## **Chapter 1: Installing and Upgrading DPM**

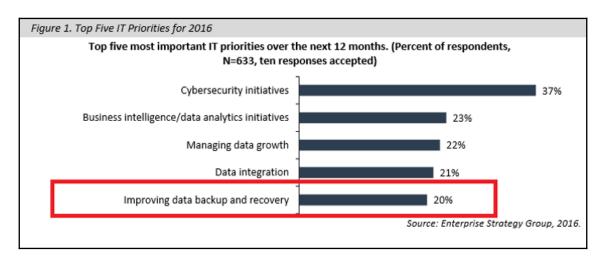

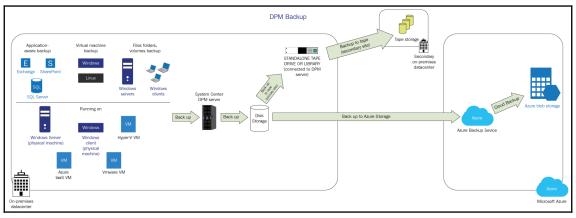

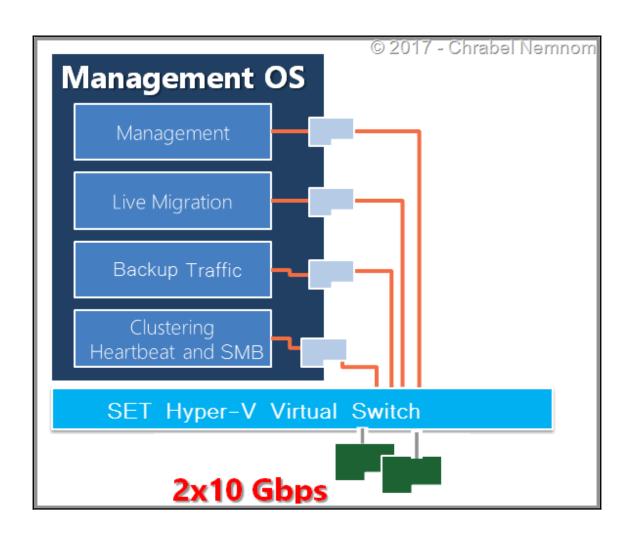

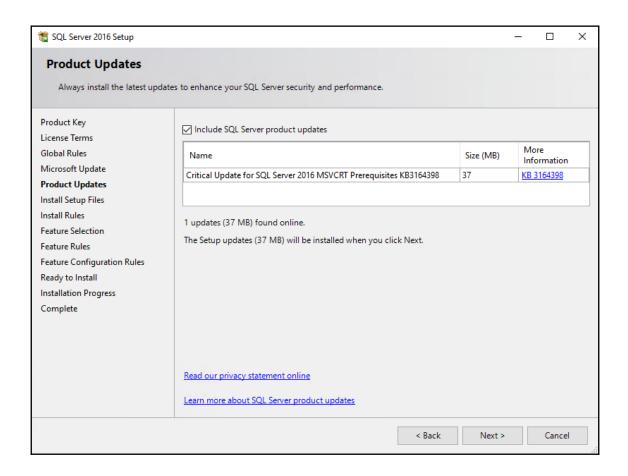

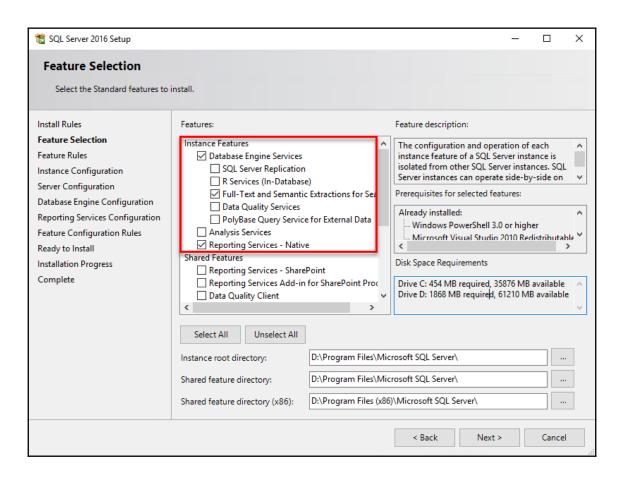

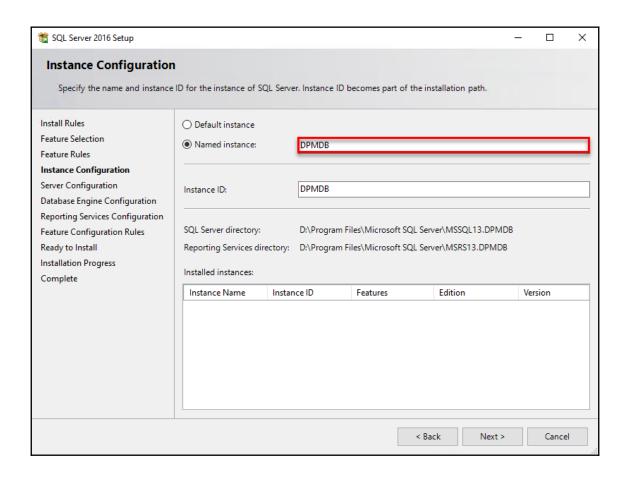

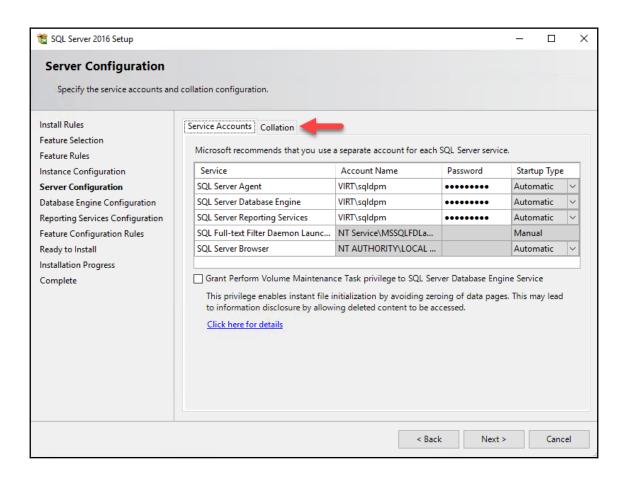

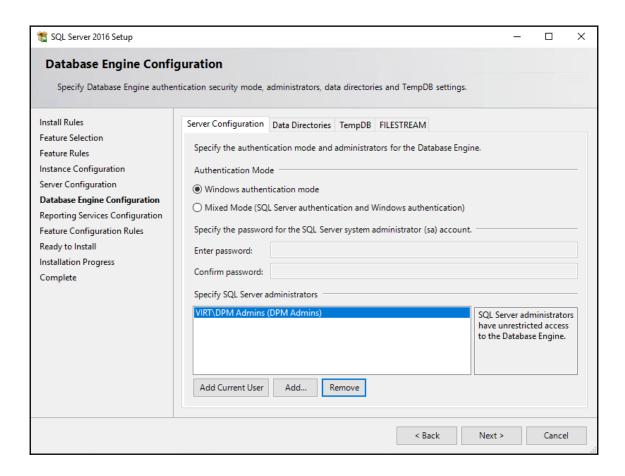

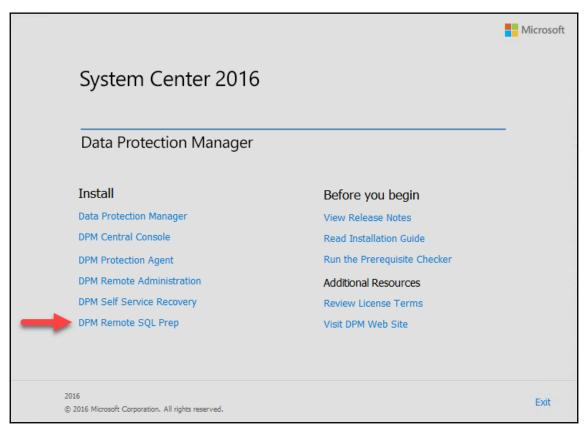

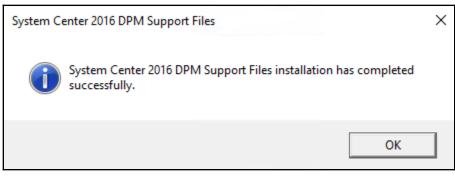

| isplay Name                                        | Name                    | Install State |
|----------------------------------------------------|-------------------------|---------------|
|                                                    |                         |               |
| X] .NET Framework 3.5 Features                     | NET-Framework-Features  | Installed     |
| [X] .NET Framework 3.5 (includes .NET 2.0 and 3.0) | NET-Framework-Core      | Installed     |
| [ ] HTTP Activation                                | NET-HTTP-Activation     | Available     |
| [ ] Non-HTTP Activation                            | NET-Non-HTTP-Activ      | Available     |
| X] .NET Framework 4.6 Features                     | NET-Framework-45-Fea    | Installe      |
| [X] .NET Framework 4.6                             | NET-Framework-45-Core   | Installe      |
| [ ] ASP.NET 4.6                                    | NET-Framework-45-ASPNET | Available     |
| [X] WCF Services                                   | NET-WCF-Services45      | Installe      |
| [ ] HTTP Activation                                | NET-WCF-HTTP-Activat    | Available     |
| [ ] Message Queuing (MSMQ) Activation              | NET-WCF-MSMQ-Activat    | Available     |
| [ ] Named Pipe Activation                          | NET-WCF-Pipe-Activat    | Available     |
| [ ] TCP Activation                                 | NET-WCF-TCP-Activati    | Available     |
| [X] TCP Port Sharing                               | NET-WCF-TCP-PortShar    | Installe      |

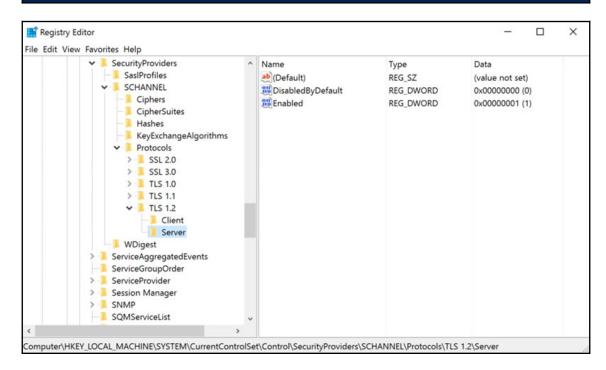

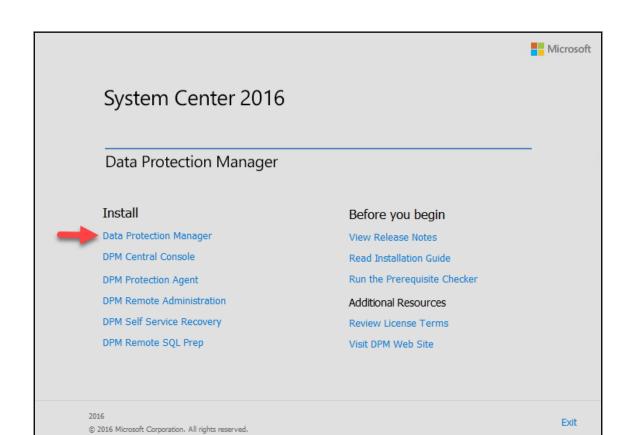

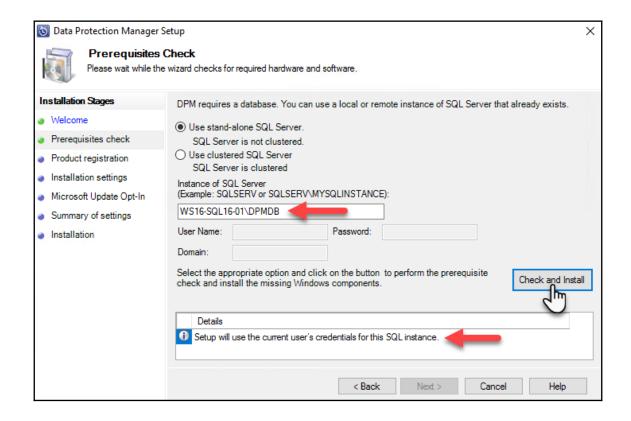

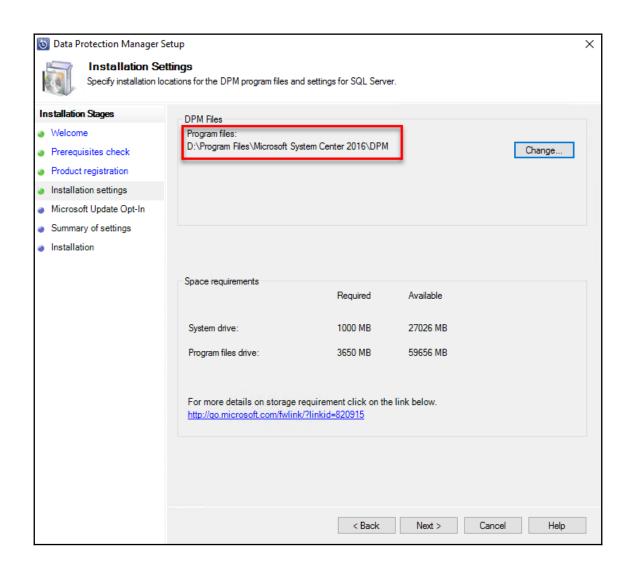

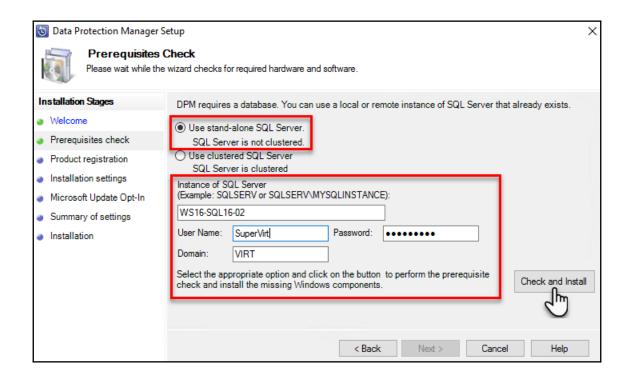

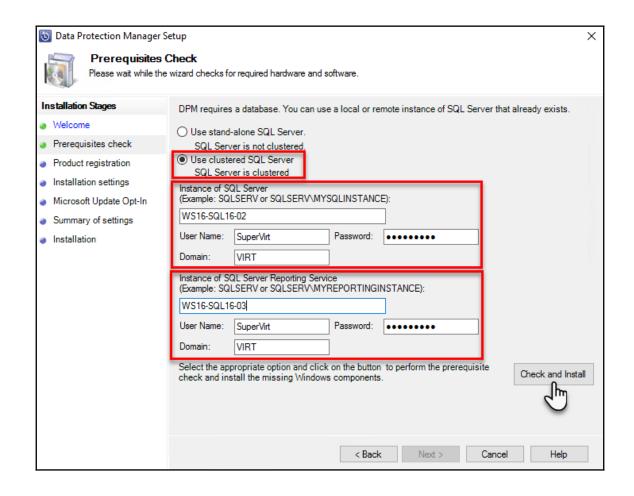

E:\>Setup.exe /Q /ACTION=install /IACCEPTSQLSERVERLICENSETERMS /FEATURES=SQLEngine,RS /INSTANCENAME=DPMINSTANC E /INSTANCEDIR="D:\Program Files\Microsoft SQL Server" /INSTALLSHAREDWOWDIR="D:\Program Files (x86)\Microsoft SQL Server" /SQLSVCACCOUNT="VIRT\sqldpm" /SQLSYSADMI NACCOUNTS="VIRT\sqldpm" /SQLSVCPASSWORD="dpm2016+1" /RSSVCACCOUNT="VIRT\sqldpm" /RSSVCPASSWORD="dpm2016+1" /AG TSVCACCOUNT="VIRT\sqldpm" /AGTSVCPASSWORD="dpm2016+1" /SECURITYMODE=SQL /SAPWD="dpm2016+1" /SQLTEMPDBDIR="D:\Program Files\Microsoft SQL Server\SQLData\\" /SQLUSERDBLOGDIR="D:\Program Files\Microsoft SQL Server\SQLData\\" /SQLUSERDBLOGDIR="D:\Program Fil

 $\times$ 

Microsoft (R) SQL Server 2016 13.00.1601.05

Copyright (c) 2016 Microsoft Corporation. All rights reserved.

Microsoft .NET Framework CasPol 4.6.1586.0 for Microsoft .NET Framework version 4.6.1586.0 Copyright (C) Microsoft Corporation. All rights reserved.

WARNING: The .NET Framework does not apply CAS policy by default. Any settings shown or modified by CasPol will only affect applications that opt into using CAS policy.

Please see http://go.microsoft.com/fwlink/?LinkId=131738 for more information.

## Success

Microsoft .NET Framework CasPol 4.6.1586.0

for Microsoft .NET Framework version 4.6.1586.0

Copyright (C) Microsoft Corporation. All rights reserved.

WARNING: The .NET Framework does not apply CAS policy by default. Any settings shown or modified by CasPol will only affect applications that opt into using CAS policy.

Please see http://go.microsoft.com/fwlink/?LinkId=131738 for more information.

Success

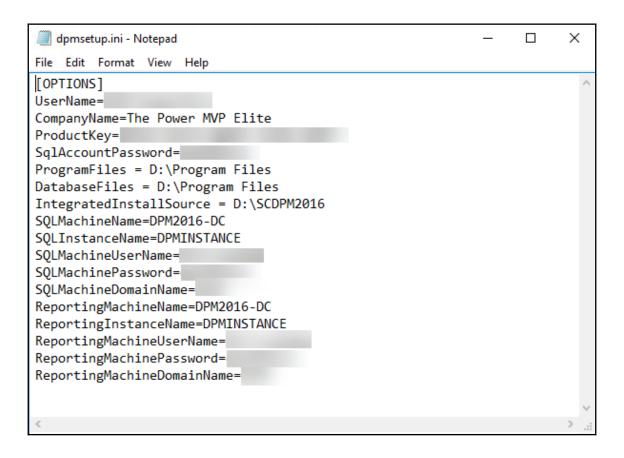

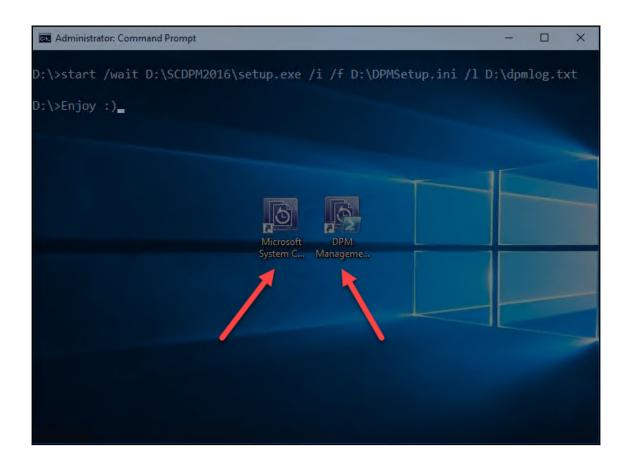

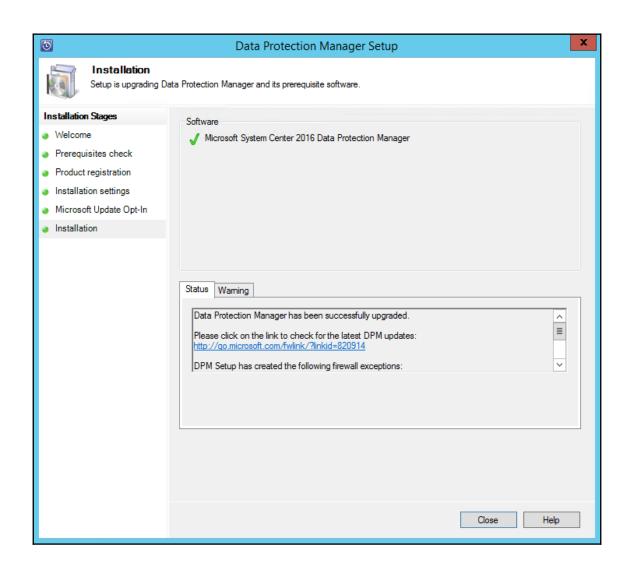

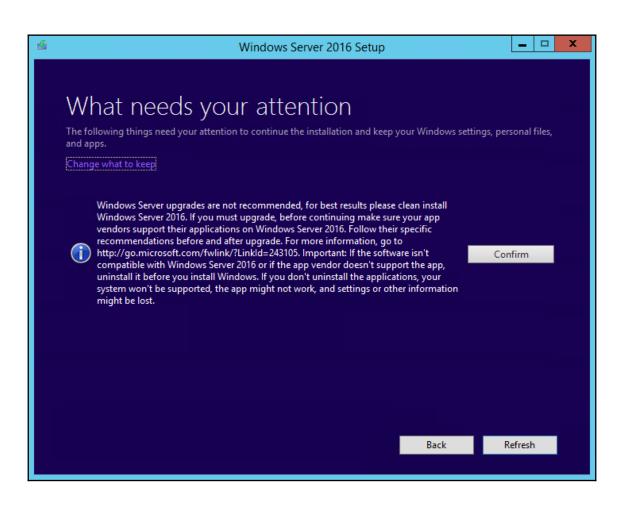

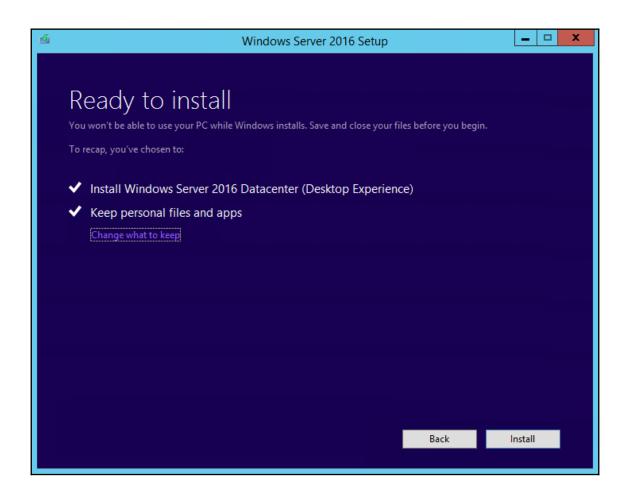

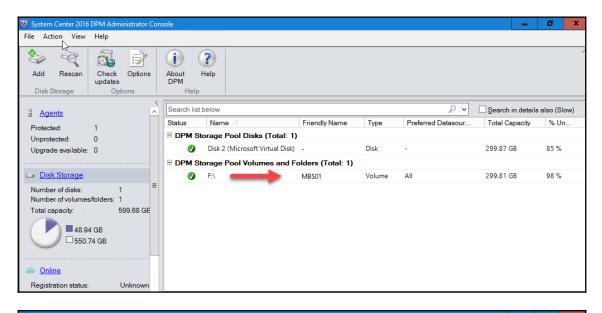

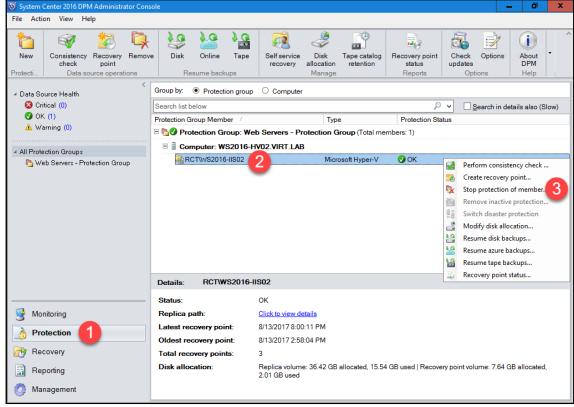

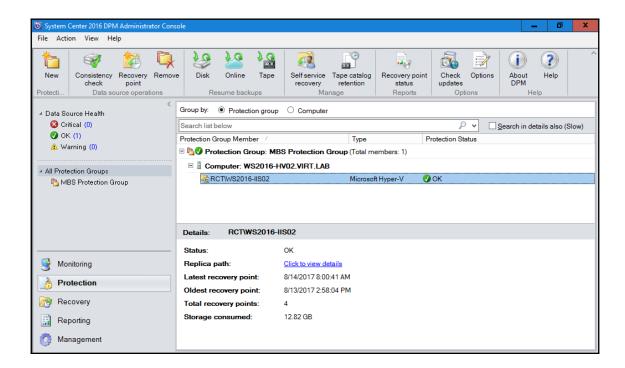

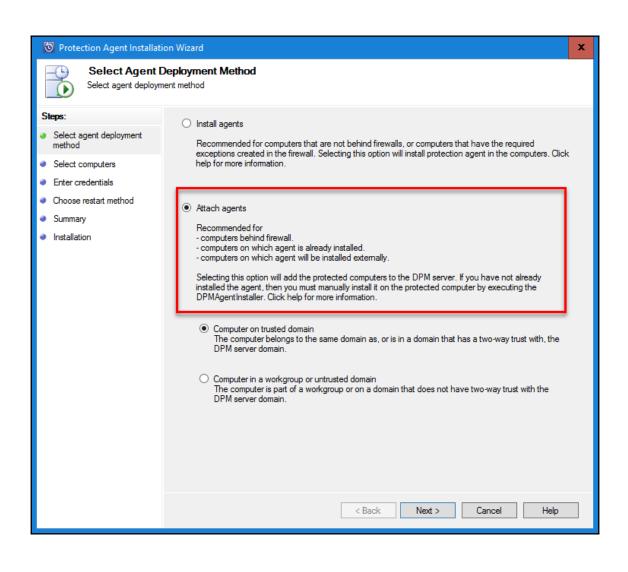

## **Chapter 2: DPM Post-Installation and Management Tasks**

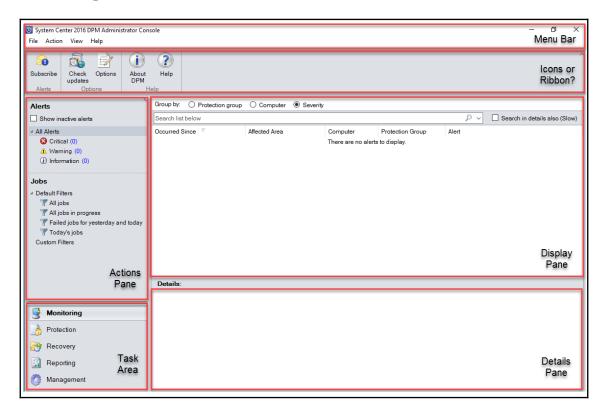

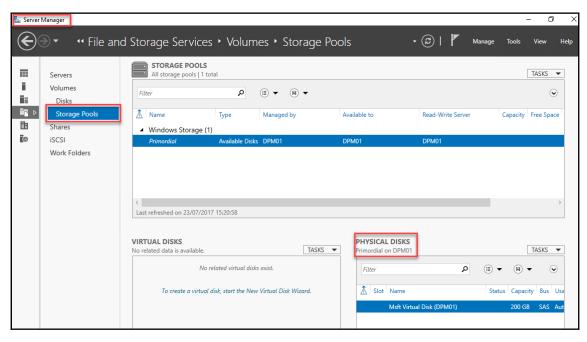

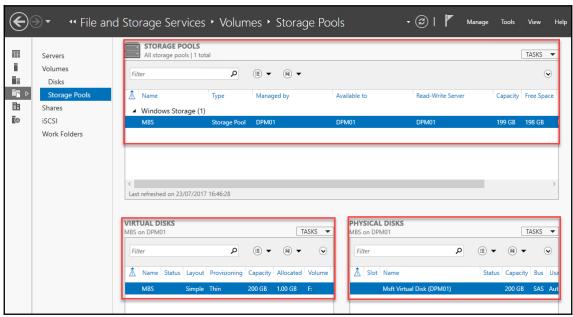

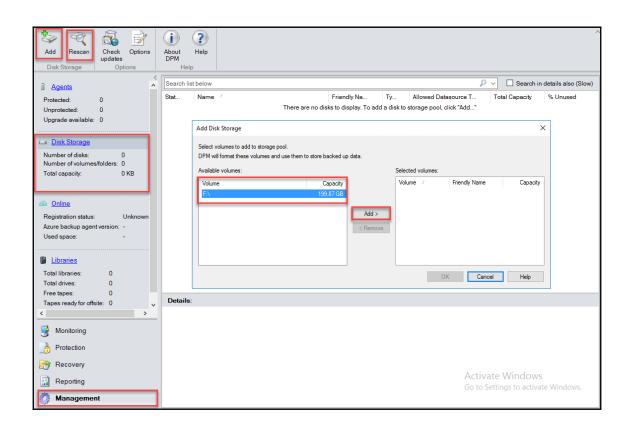

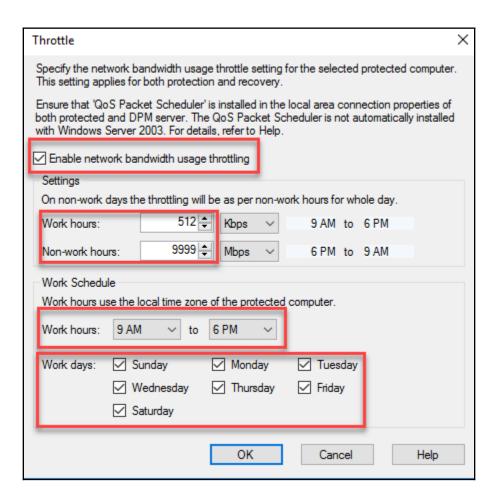

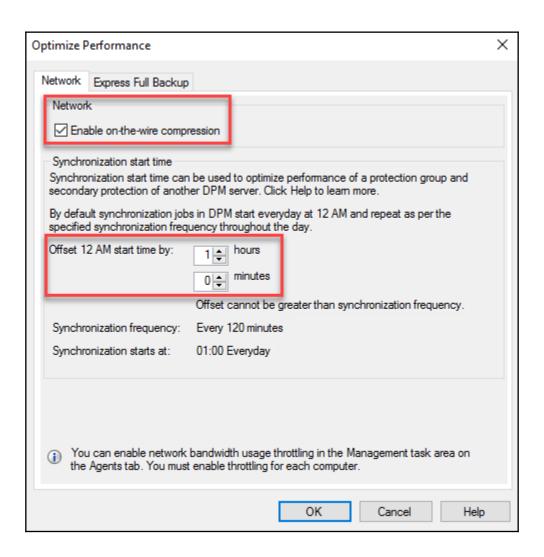

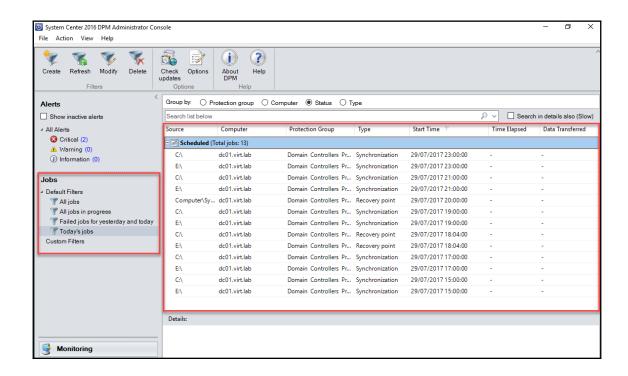

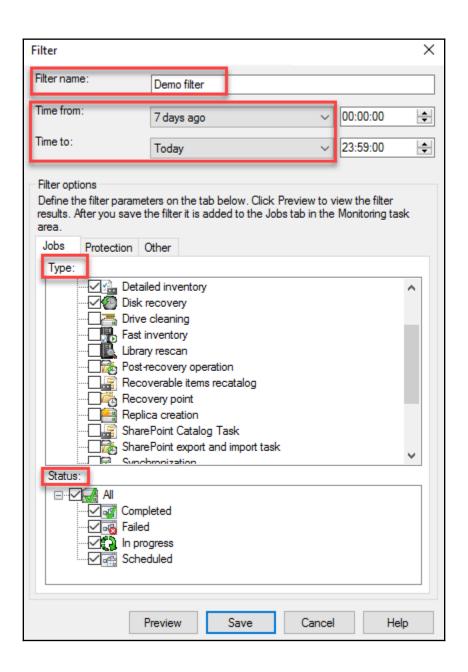

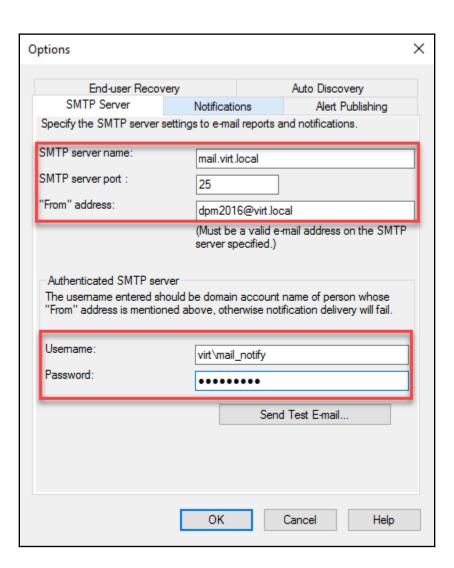

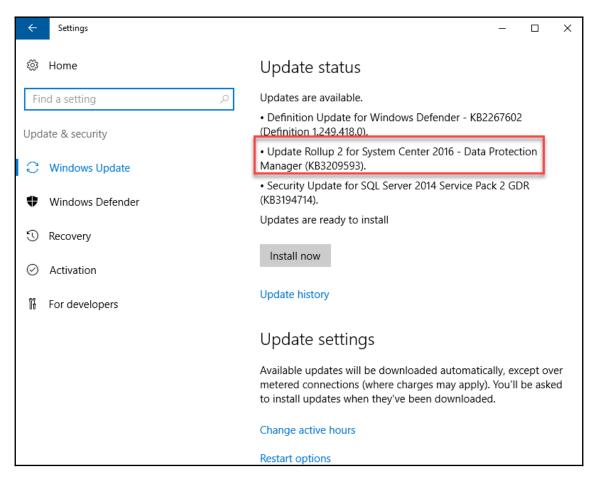

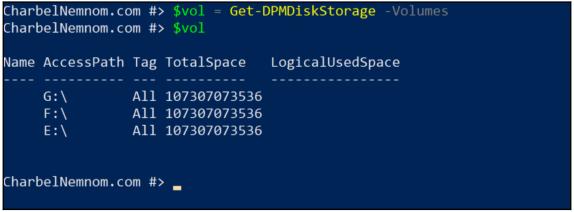

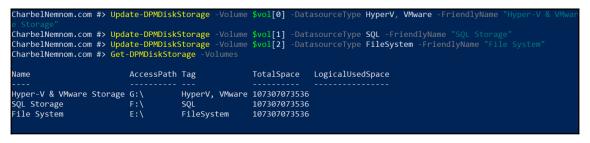

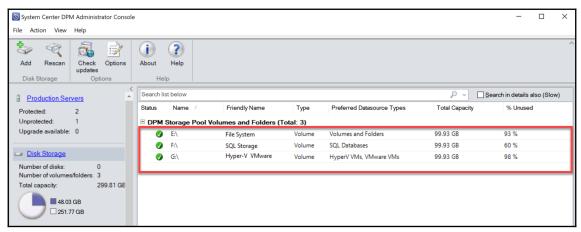

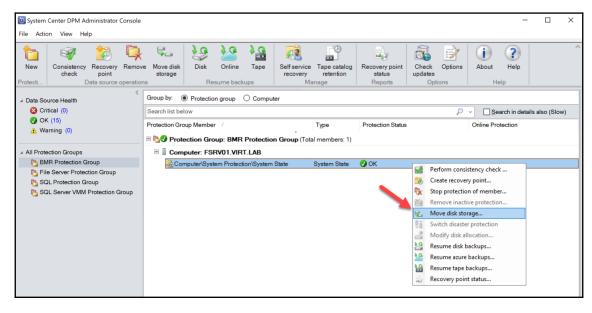

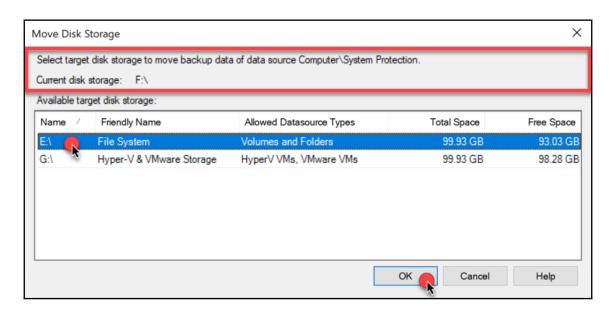

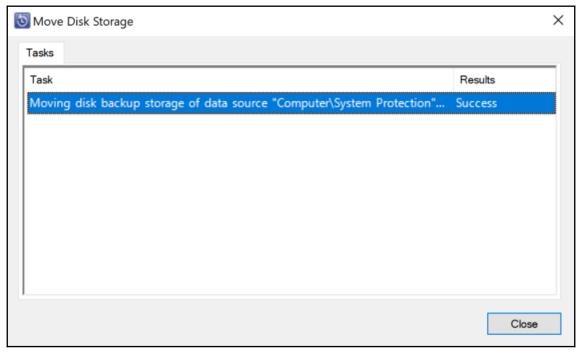

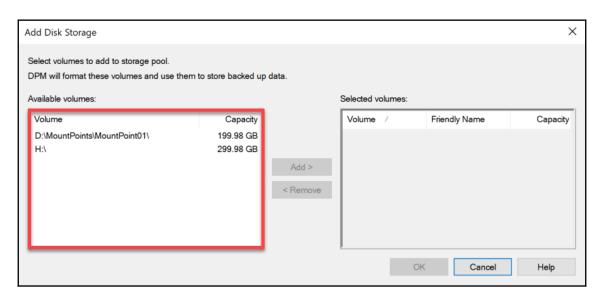

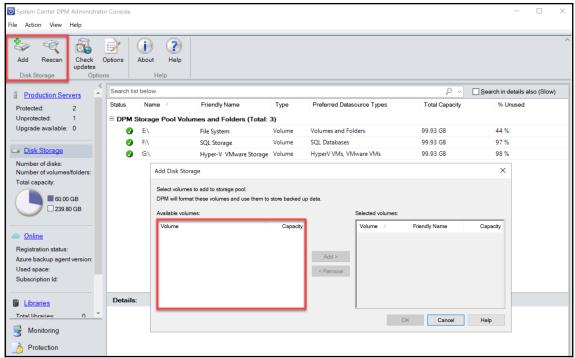

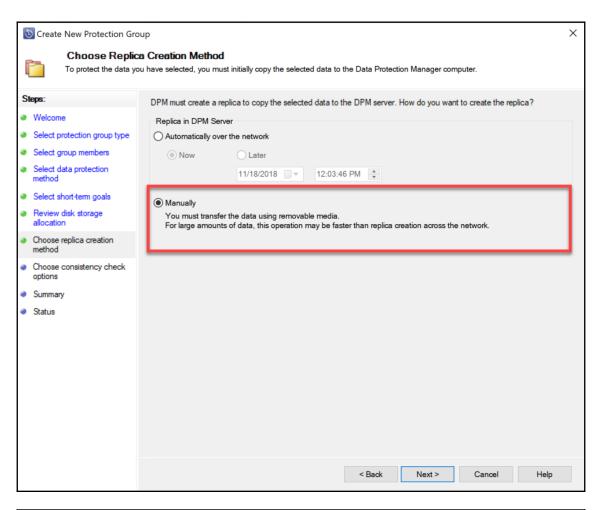

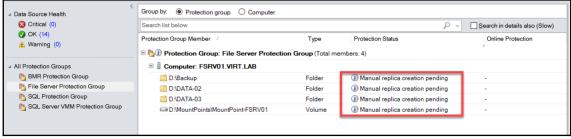

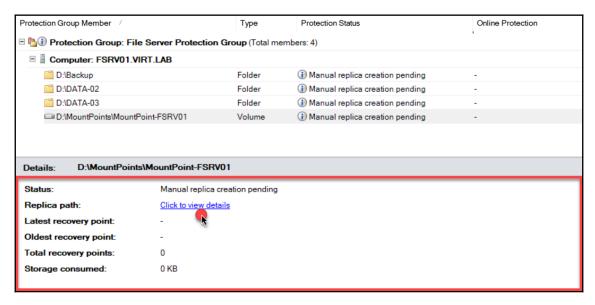

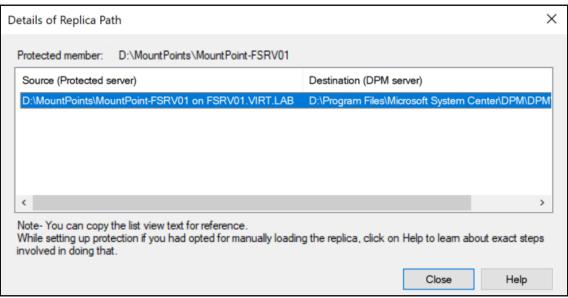

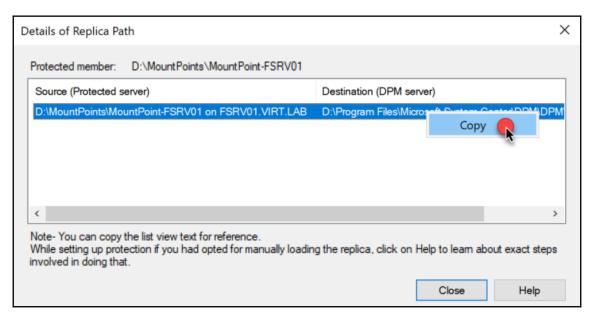

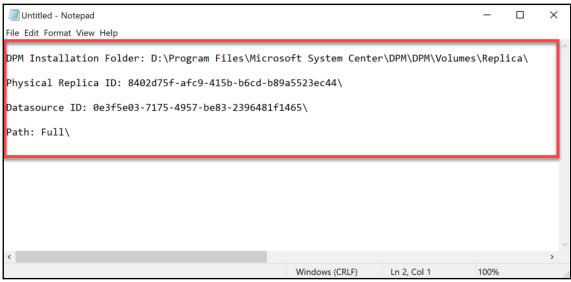

CharbelNemnom.com #> Start-DPMManualReplicaCreation -Datasource \$DS
Replica volume for datasource D:\MountPoints\MountPoint-FSRV01 has been mounted at D:\Program Files\Microsoft System Cen
ter\DPM\DPM\Volumes\Replica\8402d75f-afc9-415b-b6cd-b89a5523ec44. Copy the datasource's data on the volume and then run
Stop-DPMManualReplicaCreation cmdlet.
CharbelNemnom.com #> \_

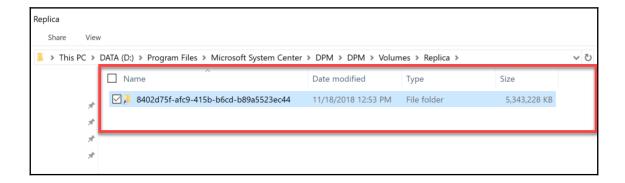

```
D:\Program Files\Microsoft System Center\DPM\DPM\Volumes\Replica>tree
Folder PATH listing for volume DATA
Volume serial number is 902A-21E4
D:.
—8402d75f-afc9-415b-b6cd-b89a5523ec44
—0e3f5e03-7175-4957-be83-2396481f1465
—Full

D:\Program Files\Microsoft System Center\DPM\DPM\Volumes\Replica>_
```

```
CharbelNemnom.com #> Get-ChildItem -Recurse -Path D:\MountPoints\MountPoint-FSRV01\ | FT FullName
FullName
------
D:\MountPoints\MountPoint-FSRV01\Sub-mountpoint
D:\MountPoints\MountPoint-FSRV01\BRK1000 - What's new in Microsoft Project.mp4
D:\MountPoints\MountPoint-FSRV01\BRK1001 - Driving success with Project Online.mp4
D:\MountPoints\MountPoint-FSRV01\BRK1025 - Preparing for IoT in IT- Microsoft's IoT Vision and Roadmap.mp4
D:\MountPoints\MountPoint-FSRV01\BRK1026 - Getting started with Microsoft Azure and Azure Portal.mp4
CharbelNemnom.com #>
```

| Name                                                                      | Date modified      | Туре        | Size       |
|---------------------------------------------------------------------------|--------------------|-------------|------------|
| Sub-mountpoint                                                            | 11/18/2018 1:28 PM | File folder |            |
| BRK1000 - What's new in Microsoft Project.mp4                             | 9/28/2018 9:33 PM  | MP4 Video   | 217,266 KB |
| BRK1001 - Driving success with Project Online.mp4                         | 9/28/2018 7:09 PM  | MP4 Video   | 291,939 KB |
| BRK1025 - Preparing for IoT in IT- Microsoft's IoT Vision and Roadmap.mp4 | 10/5/2018 10:14 PM | MP4 Video   | 149,791 KB |
| BRK1026 - Getting started with Microsoft Azure and Azure Portal.mp4       | 9/28/2018 7:12 PM  | MP4 Video   | 368,733 KB |

CharbelNemnom.com #> Stop-DPMManualReplicaCreation -Datasource \$DS
Replica volume for datasource D:\MountPoints\MountPoint-FSRV01 dismounted successfully. Run a consistency check job to s
tart scheduled backups.
CharbelNemnom.com #> \_

| Protection Group Member                                                |                       | Туре    | Protection Status                                   | Online Protection |  |  |
|------------------------------------------------------------------------|-----------------------|---------|-----------------------------------------------------|-------------------|--|--|
| □ ₱️ Protection Group: File Server Protection Group (Total members: 4) |                       |         |                                                     |                   |  |  |
| ∃ ☐ Computer: FSRV01.VIRT.LAB                                          |                       |         |                                                     |                   |  |  |
| D:\Backup                                                              |                       | Folder  | <ul> <li>Manual replica creation pending</li> </ul> | -                 |  |  |
| □ D:\DATA-02                                                           |                       | Folder  | <ul> <li>Manual replica creation pending</li> </ul> | -                 |  |  |
| D:\DATA-03                                                             |                       | Folder  | <ul> <li>Manual replica creation pending</li> </ul> | -                 |  |  |
| □ D:\MountPoints\MountPoi                                              | nt-FSRV01             | Volume  | <b>⊘</b> 0K                                         | -                 |  |  |
|                                                                        |                       |         |                                                     |                   |  |  |
| Details: D:\MountPoints\MountPoint-FSRV01                              |                       |         |                                                     |                   |  |  |
| Status:                                                                | ОК                    |         |                                                     |                   |  |  |
| Replica path:                                                          | Click to view details |         |                                                     |                   |  |  |
| Latest recovery point:                                                 | 11/18/2018 1:38:20 PM |         |                                                     |                   |  |  |
| Oldest recovery point:                                                 | 11/18/2018 1:3        | 8:20 PM |                                                     |                   |  |  |
| Total recovery points:                                                 | 1                     |         |                                                     |                   |  |  |
| Storage consumed:                                                      | 1.13 GB               |         |                                                     |                   |  |  |
|                                                                        |                       |         |                                                     |                   |  |  |

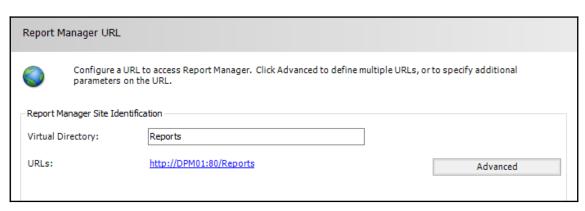

## Home > CustomReports **SQL Server Reporting Services** New Data Source CustomDPMDataSource Name: Description: ☐ Hide in tile view ✓ Enable this data source Data source type: Microsoft SQL Server Connection string: Data Source="DPM01";persist security info=False;initial catalog=DPMDB DPM01 Connect using: Credentials supplied by the user running the report Display the following text to prompt user for a user name and password: Type or enter a user name and password to access the data source Use as Windows credentials when connecting to the data source Credentials stored securely in the report server User name: Password: Use as Windows credentials when connecting to the data source Impersonate the authenticated user after a connection has been made to the data source Windows integrated security Credentials are not required Test Connection Connection created successfully. OK Cancel

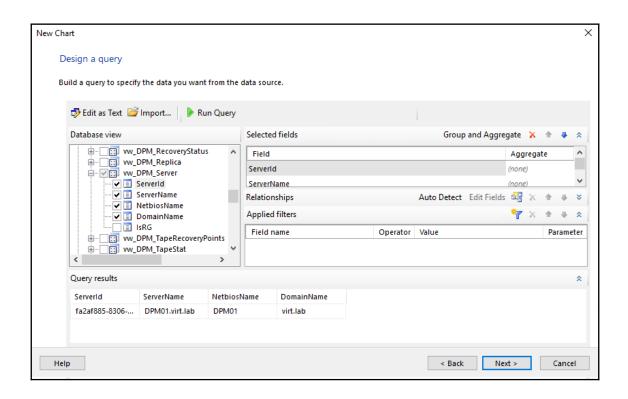

## **Chapter 3: Protecting Hyper-V VMs**

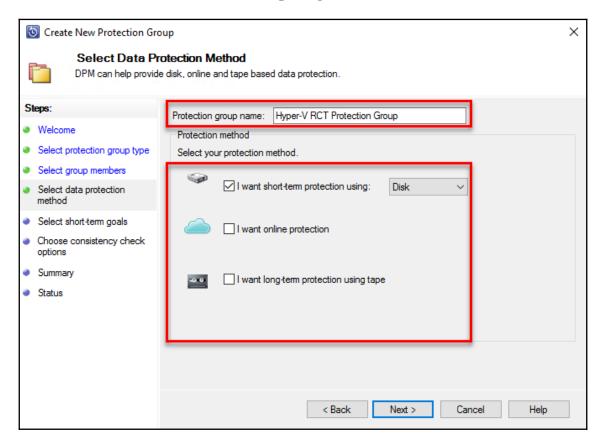

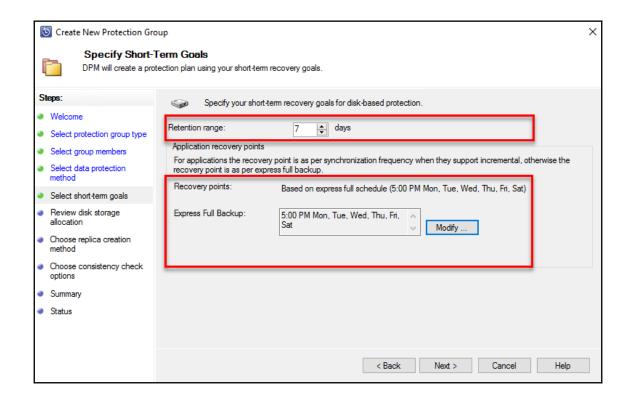

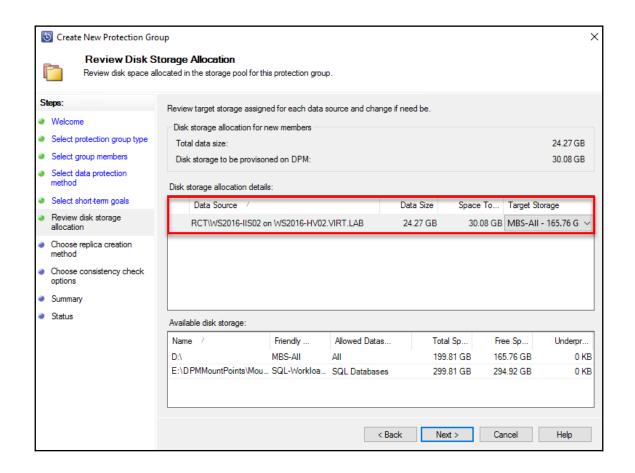

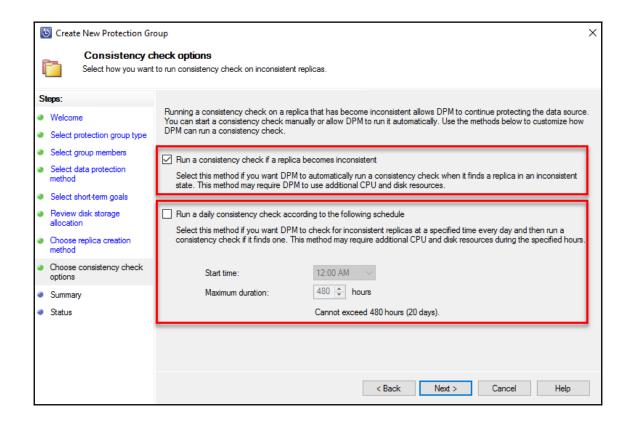

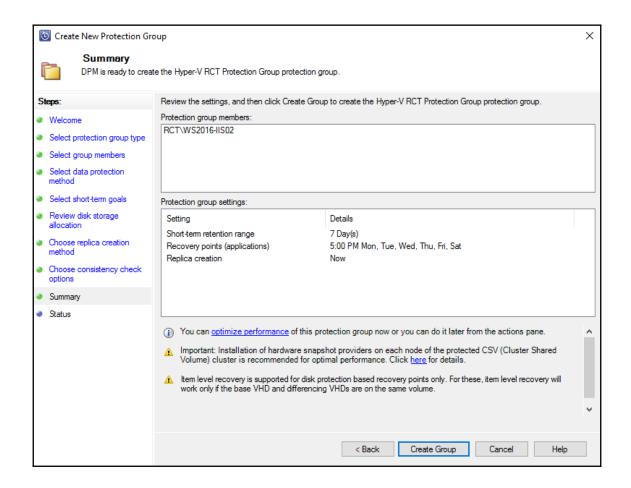

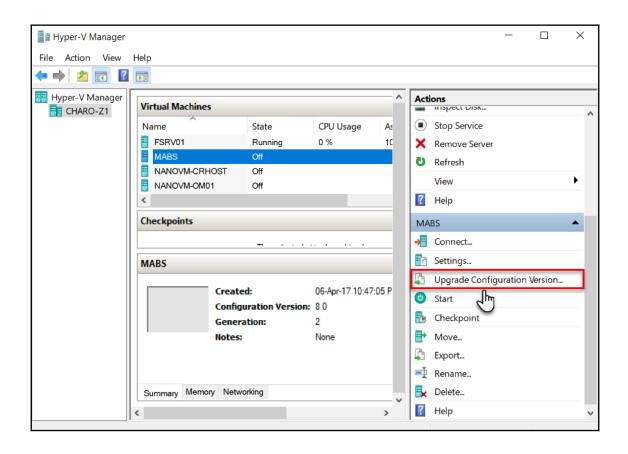

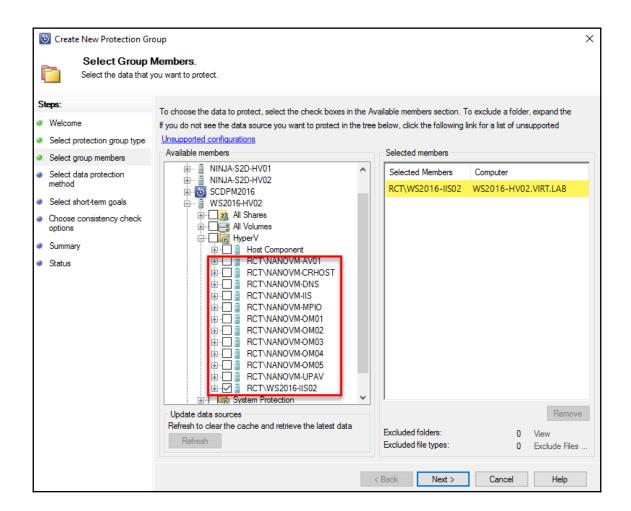

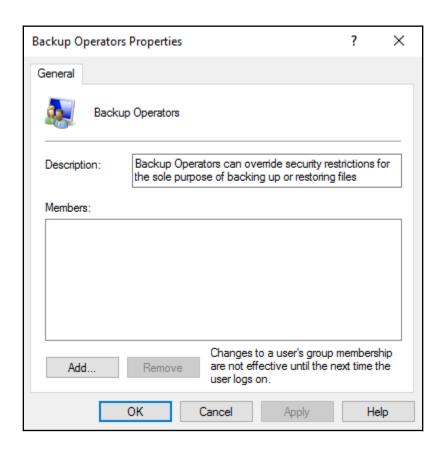

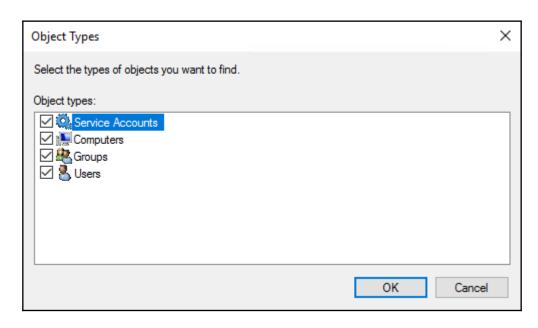

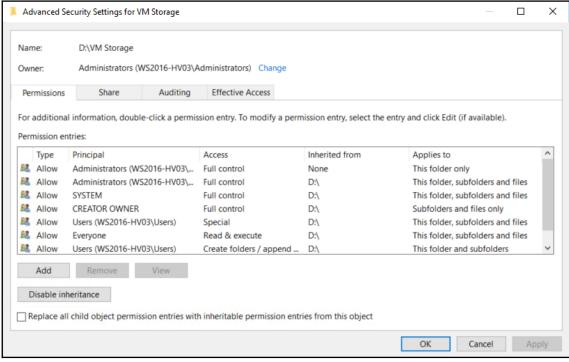

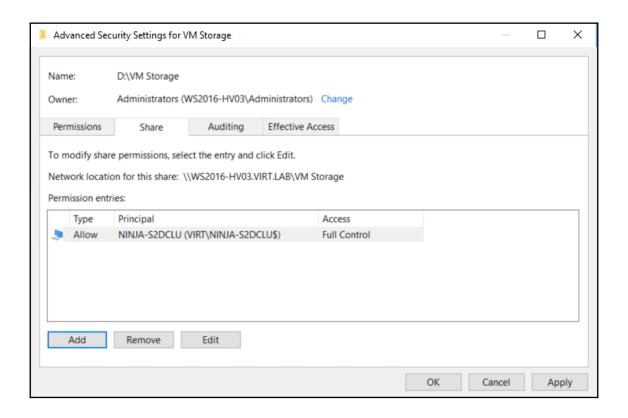

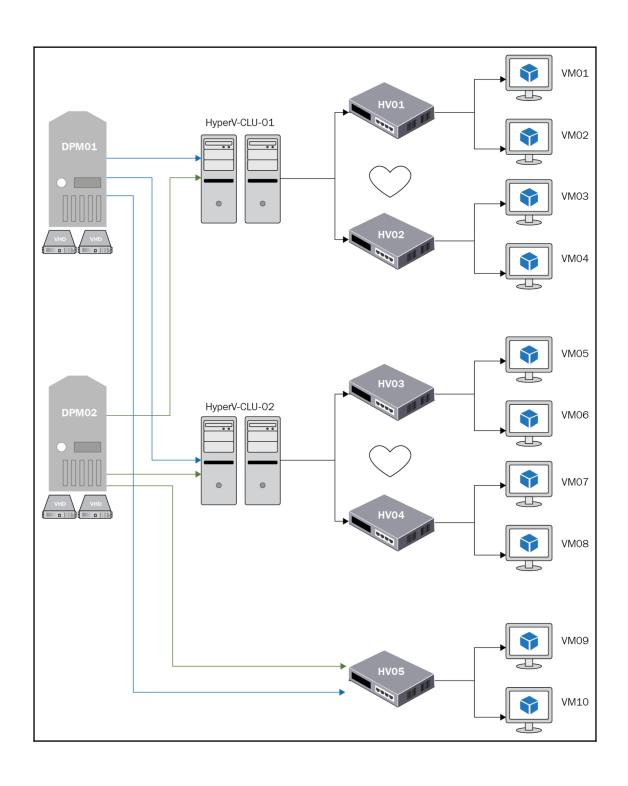

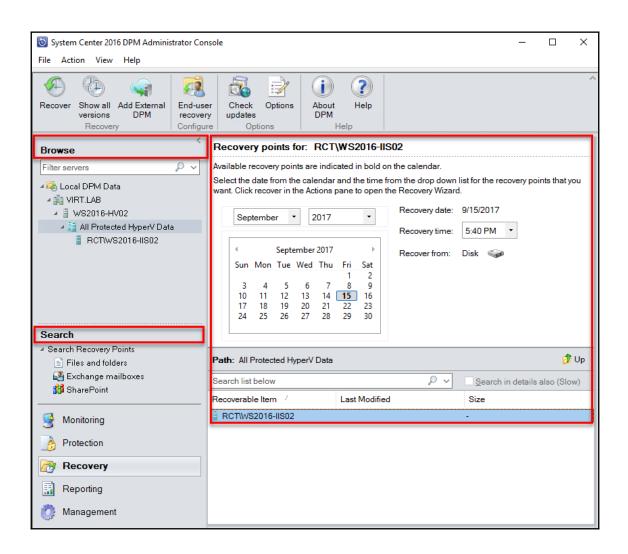

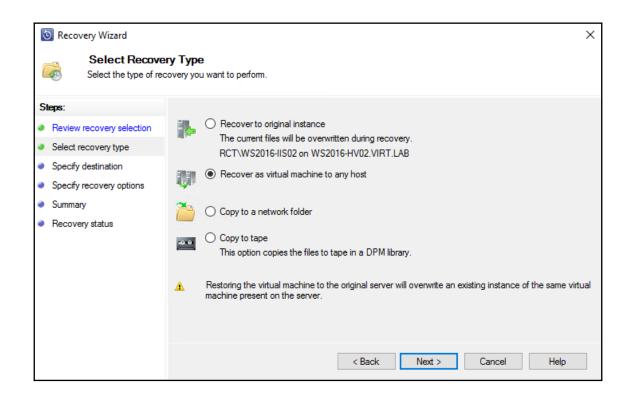

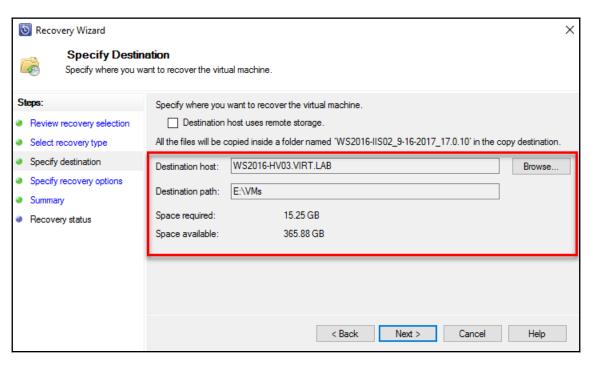

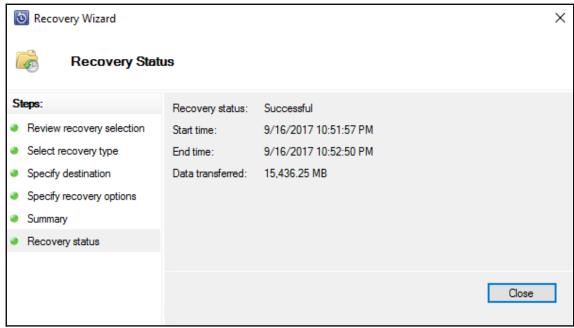

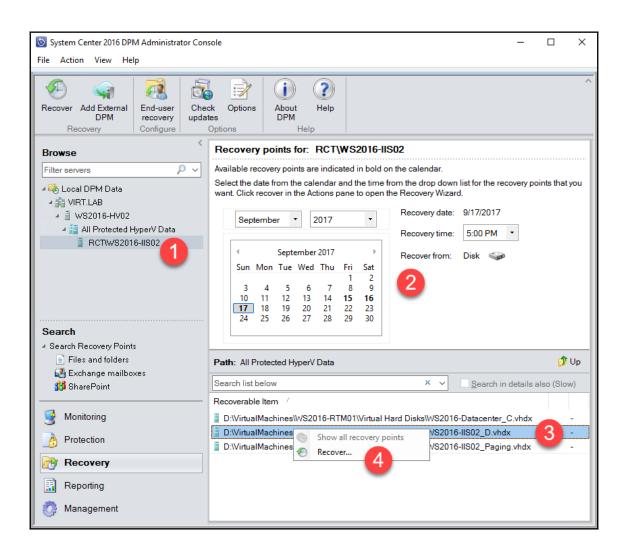

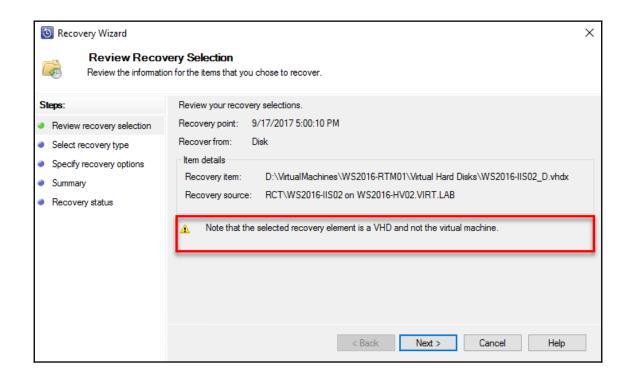

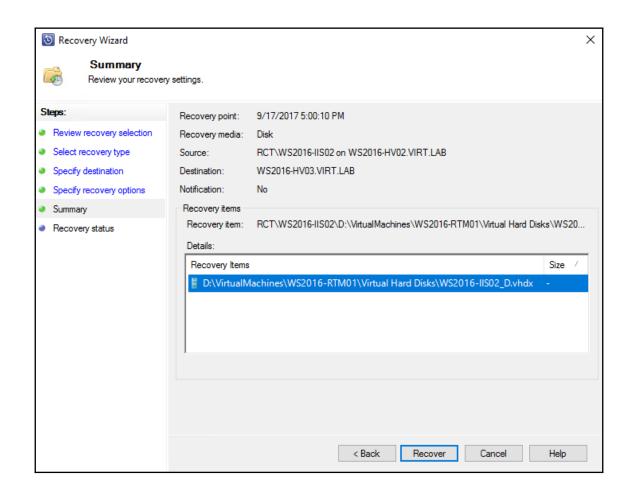

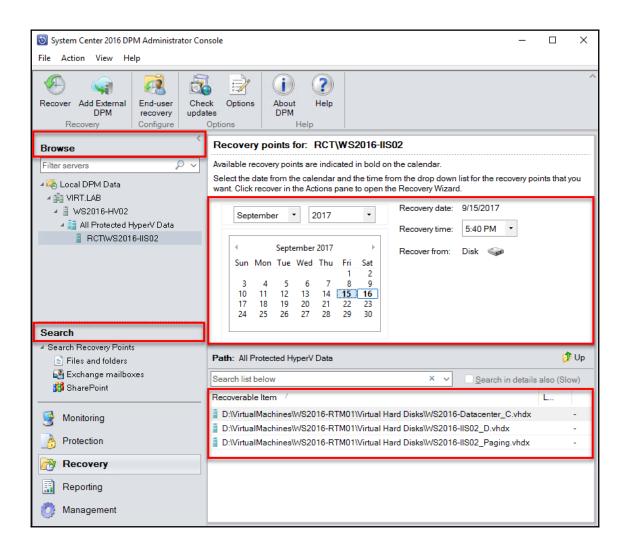

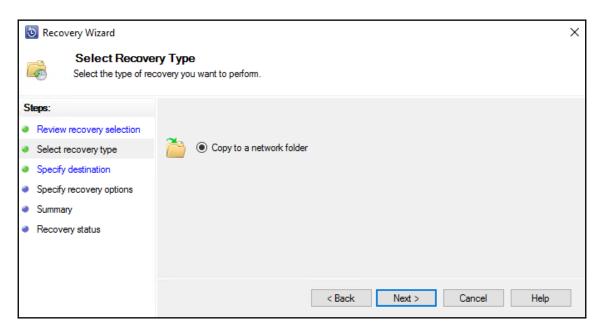

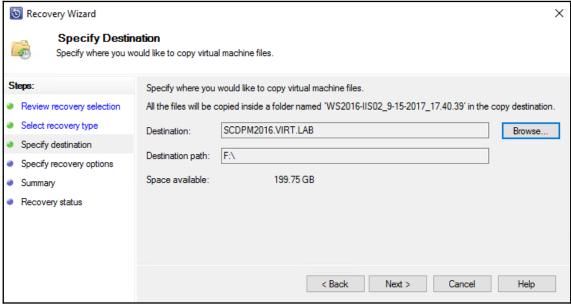

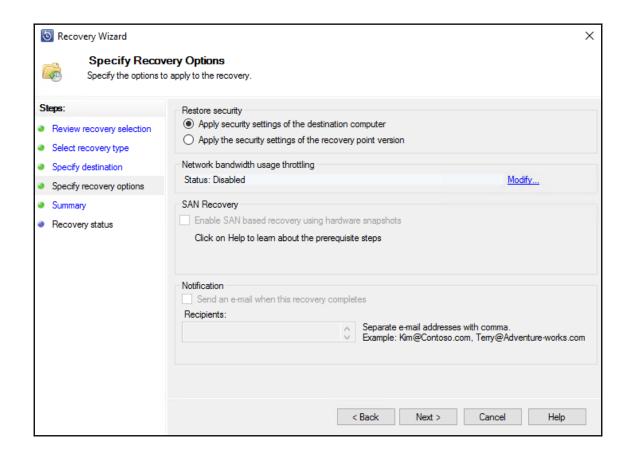

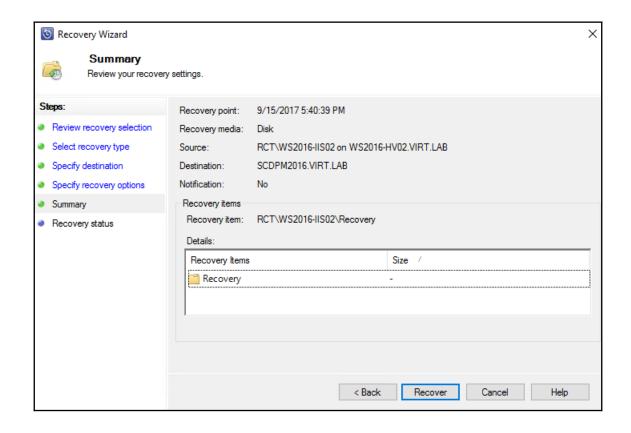

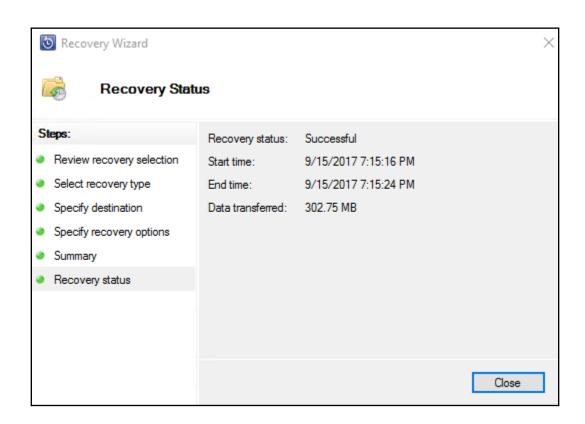

## **Chapter 4: Monitoring DPM and Configuring Role-Based Access**

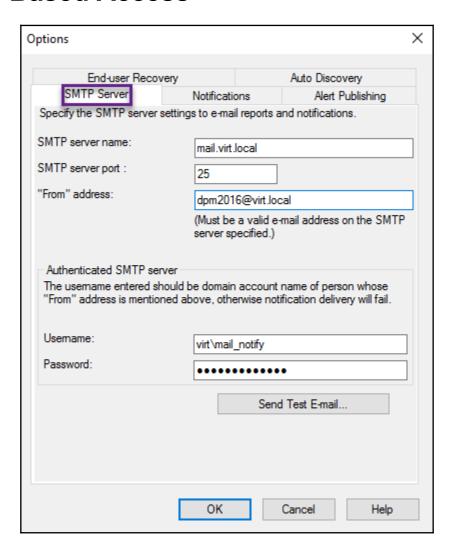

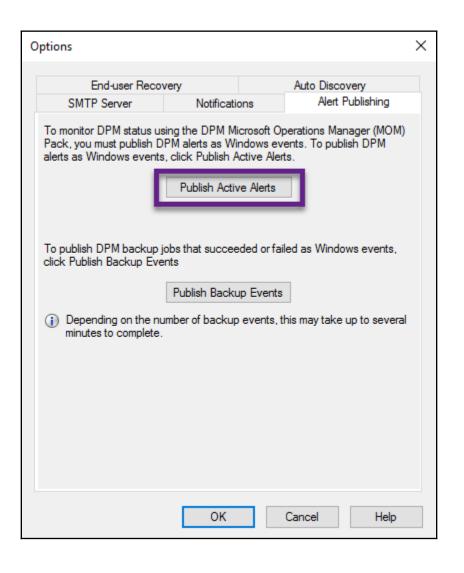

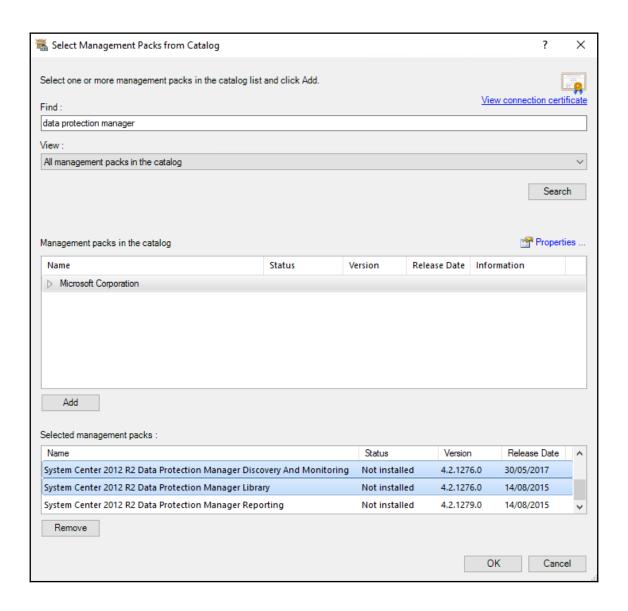

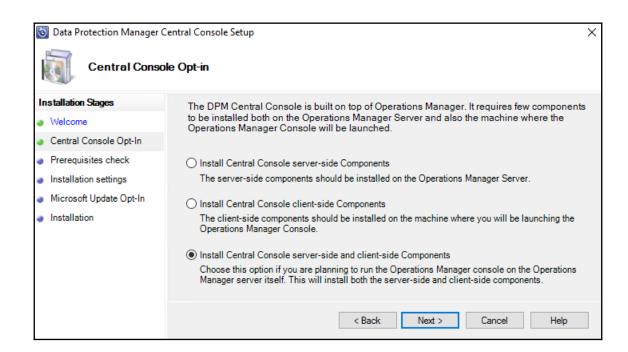

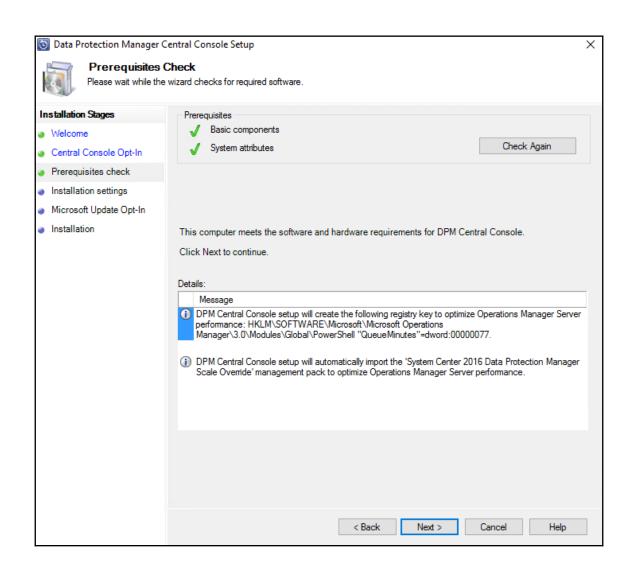

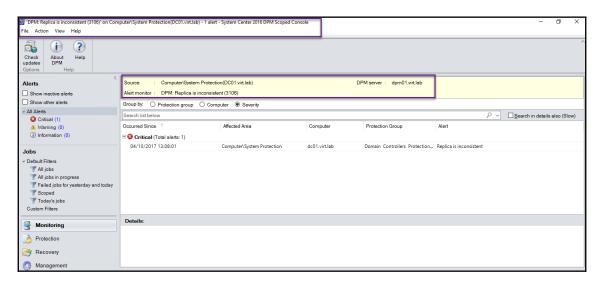

Administrator: Command Prompt - DefaultRoleConfigurator.exe C:\Program Files\Microsoft DPM\bin>DefaultRoleConfigurator.exe ---- DPM Centralized Management Default Role Configurator ----Skip list: Skipping create role: DPM Reporting Operator Skipping create role: DPM Read-Only Operator Skipping create role: DPM Tier-1 Support
Skipping create role: DPM Tier-2 Support
Skipping create role: DPM Tier-2 Support Skipping create role: DPM Admin Skipping create role: DPM Recovery Operator Skipping create role: DPM Tape Operator Updating default roles in SCOM: Updated role:DPM Reporting Operator Updated role:DPM Read-Only Operator Updated role:DPM Tier-1 Support Updated role:DPM Tape Admin Updated role:DPM Tier-2 Support Updated role:DPM Admin Updated role:DPM Recovery Operator Updated role:DPM Tape Operator If you want this tool to create the default roles again, delete the role from SCOM first Hit Return to Exit!!

## **Chapter 5: Protecting Microsoft Workloads** with DPM

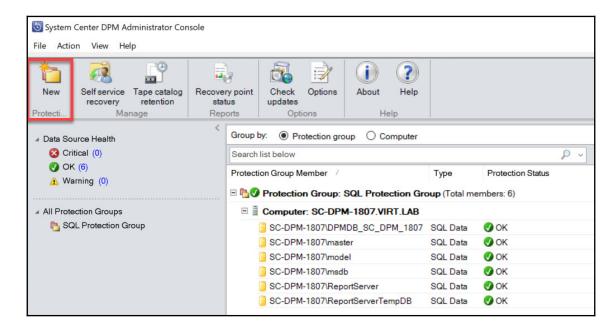

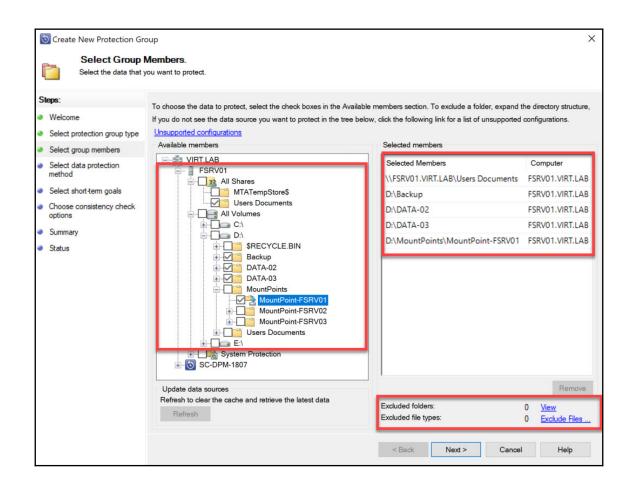

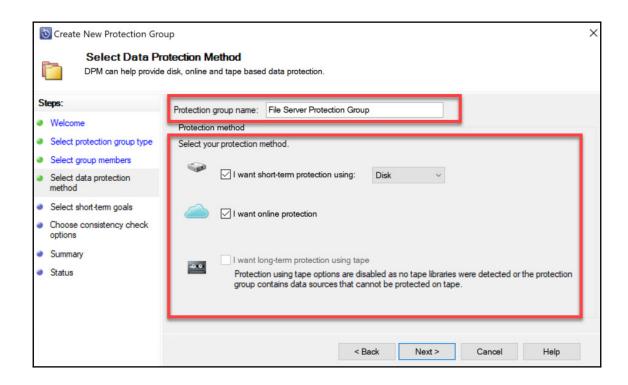

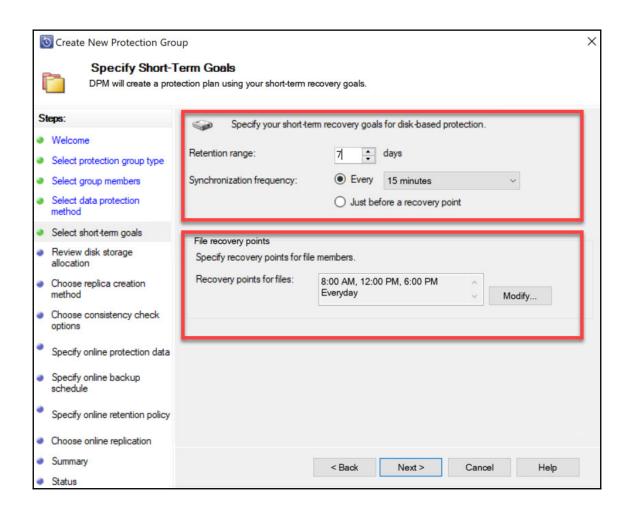

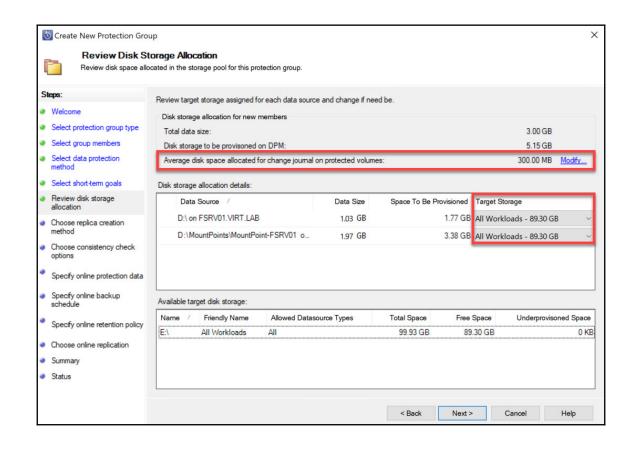

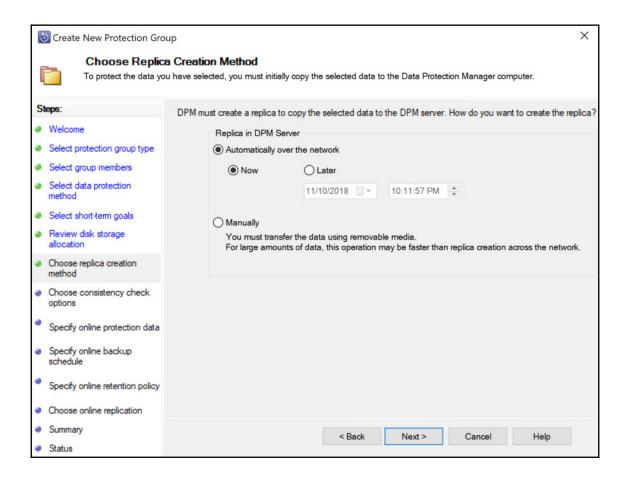

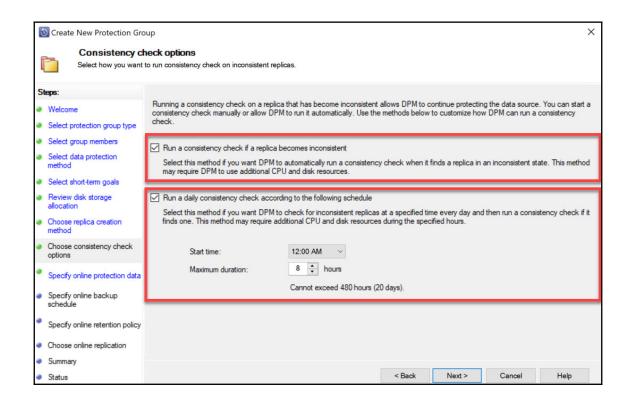

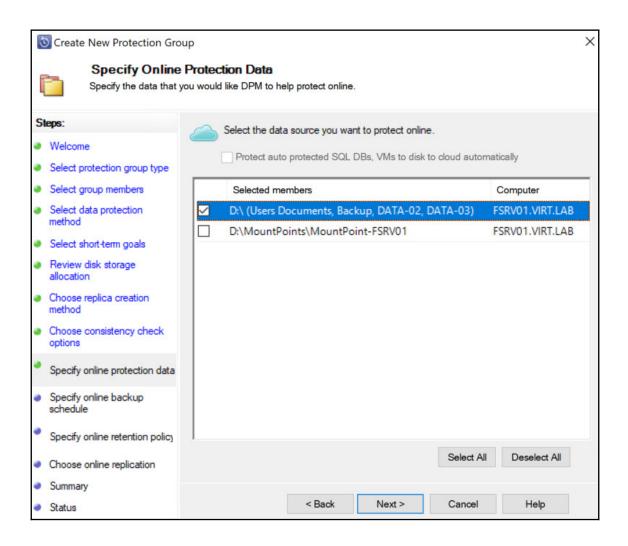

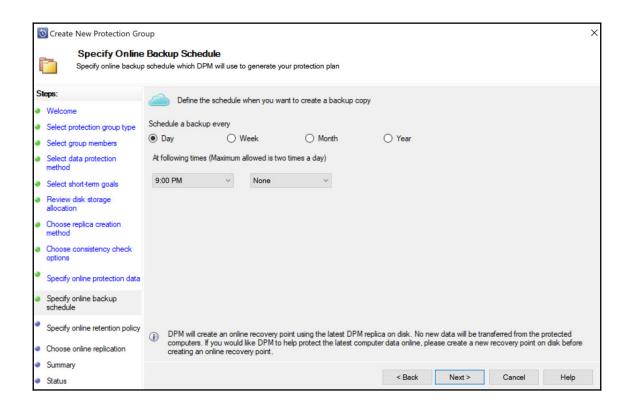

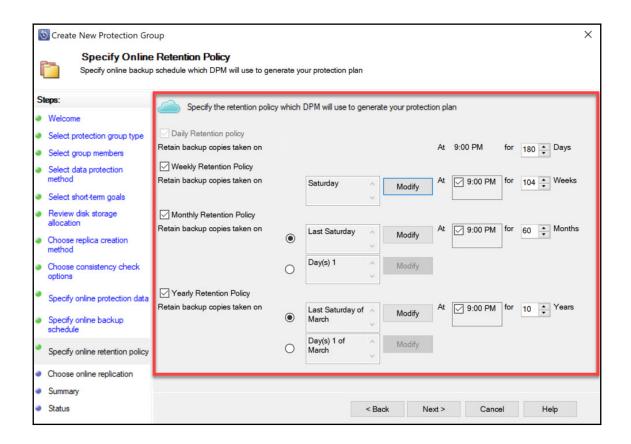

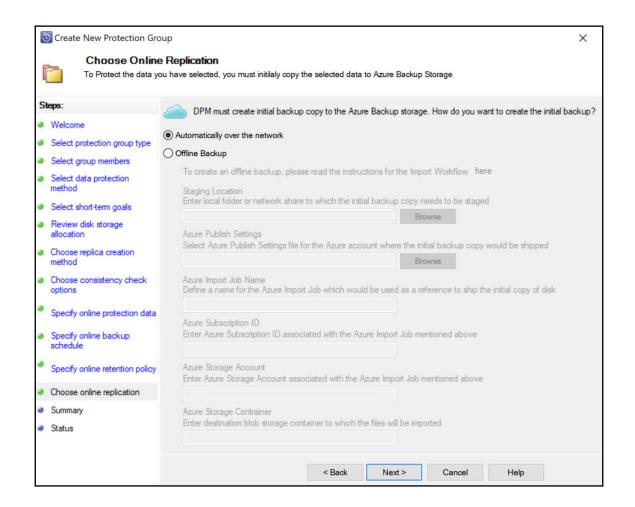

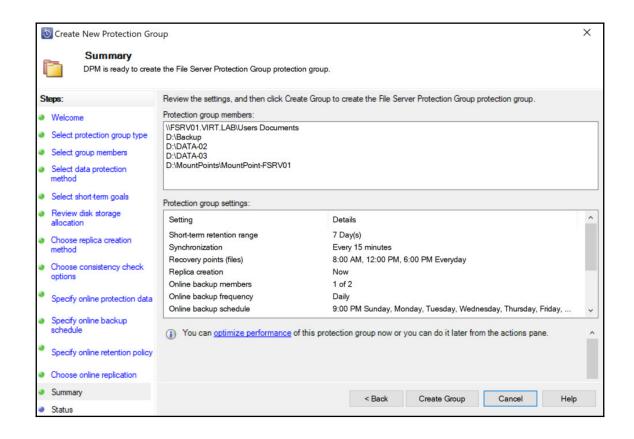

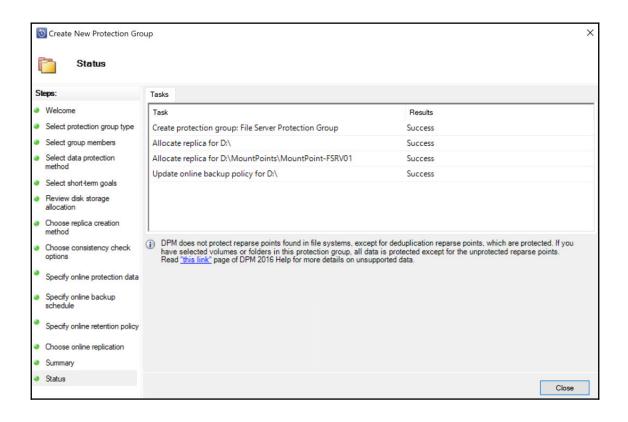

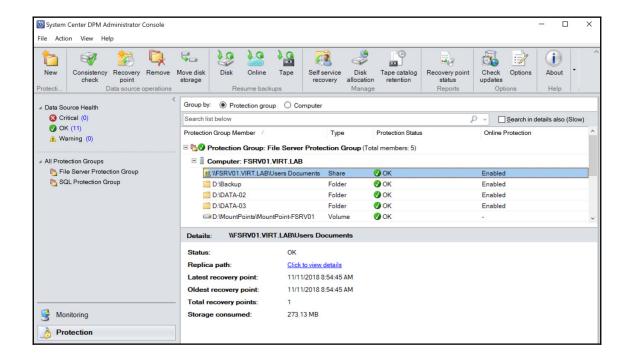

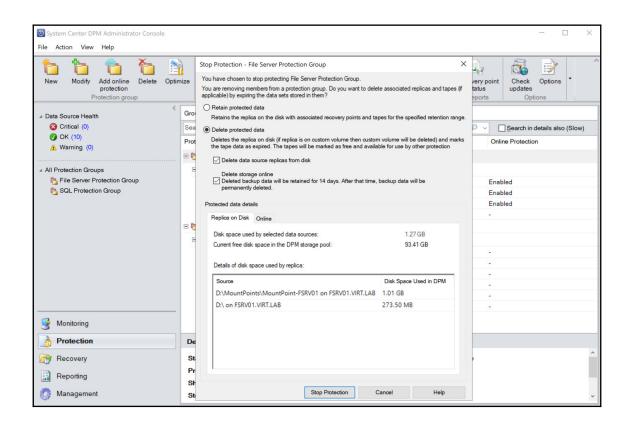

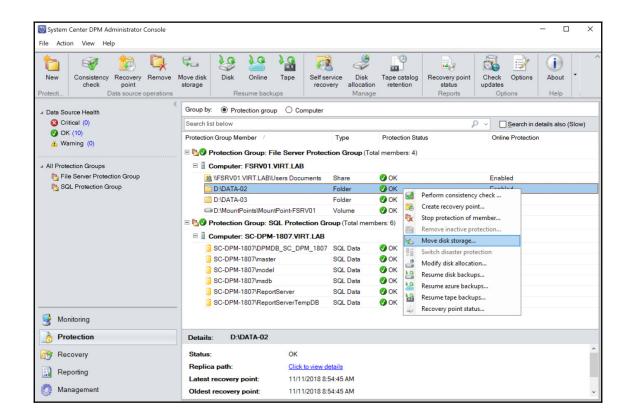

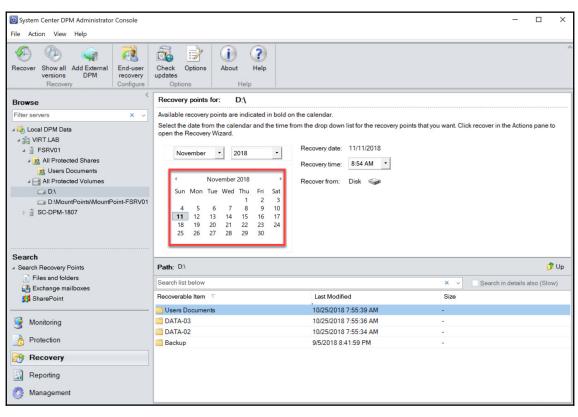

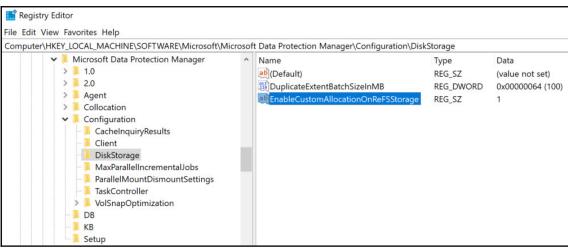

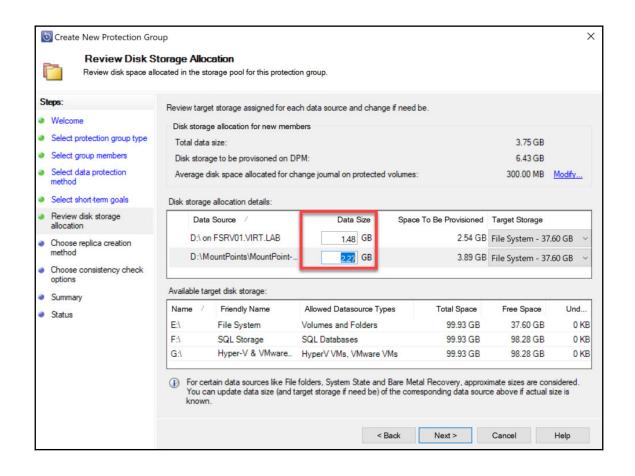

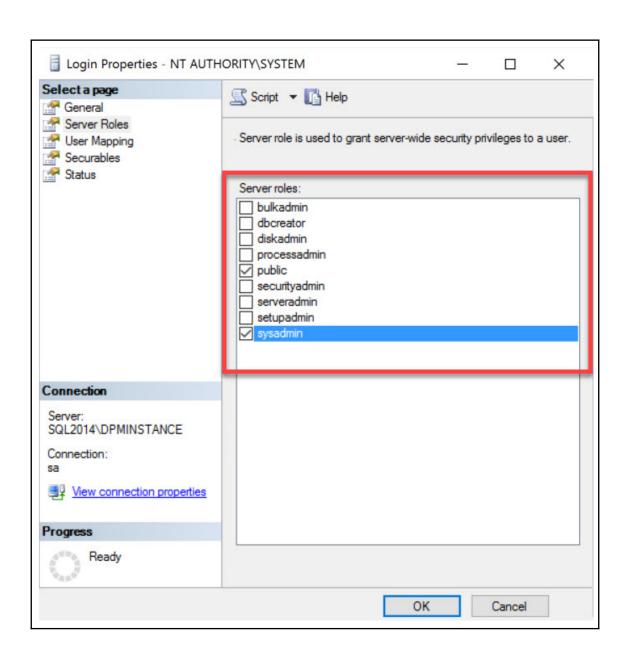

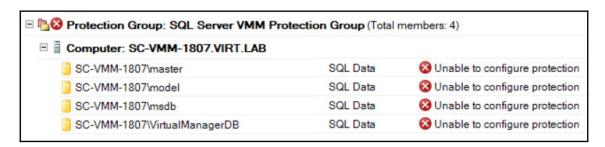

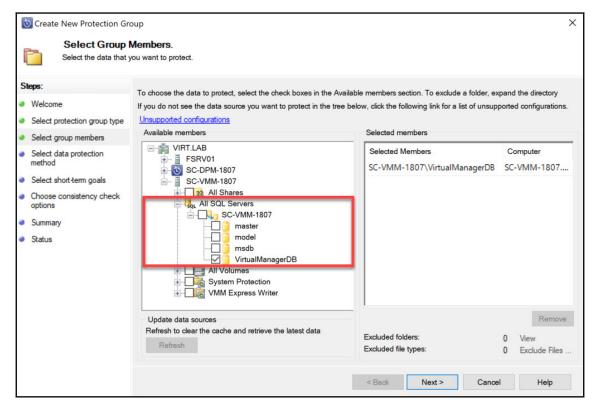

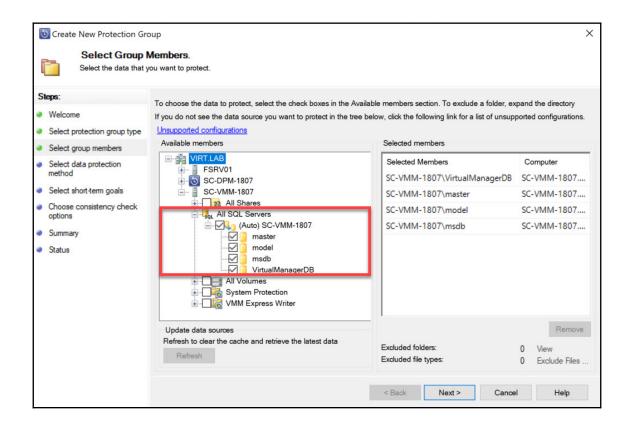

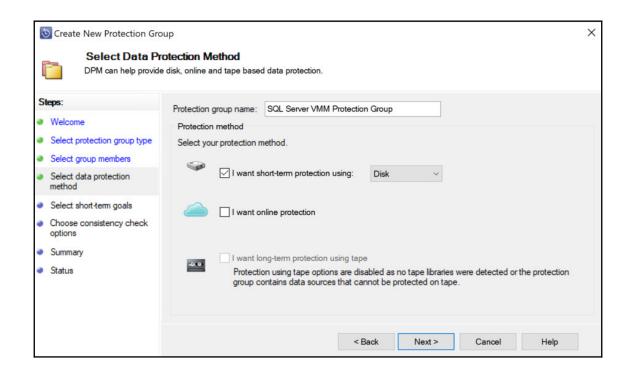

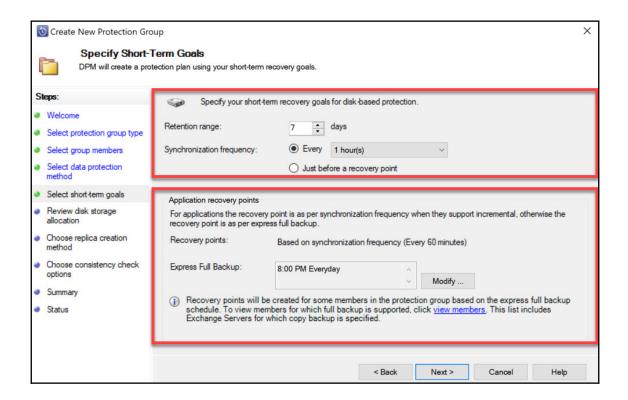

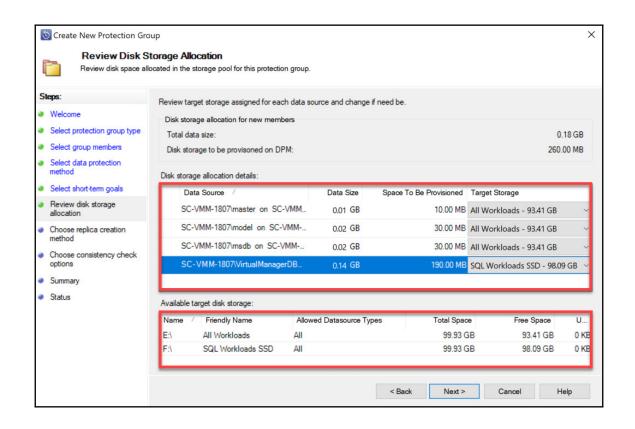

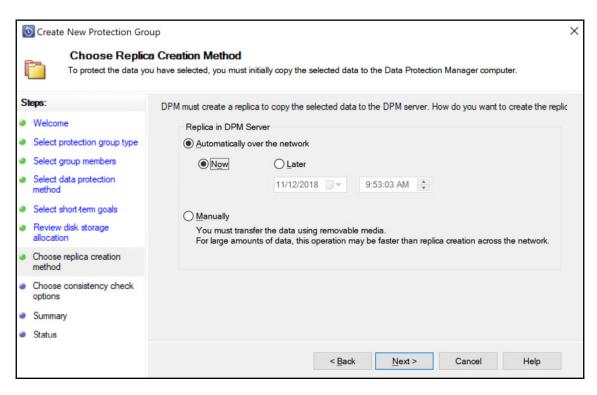

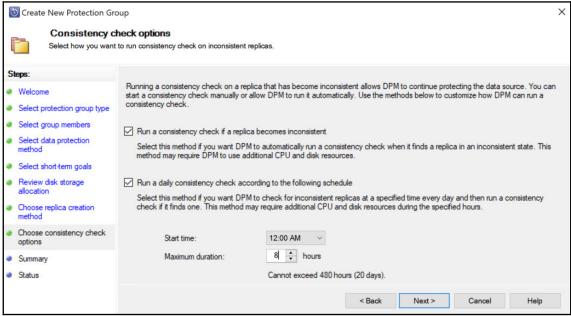

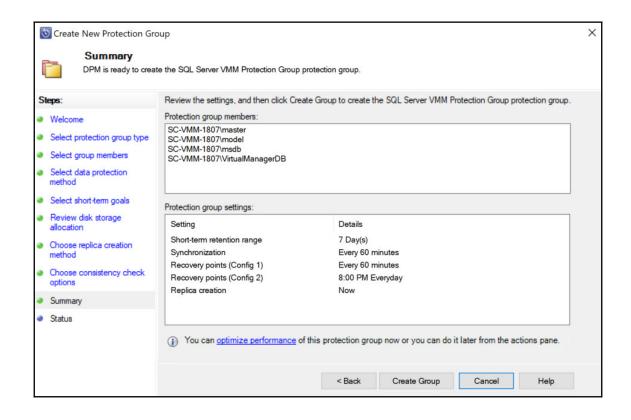

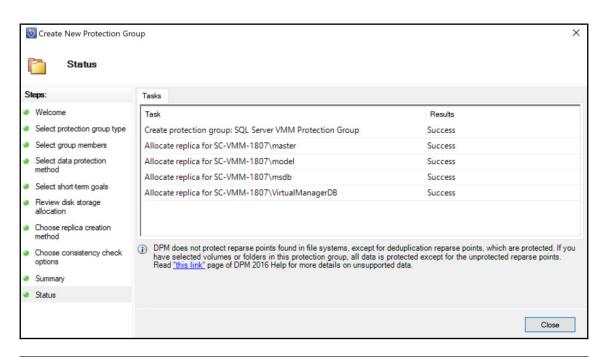

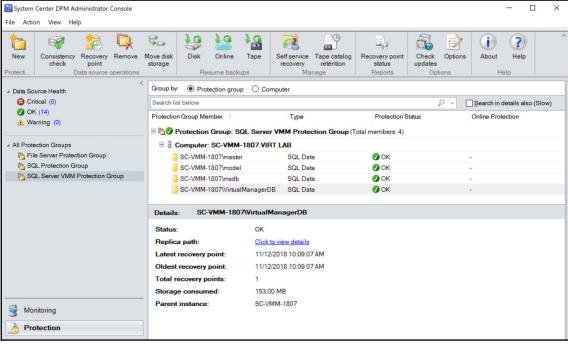

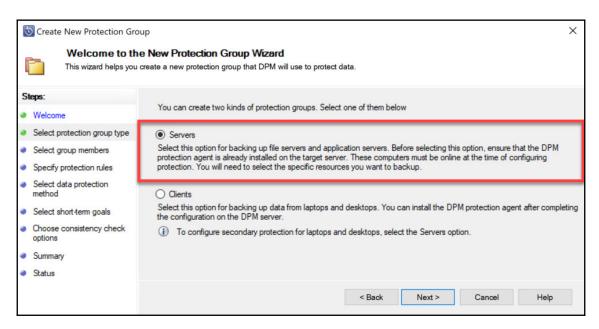

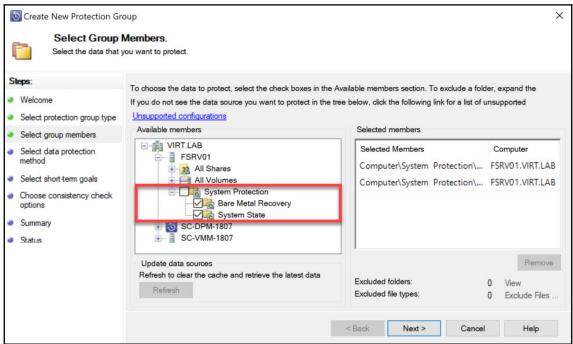

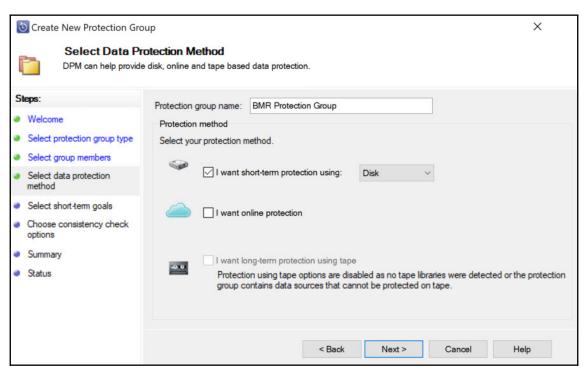

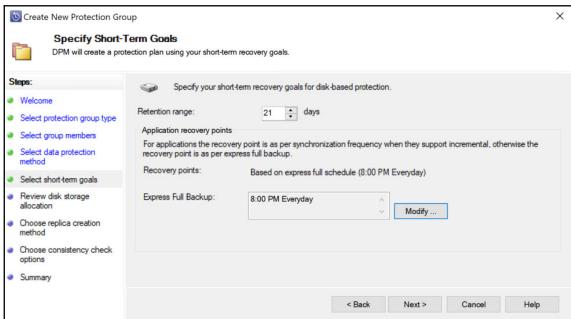

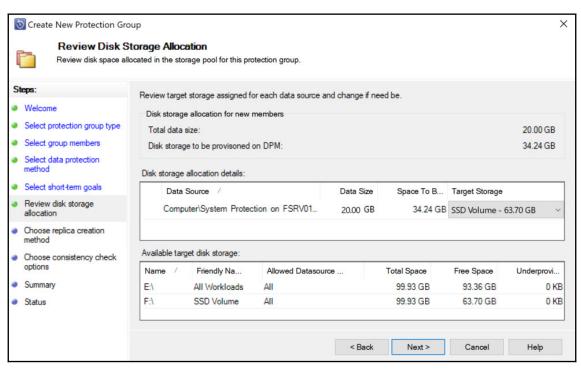

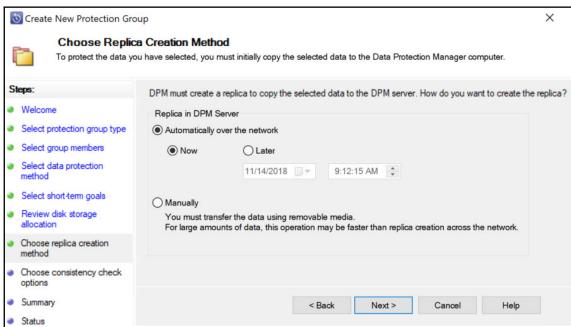

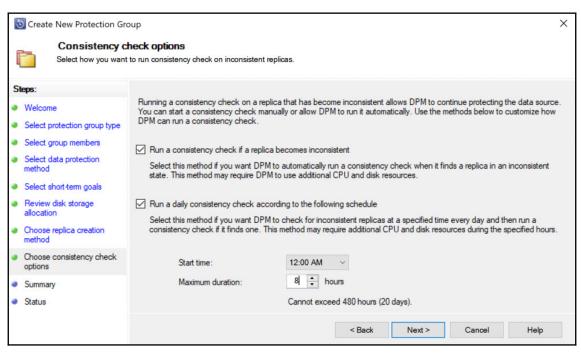

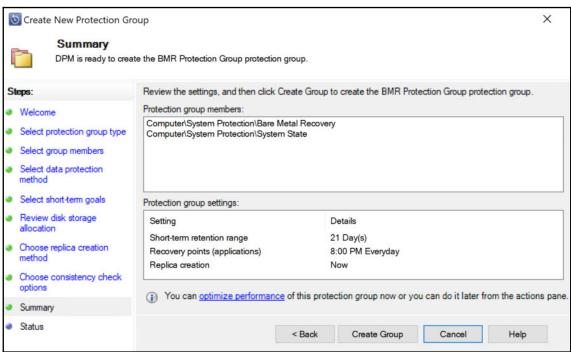

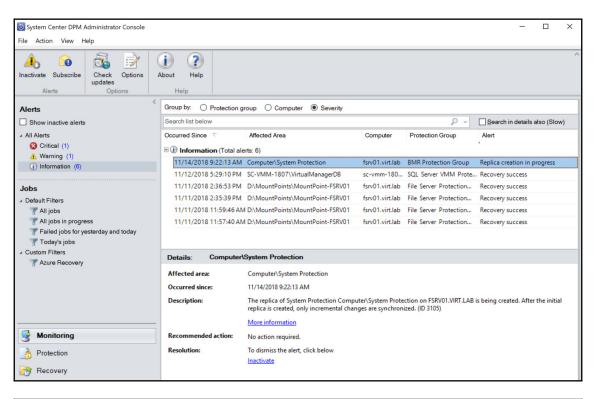

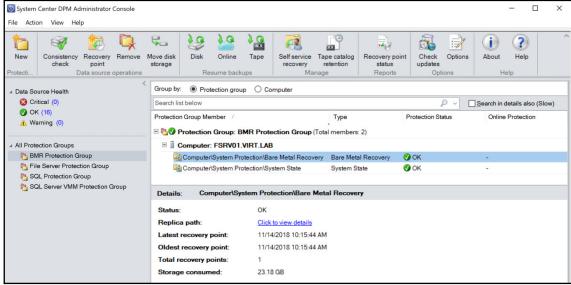

```
<Size>1024</Size>
     <UseDRWithCC>true</UseDRWithCC>
    <DatasourceCapabilities ExtendedCapabilityFlags="0" WaitForDatasourceServerTypeLock="false"</pre>
    DisplayTypeField="Disconnected Client" DisplayNameField="ComponentName"
    SupportedBackupType="Full">
        <DatasourceInfo xmlns="http://schemas.microsoft.com/2003/dls/DatasourceCapability.xsd"</p>
           ValidateComponentFlags="15" Version="01.00.0000.00" WriterId="7b2e4c3d-876f-4535-b5c9-
           b344d4f05120"/>
        <OverlappedOperations
           xmlns="http://schemas.microsoft.com/2003/dls/DatasourceCapability.xsd"
           BackupRecovery="false" Recovery="false" Backup="0"/>
     </DatasourceCapabilities>
 </DatasourceConfig>

    <DatasourceConfig>

     <WriterId>8c3d00f9-3ce9-4563-b373-19837bc2835e</WriterId>
     <Version>01.00.0000.00</Version>
     <VssWriterInvolved>false</VssWriterInvolved>
     <LogicalPath>Computer</LogicalPath>
     <ComponentName>System Protection
/ComponentName>
     <FilesToProtect>E:\WindowsImageBackup\*</filesToProtect>
     <Size>51200</Size>
     <UseDRWithCC>true</UseDRWithCC>
    <DatasourceCapabilities ExtendedCapabilityFlags="0" WaitForDatasourceServerTypeLock="false"</pre>
    DisplayTypeField="System Protection" DisplayNameField="ComponentName"
    SupportedBackupType="Full">
        <DatasourceInfo xmlns="http://schemas.microsoft.com/2003/dls/DatasourceCapability.xsd"</p>
           ValidateComponentFlags="15" Version="01.00.0000.00" WriterId="8c3d00f9-3ce9-4563-b373-
           19837bc2835e"/>
        <OverlappedOperations
           xmlns="http://schemas.microsoft.com/2003/dls/DatasourceCapability.xsd"
           BackupRecovery="false" Recovery="false" Backup="0"/>
     </DatasourceCapabilities>
 </DatasourceConfig>
```

## **Chapter 6: Securing Windows Client with DPM**

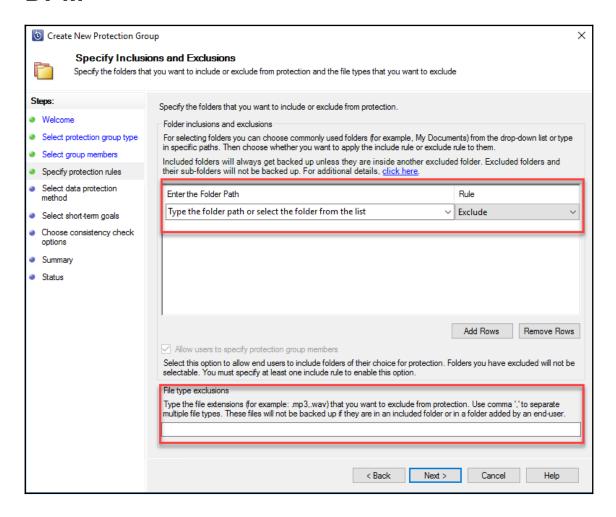

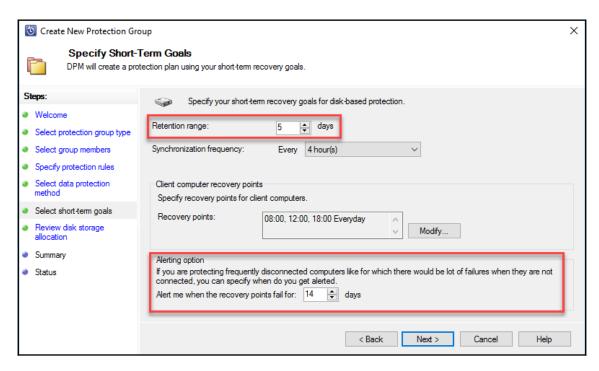

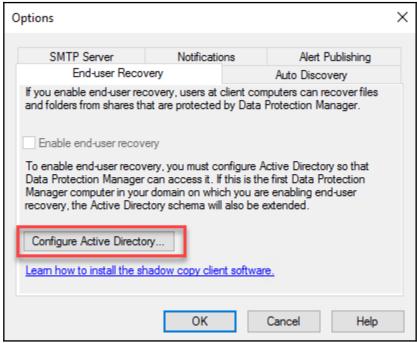

## **Chapter 7: Protecting Microsoft Azure Stack** with DPM

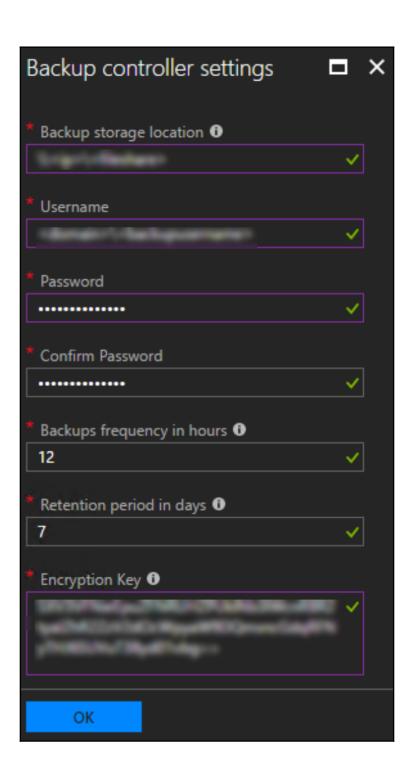

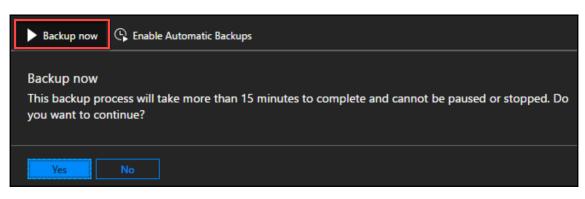

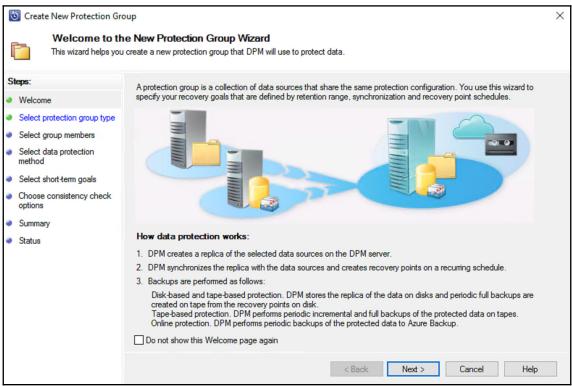

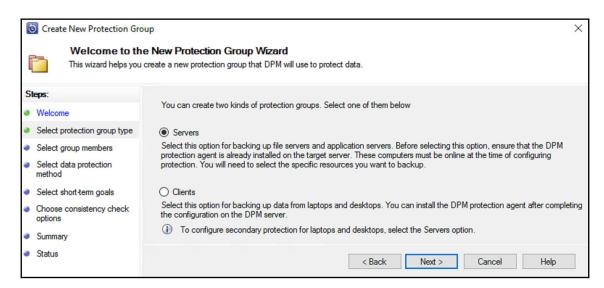

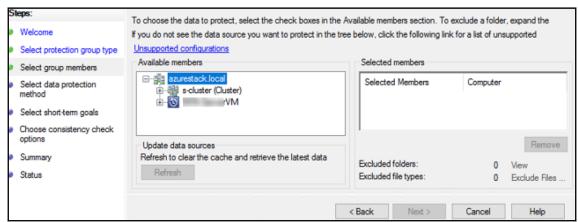

## Chapter 8: Protecting Workgroups and Untrusted Domains

Administrator: Command Prompt

C:\DPMAgent\agents\RA\5.1.375.0\amd64\1033>DPMAgentInstaller\_KB4293623\_AMD64.exe

C:\DPMAgent\agents\RA\5.1.375.0\amd64\1033>\_

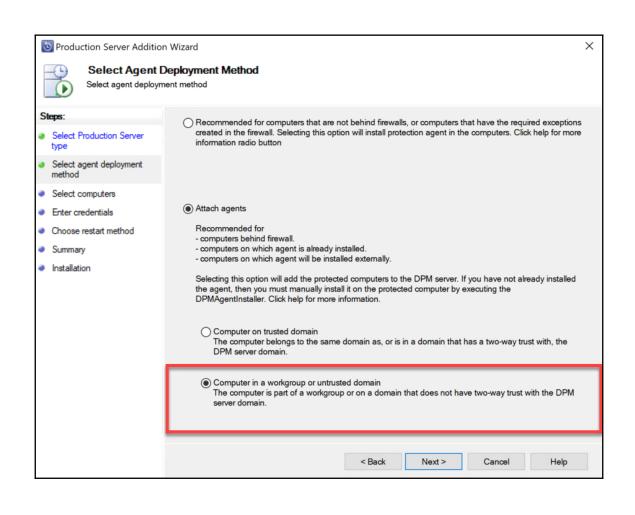

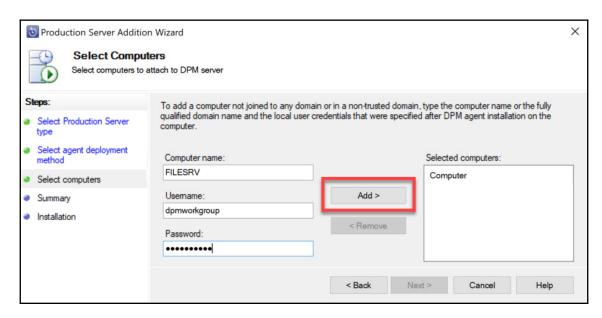

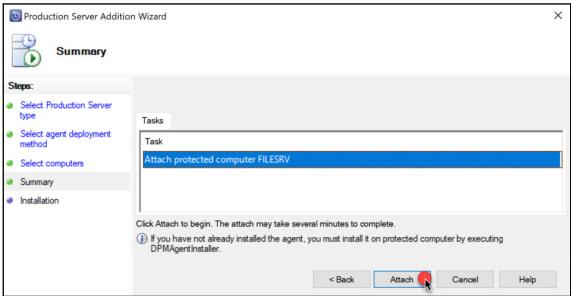

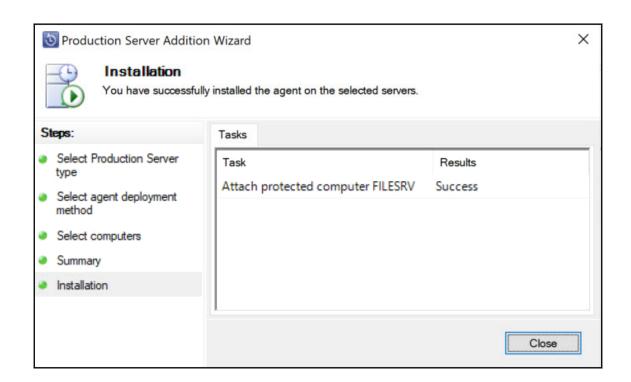

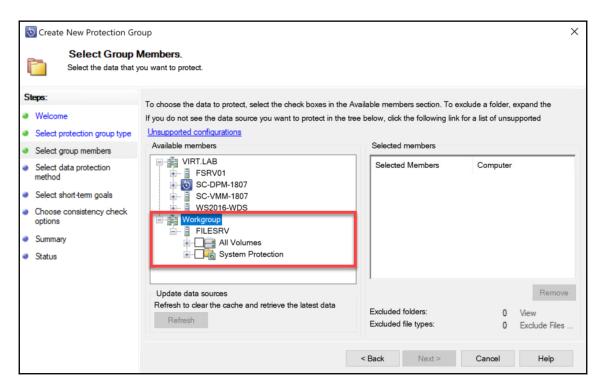

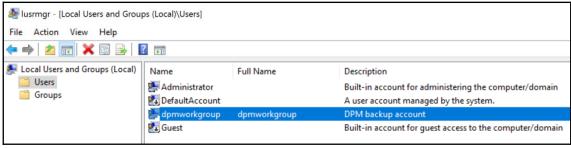

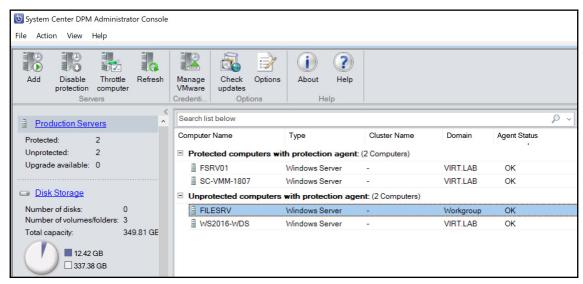

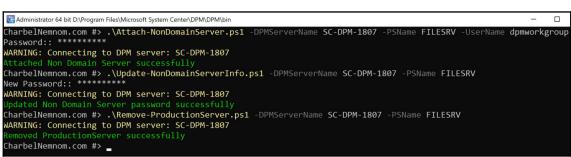

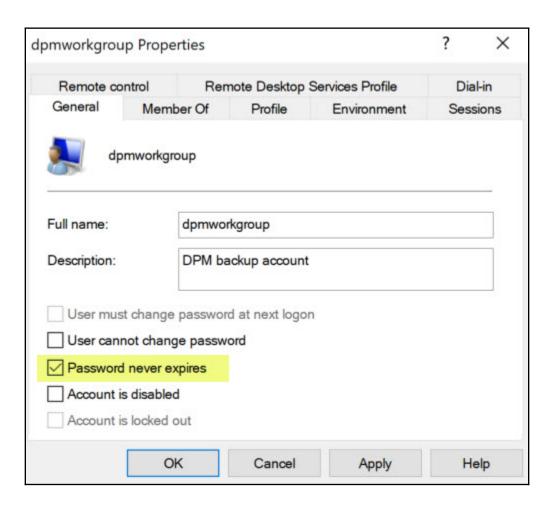

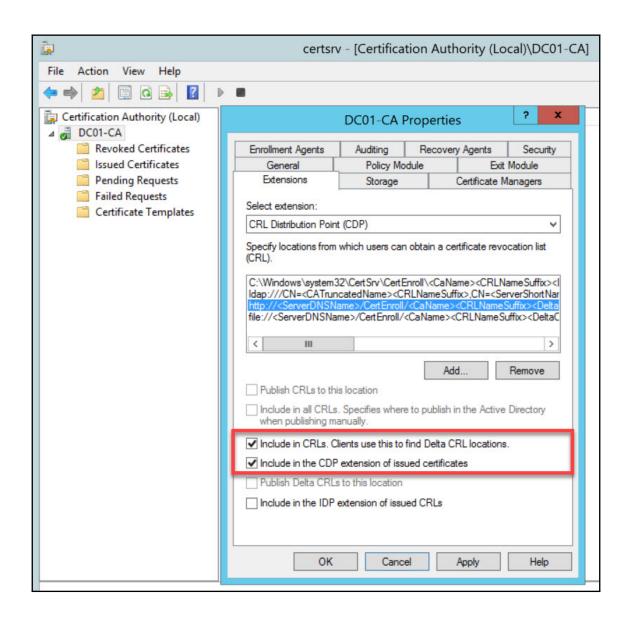

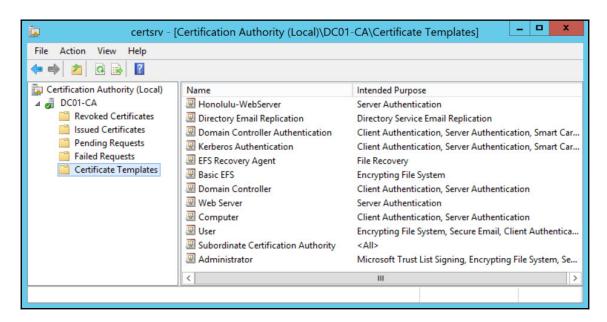

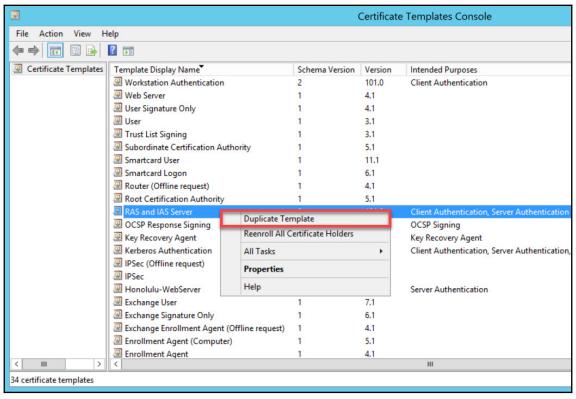

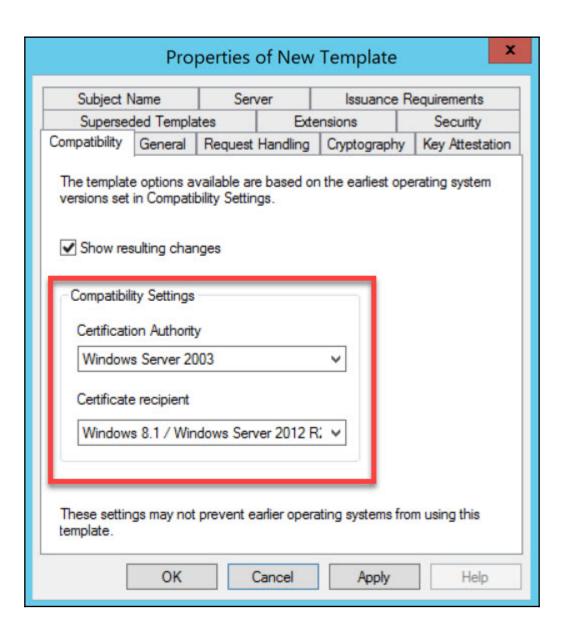

| Subject Name                                                                                                    |                                                                                                    | Server                                                                                                    |                                            | Issuance Requirements                                      |                                  |  |
|----------------------------------------------------------------------------------------------------|----------------------------------------------------------------------------------------------------|----------------------------------------------------------------------------------------------------|--------------------------------------------|------------------------------------------------------------|----------------------------------|--|
| Superseded Templa                                                                                                    |                                                                                                    | tes Exte                                                                                                    |                                            | ensions                                                    | Security                         |  |
| Compatibility                                                                                                    | General                                                                                            | Request                                                                                                    | Handling                                   | Cryptography                                               | Key Attestation                  |  |
| Purpose:                                                                                                    | ☐ Del                                                                                              | lude symm                                                                                                    | ed or expine                               | ed certificates (o<br>thms allowed by<br>otion private key | the subject                      |  |
|                                                                                                    |                                                                                                    |                                                                                                    |                                            |                                                            |                                  |  |
| Key Pe                                                                                                    | missions                                                                                           | be exporte                                                                                                    |                                            | access the priv                                            | ate key (*)                      |  |
| Key Per  ✓ Allow priv  ☐ Renew w  For auton new key                                                                     | rate key to<br>rith the sam<br>natic renew<br>cannot be                                            | be exporte<br>ne key (*)<br>val of smart<br>created                                                                                                    | ed<br>card certi                           | ficates, use the                                           | existing key if a                |  |
| Key Per  ✓ Allow priv  ☐ Renew w  For auton new key                                                                     | rate key to rith the sam natic renew cannot be ving when t                                         | be exporte<br>ne key (*)<br>val of smart<br>created                                                                                                    | card certi                                 |                                                            | existing key if a                |  |
| Key Per  ✓ Allow priv  ☐ Renew w  ☐ For auton new key  Do the follow                                                    | rate key to rith the sam natic renew cannot be ving when t                                         | be exported<br>the key (*)<br>and of smart<br>created<br>the subject<br>tificate is u                                                                                                    | card certi                                 | ficates, use the                                           | existing key if a                |  |
| Allow priv                                                                                                    | rate key to rate key to rith the sam natic renew cannot be ving when to rith this cer oject withou | be exported<br>the key (*)<br>and of smarth<br>created<br>the subject<br>tificate is u                                                                                                    | card certicised:                           | ficates, use the                                           | existing key if a                |  |
| Key Per  ✓ Allow priv  ☐ Renew w ☐ For auton new key  Do the follow associated w ⑥ Enroll sub ⑥ Prompt the ⑥ Prompt the | rate key to rith the sam natic renew cannot be ving when to rith this cer oject withous            | be exported the key (*) and of smart created the subject tificate is used to the subject tificate is used to the subject tific | card certical is enrolled sed: any user it | ficates, use the                                           | existing key if a<br>private key |  |

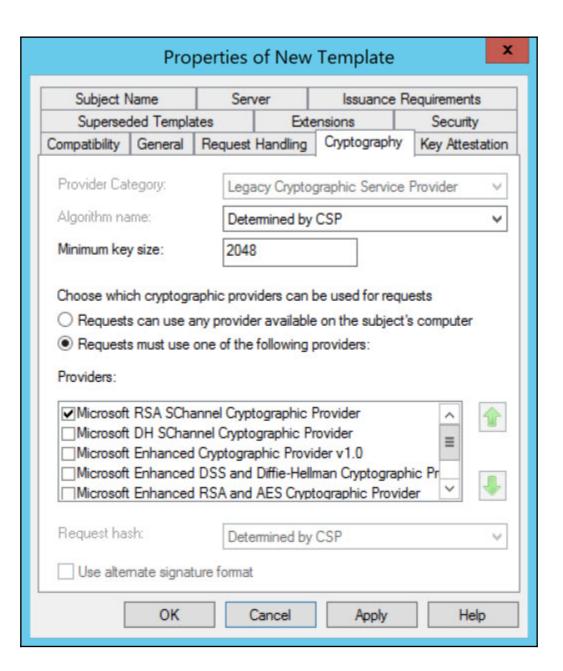

|                                                                  | tes         | Exte        | ensions      | Security          |
|------------------------------------------------------------------|-------------|-------------|--------------|-------------------|
| Compatibility General                                            | Request     | Handling    | Cryptograph  | y Key Attestation |
| Subject Name                                                     | Sen         | /er         | Issuance     | Requirements      |
| ● Supply in the request Use subject information renewal requests | mation fro  |             |              | r autoenrollment  |
| O Build from this Active                                         |             |             |              |                   |
| Select this option to e<br>simplify certificate adm              |             |             | among subjec | t names and to    |
| Subject name format:                                             |             |             |              |                   |
| None                                                             |             |             |              | ~                 |
| Include e-mail nan                                               | ne in subje | ect name    |              |                   |
| Include this information                                         | n in altern | ata aubias  | t name:      |                   |
| E-mail name                                                      | iri alleri  | iate subjet | a riallie.   |                   |
| DNS name                                                         |             |             |              |                   |
| DINGHIGH                                                         | ne (LIPN)   |             |              |                   |
| User principal pan                                               | 10 (01 11)  |             |              |                   |
| User principal nan                                               | ame (SPI    | N)          |              |                   |

| Compatibility General   | Request    | Handling    | Cryptography | Key Attestation |
|-------------------------|------------|-------------|--------------|-----------------|
| Subject Name Server     |            |             | Issuance F   | Requirements    |
| Superseded Templa       | ites       | Exte        | ensions      | Security        |
| Group or user names:    |            |             |              |                 |
| Authenticated Use       | ers        |             |              |                 |
| Domain Admins (V        | IRT\Doma   | ain Admins  | )            |                 |
| Enterprise Admins       |            |             |              |                 |
| RAS and IAS Serv        | -          |             |              |                 |
|                         |            |             |              |                 |
|                         |            |             | Add          | Remove          |
|                         |            |             | Aud          | Nelliove        |
| Permissions for Authent | icated Use | ers         | Allow        | Deny            |
| Full Control            |            |             |              |                 |
| Read                    |            |             | ~            |                 |
| Write                   |            |             |              |                 |
| Enroll                  |            |             | ~            |                 |
| Autoenroll              |            |             |              |                 |
|                         |            |             |              |                 |
| For special permissions | or advanc  | ed settings | s, click     | Advanced        |
| Advanced.               |            |             |              |                 |

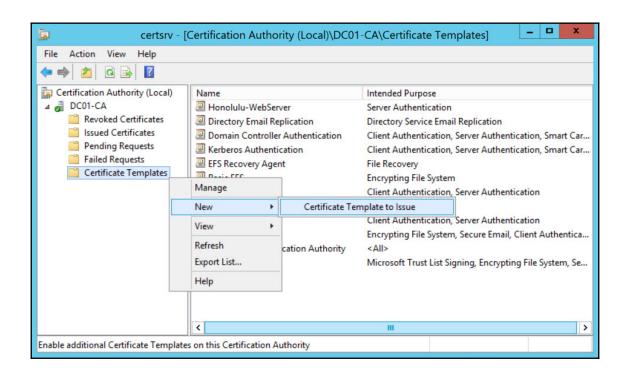

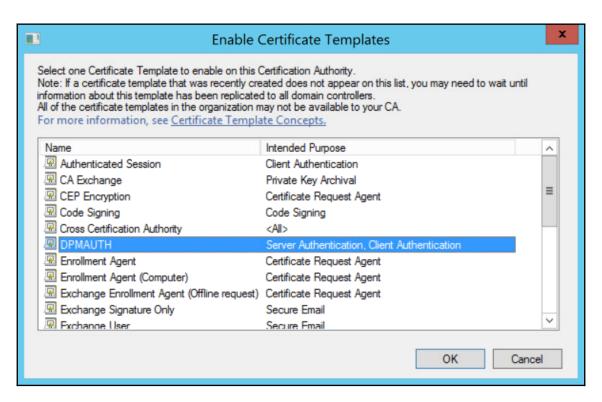

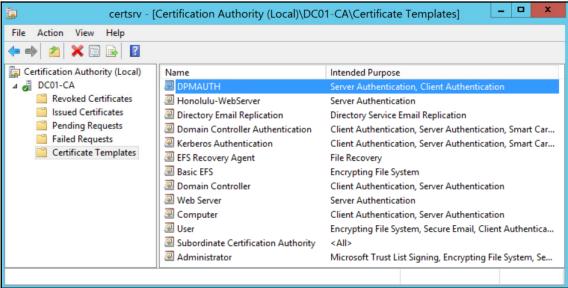

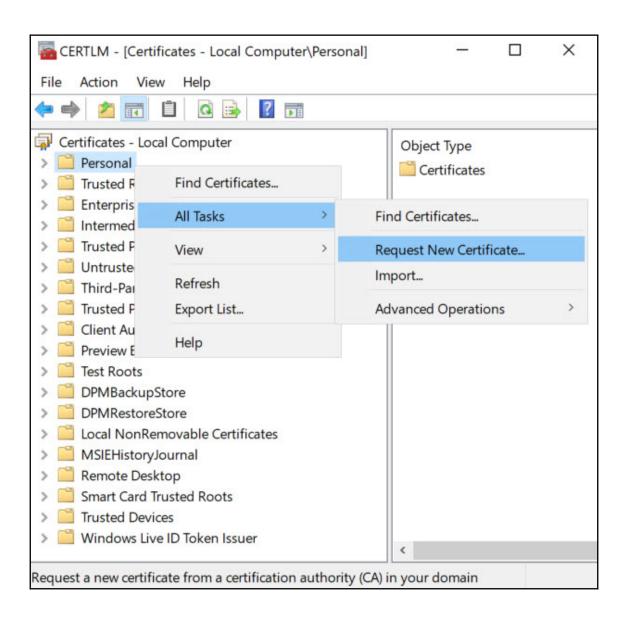

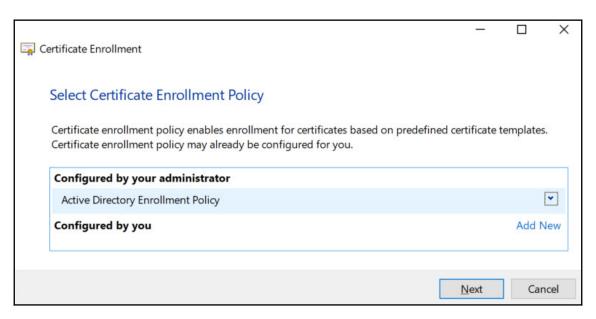

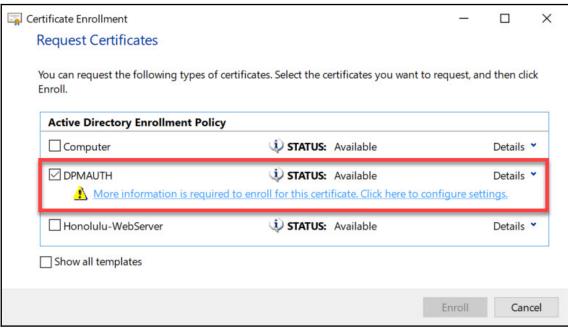

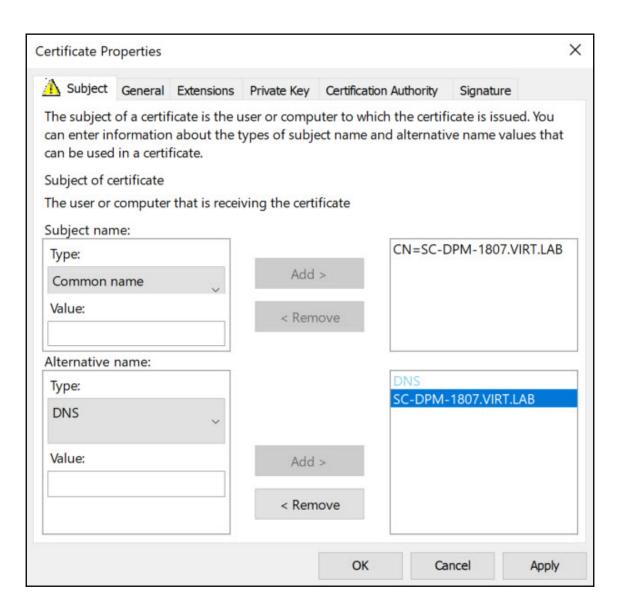

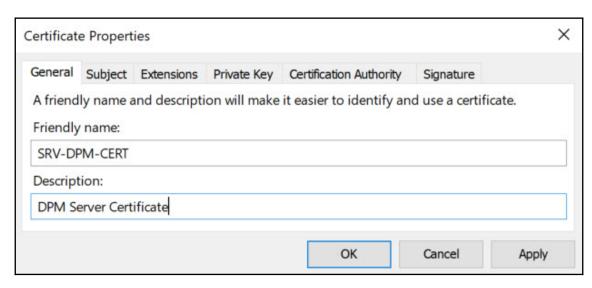

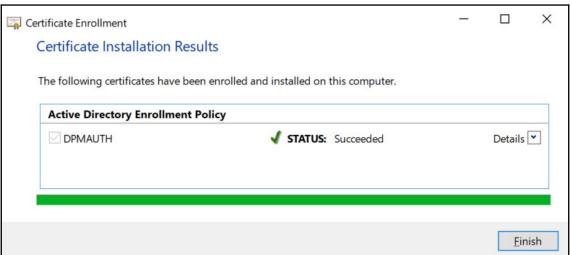

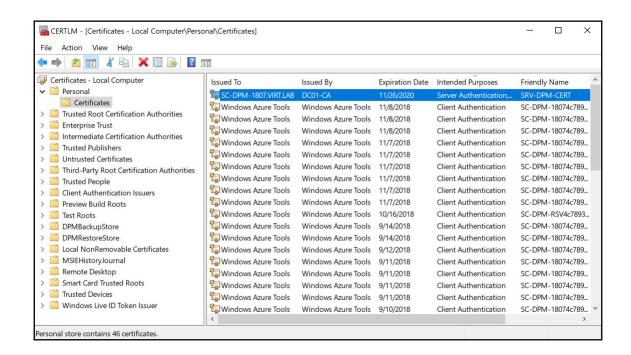

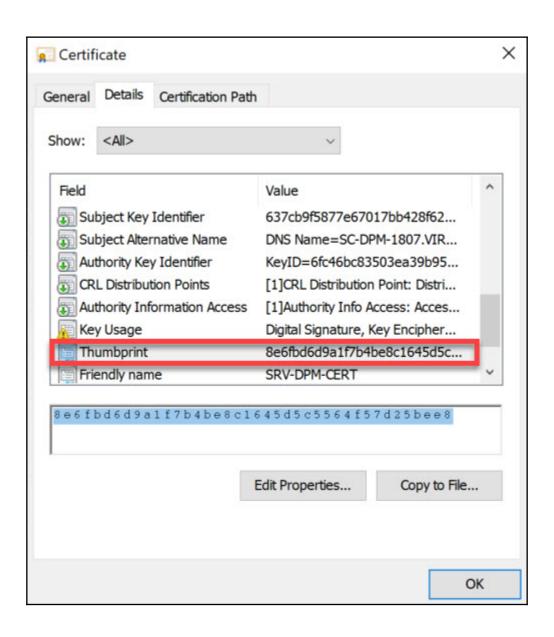

## Path --D:\Program Files\Microsoft System Center\DPM\DPM\bin CharbelNemnom.com #> Set-DPMCredentials -DPMServerName SC-DPM-1807 -Type Certificate -Action Configure -Output FilePath C:\DPMCERT\ -Thumbprint 8e6fbd6d9a1f7b4be8c1645d5c5564f57d25bee8 -Verbose WARNING: Connecting to DPM server: SC-DPM-1807 VERBOSE: Configures DPM server SC-DPM-1807 for certificate-based authentication. Configuration completed successfully. Firewall exception for DPMCPWrapperService communication has been added on port 6076 (TCP and UDP) in all prof iles. CharbelNemnom.com #>

Administrator: Command Prompt

C:\DPMAgent\agents\RA\5.1.375.0\amd64\1033>DPMAgentInstaller\_KB4293623\_AMD64.exe

C:\DPMAgent\agents\RA\5.1.375.0\amd64\1033>\_

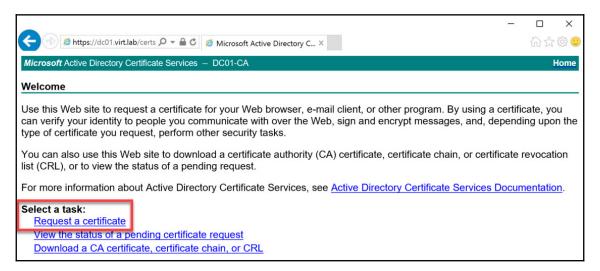

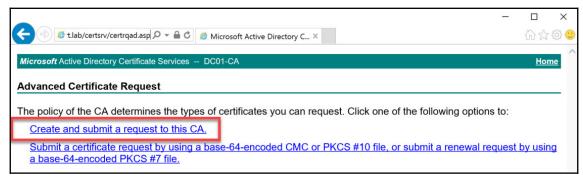

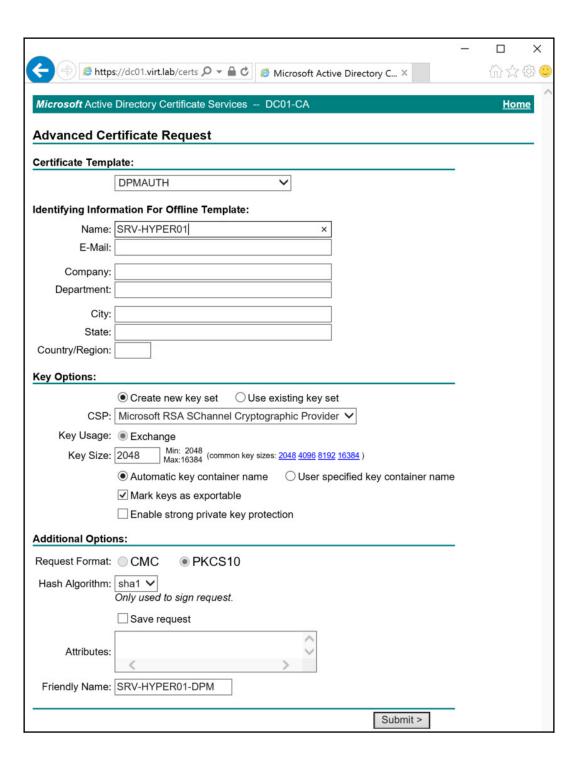

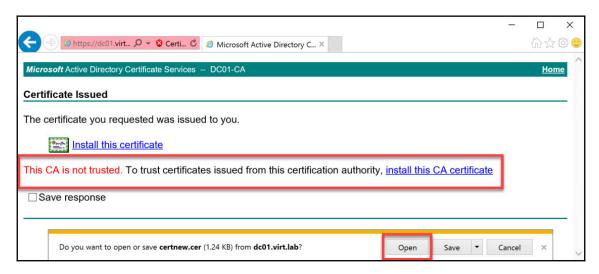

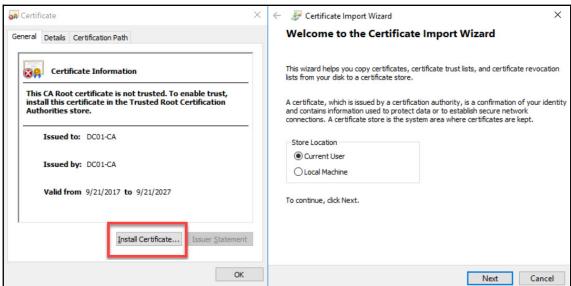

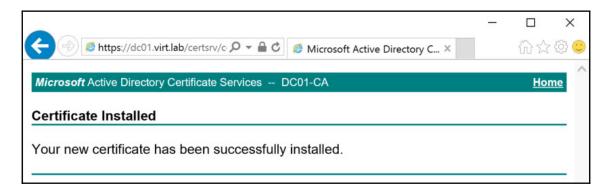

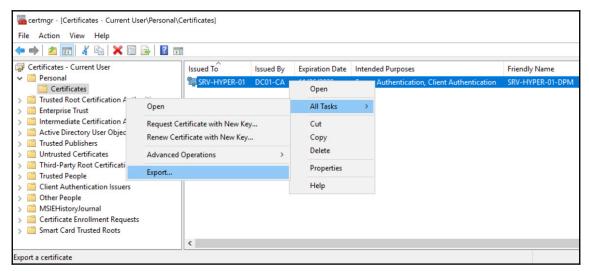

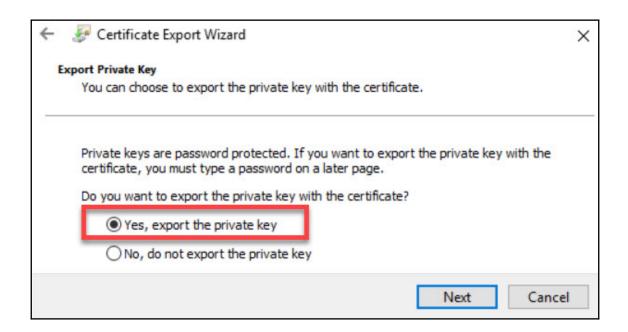

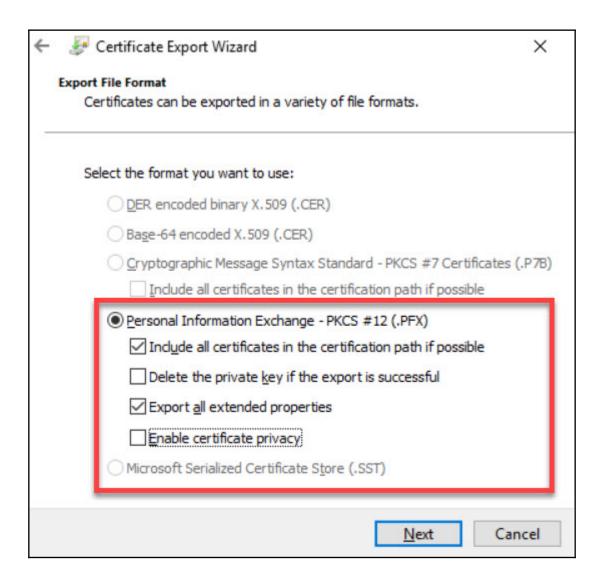

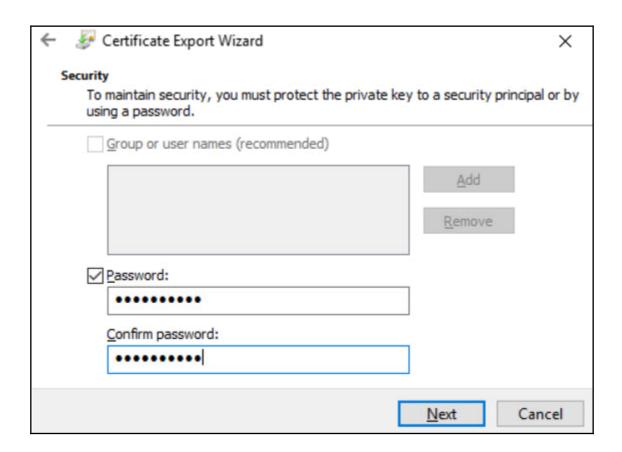

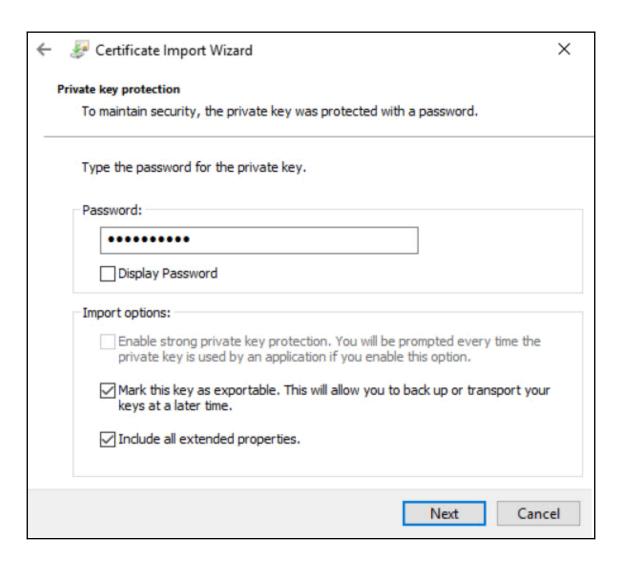

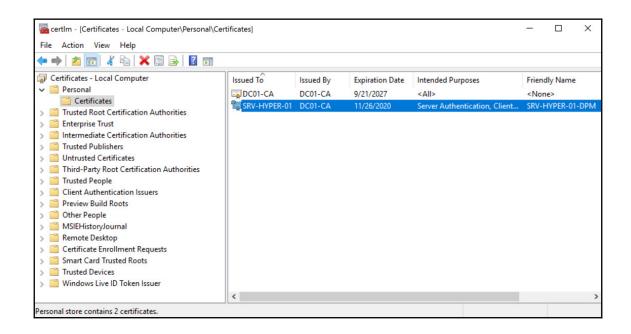

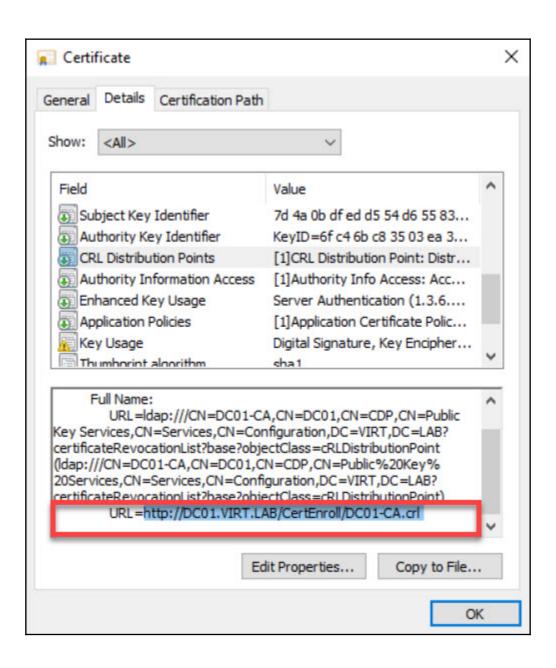

Path
---D:\Program Files\Microsoft System Center\DPM\DPM\bin

CharbelNemnom.com #> .\Attach-ProductionServerWithCertificate.ps1 -DPMServerName DPM-1807.VIRT.LAB -PSCredential CertificateConfiguration\_SRV-HYPER-01.bin -Verbose
WARNING: Connecting to DPM server: DPM-1807.VIRT.LAB
Attached Production Server with certificates successfully
CharbelNemnom.com #> \_\_\_\_

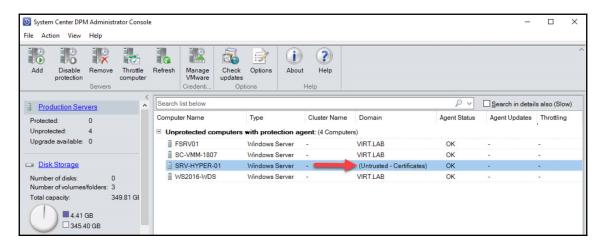

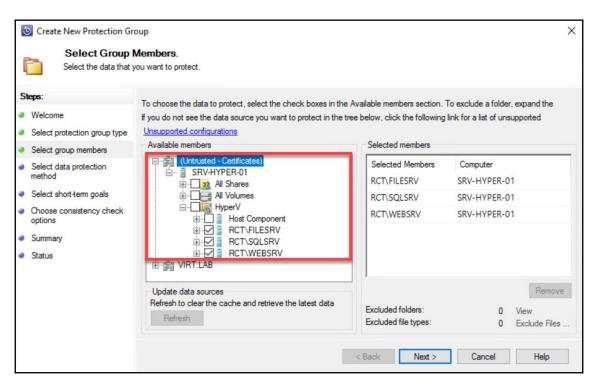

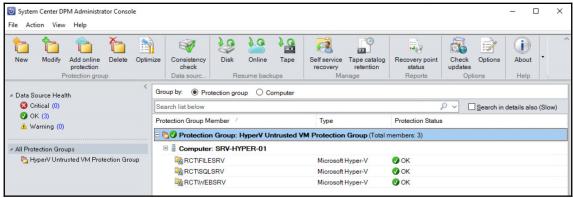

## **Chapter 9: Recovering Data from Backup**

```
CharbelNemnom.com #> $PGroup = Get-DPMProtectionGroup
CharbelNemnom.com #> $PGroup
Name
                                         ProtectionMethod
SQL Protection Group
                                         Short-term using disk
File Server Protection Group Short-term using disk | Online protection
CharbelNemnom.com #> $PObjects = Get-DPMDatasource -ProtectionGroup $PGroup[1]
CharbelNemnom.com #> $PObjects
Computer Name
                                                       ObjectType
FSRV01
            D:\MountPoints\MountPoint-FSRV01 Volume
FSRV01
                                                       Volume
 CharbelNemnom.com #> Get-DPMRecoveryPoint -Datasource $PObjects[0] | Sort -Property RepresentedPoint
 InTime -Descending
 Name
                                  BackupTime
                                                        Datasource
 D:\MountPoints\MountPoint-FSRV01 11/11/2018 11:37:13 AM D:\MountPoints\MountPoint-FSRV01 on comp...
 D:\MountPoints\MountPoint-FSRV01 11/11/2018 8:53:59 AM D:\MountPoints\MountPoint-FSRV01 on comp...
 CharbelNemnom.com #> $RecoveryPoint = Get-DPMRecoveryPoint -Datasource $PObjects[0] | Sort -Property
  RepresentedPointInTime -Descending | Select-Object -First 1
 CharbelNemnom.com #> $RecoveryPoint
 Name
                                  BackupTime
                                                        Datasource
 D:\MountPoints\MountPoint-FSRV01 11/11/2018 11:37:13 AM D:\MountPoints\MountPoint-FSRV01 on comp...
CharbelNemnom.com #> $RecoverItem = Get-DPMRecoverableItem -RecoverableItem $RecovervPoint -BrowseType Child
CharbelNemnom.com #> $RecoverItem
Name
                                                              BackupTime
                                                                                 Datasource
                                                              11/11/2018 11:37:13 AM D:\MountPoints\Moun...
$RECYCLE.BIN
BRK1000 - What's new in Microsoft Project.mp4
                                                              11/11/2018 11:37:13 AM D:\MountPoints\Moun...
BRK1001 - Driving success with Project Online.mp4
                                                              11/11/2018 11:37:13 AM D:\MountPoints\Moun...
BRK1025 - Preparing for IoT in IT- Microsoft's IoT Vision and Roadmap.mp4 11/11/2018 11:37:13 AM D:\MountPoints\Moun...
BRK1026 - Getting started with Microsoft Azure and Azure Portal.mp4
                                                              11/11/2018 11:37:13 AM D:\MountPoints\Moun...
                                                              11/11/2018 11:37:13 AM D:\MountPoints\Moun...
Sub-mountpoint
CharbelNemnom.com #> $RecoverItem = Get-DPMRecoverableItem -RecoverableItem $RecoveryPoint -BrowseType Child | Where-Obj
ect {$ .Name -like "*BRK1026*"}
CharbelNemnom.com #>
```

CharbelNemnom.com #> \$RecoveryOption = New-DPMRecoveryOption -TargetServer "SC-DPM-1807.virt.lab" -RecoveryLocation Copy >> -FileSystem -AlternateLocation "D:\Copytofolder" -OverwriteType Overwrite -RestoreSecurity -RecoveryType Restore CharbelNemnom.com #> \$RecoveryOption DsmProperties : Microsoft.Internal.EnterpriseStorage.Dls.XsdClasses.MTA.DsmPropertiesType AlternateLocation : D:\Copytofolder LibraryId SourceServer TargetServer : SC-DPM-1807.VIRT.LAB RecoverToReplicaFromTape : False : False IsSANRecovery ReferencedRecoveryOptions :

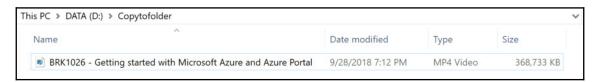

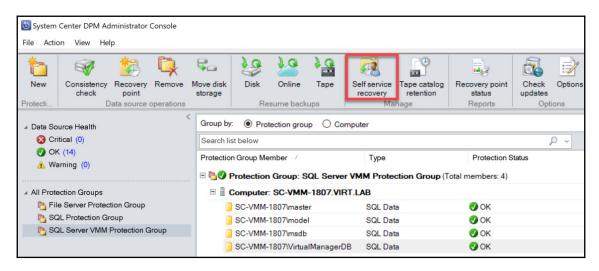

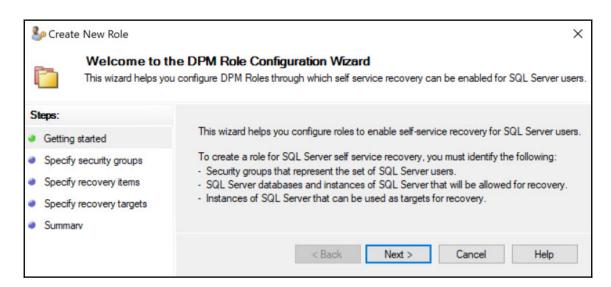

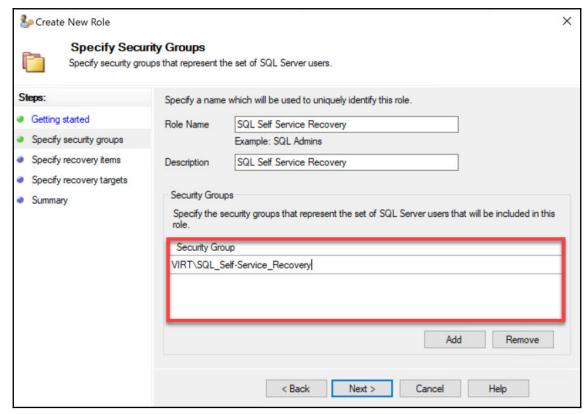

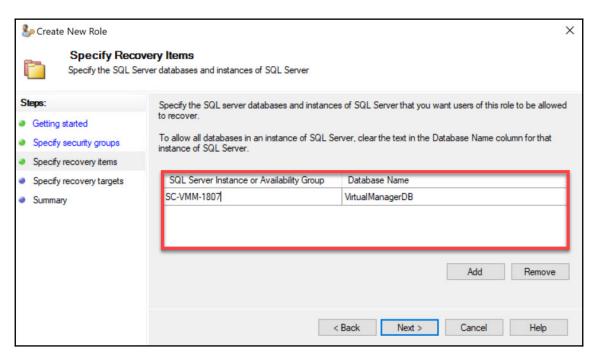

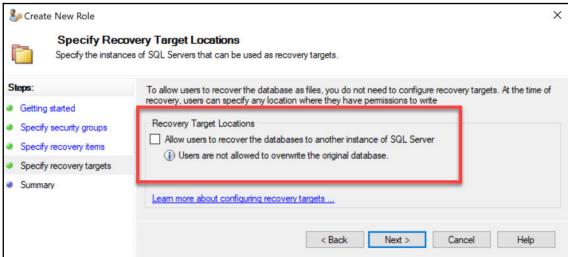

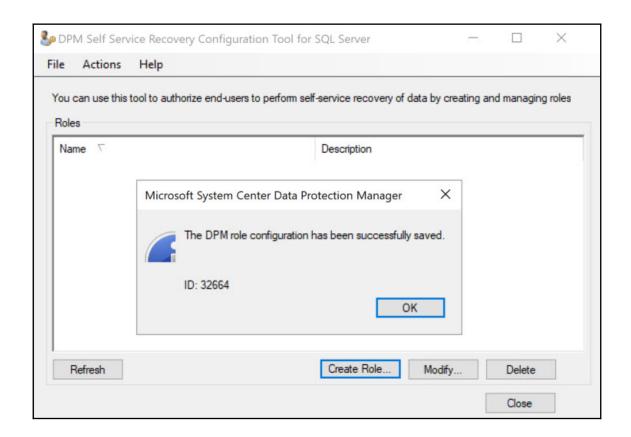

## System Center Data Protection Manager

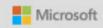

Version 1801

## Install

Data Protection Manager

DPM Central Console

**DPM Protection Agent** 

DPM Remote Administration

**DPM Self Service Recovery** 

DPM Remote SQL Prep

Before you begin

View Release Notes

Read Installation Guide

Run the Prerequisite Checker

Additional Resources

Review License Terms

Visit DPM Web Site

@ Microsoft Corporation. All rights reserved.

Exit

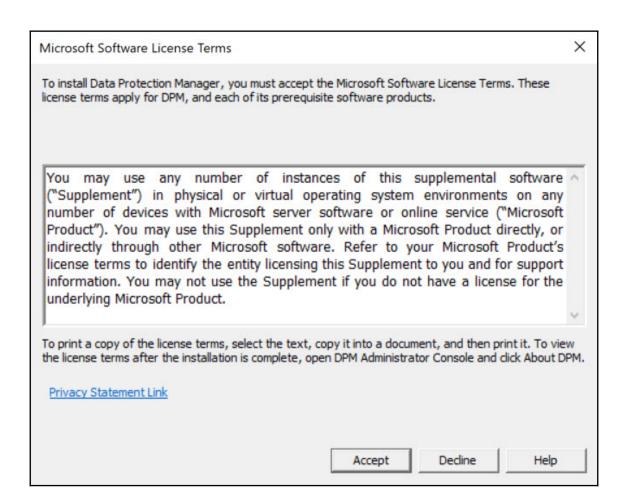

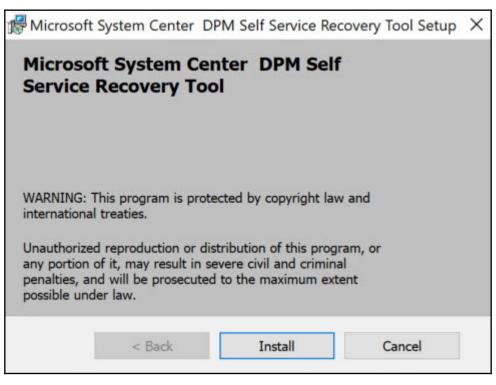

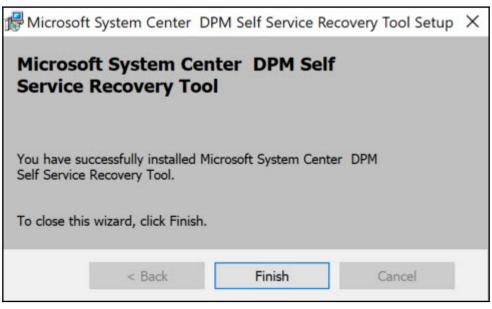

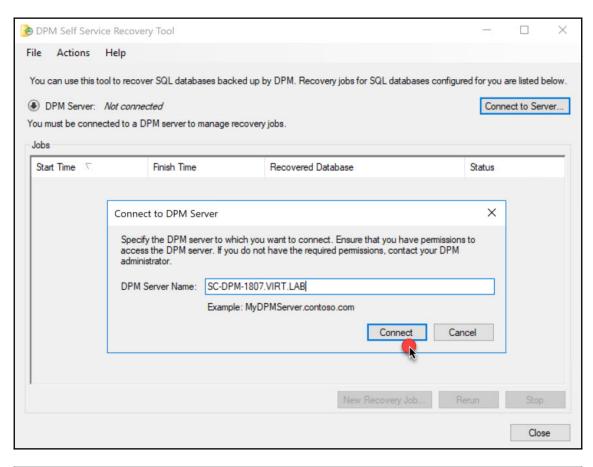

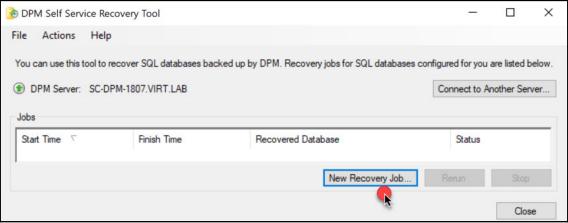

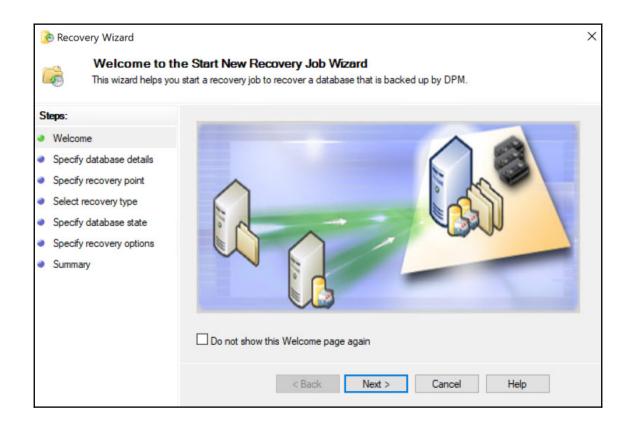

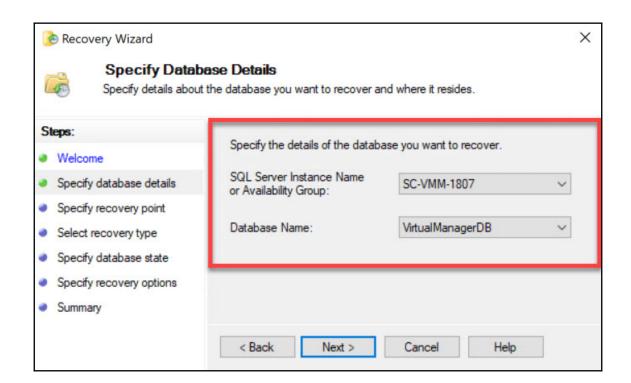

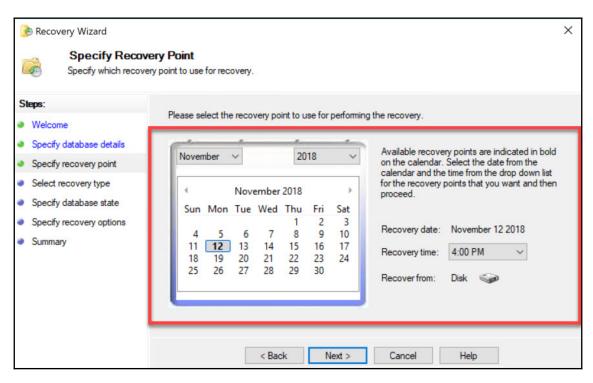

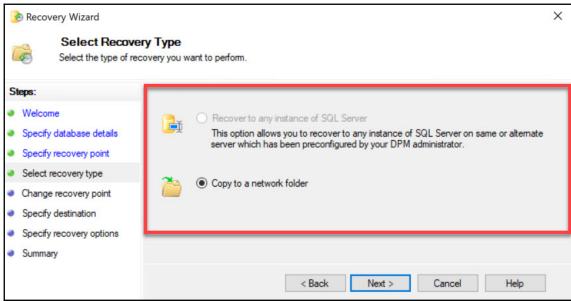

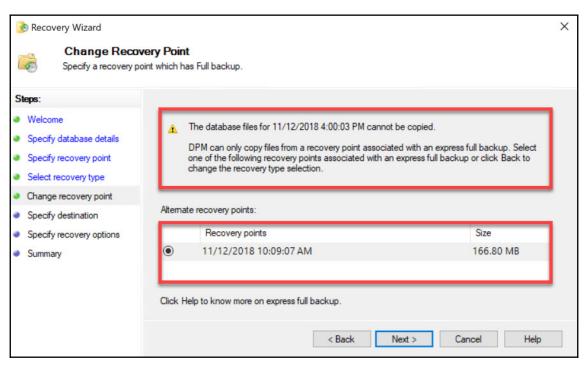

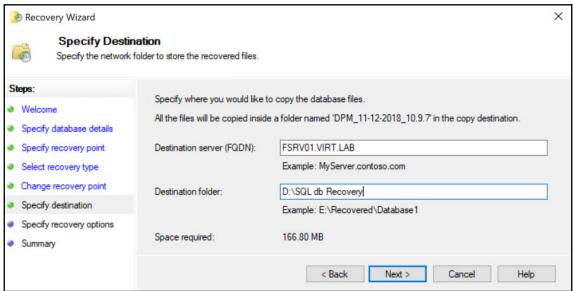

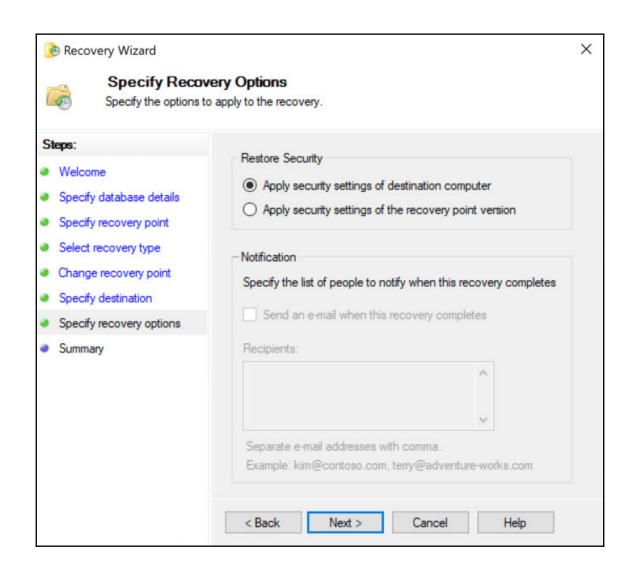

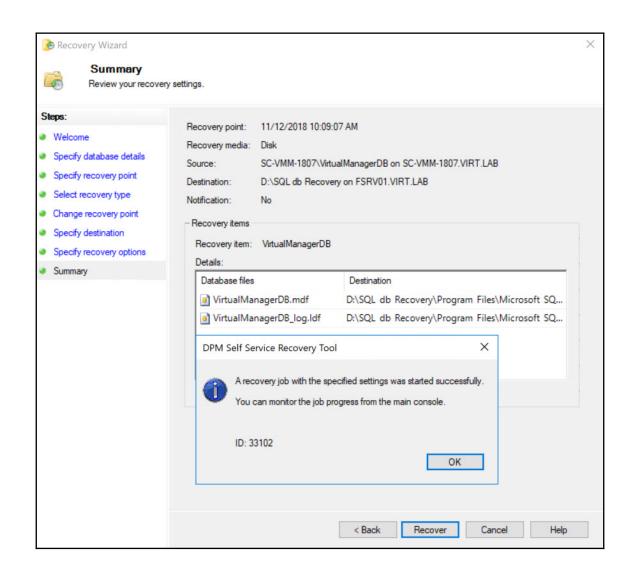

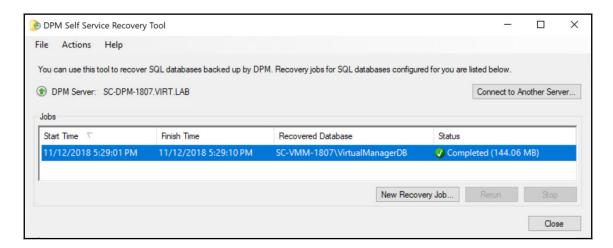

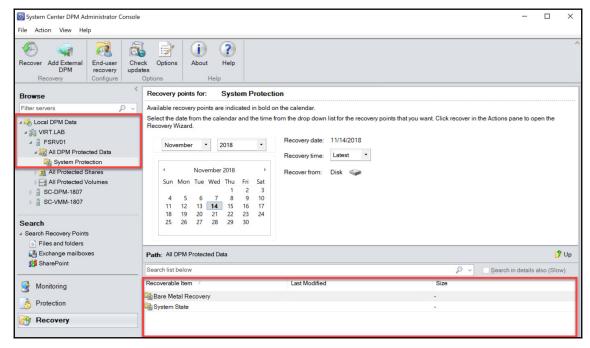

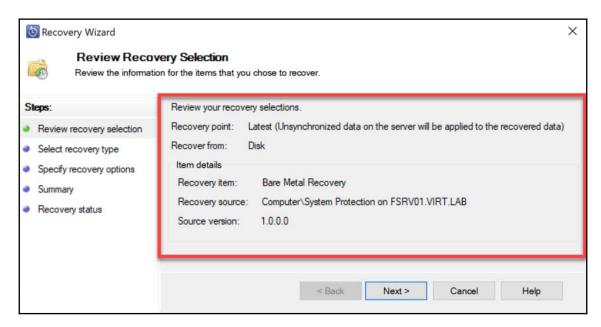

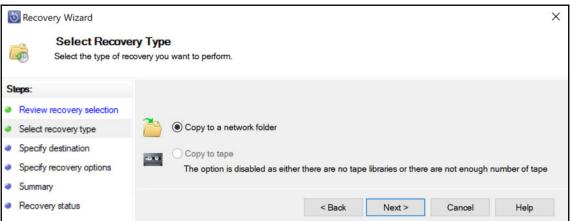

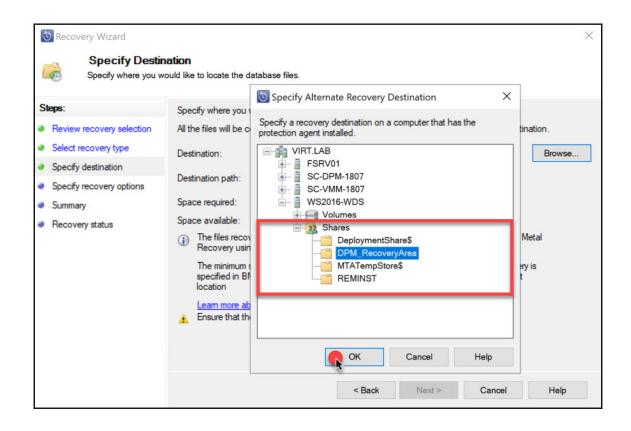

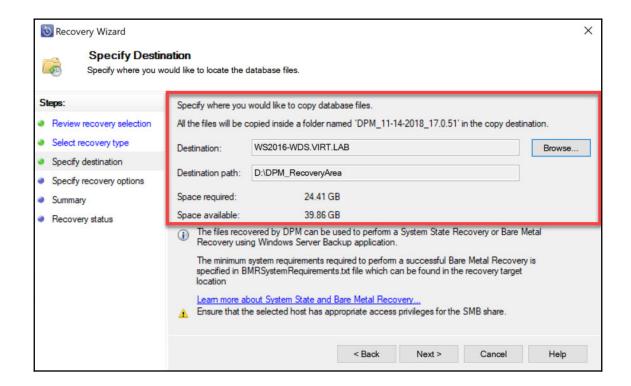

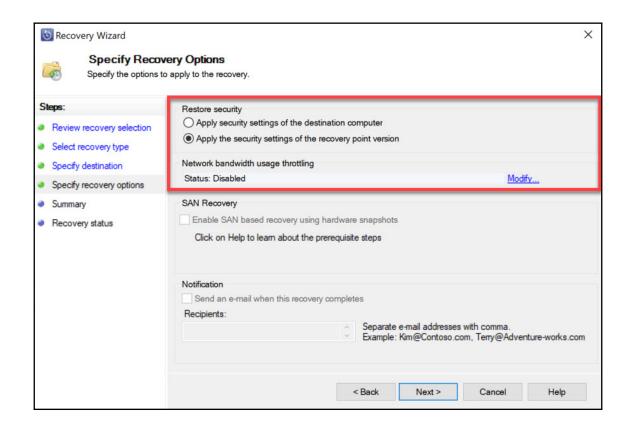

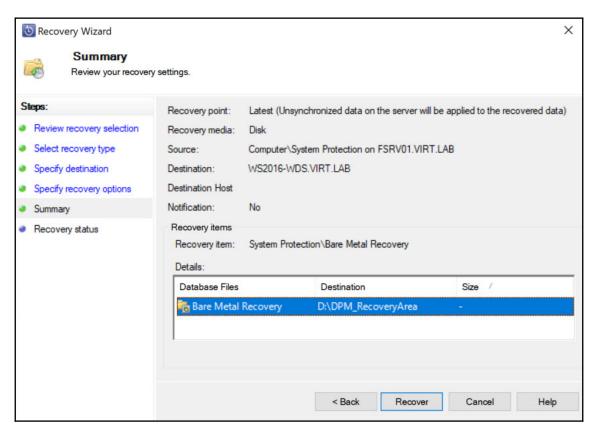

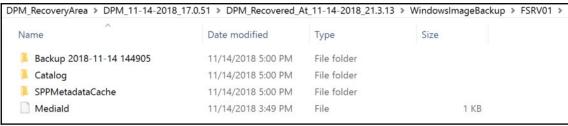

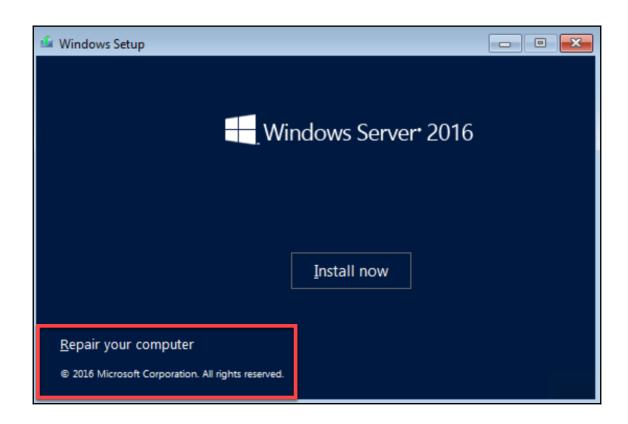

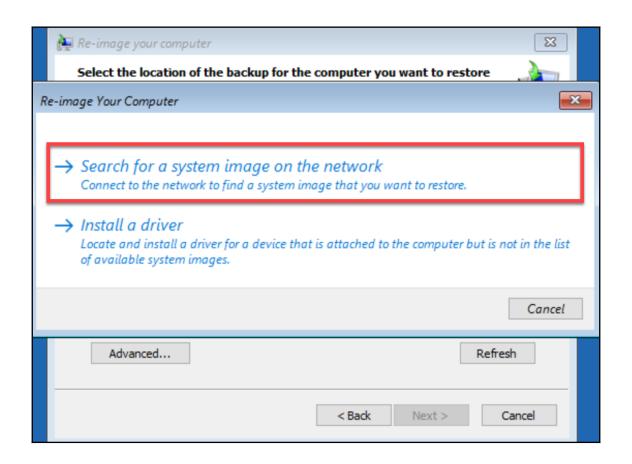

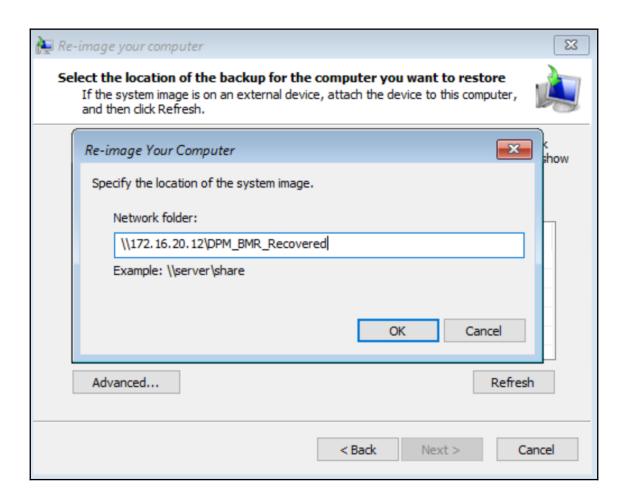

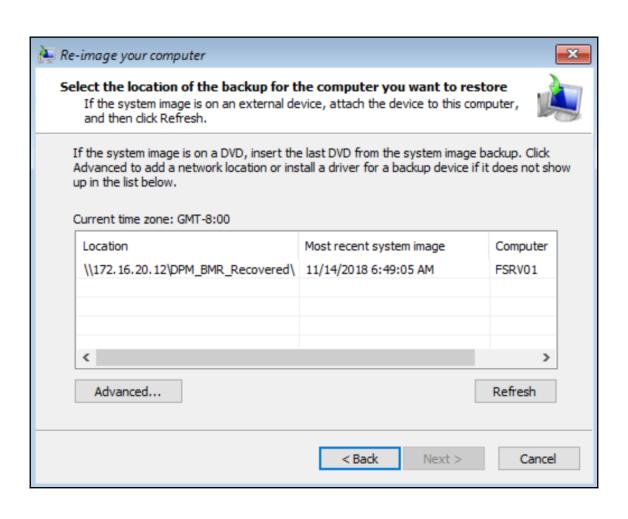

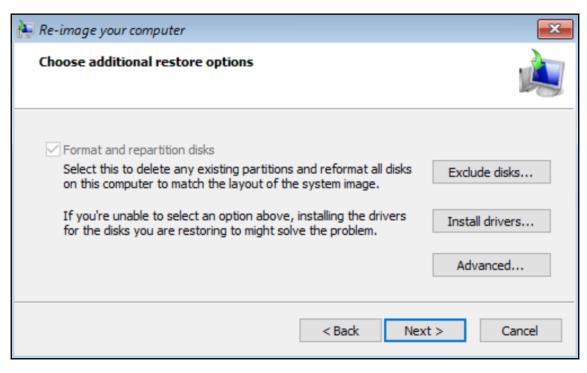

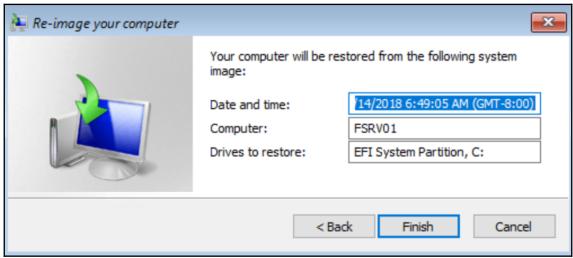

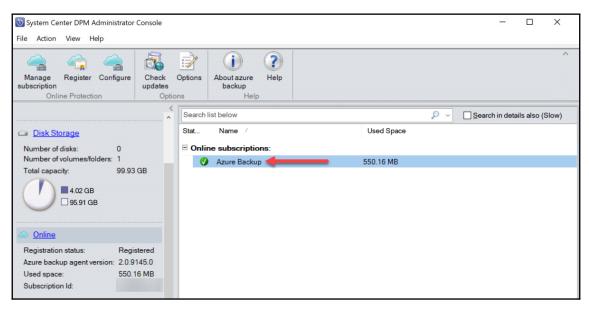

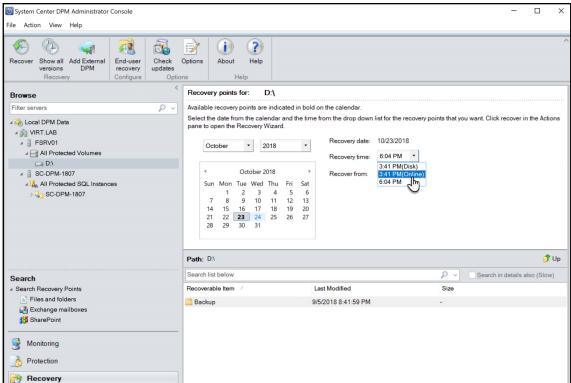

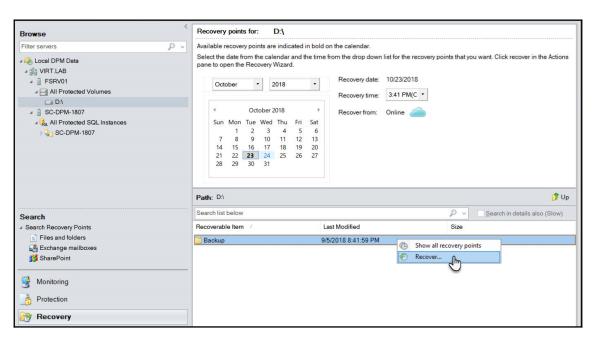

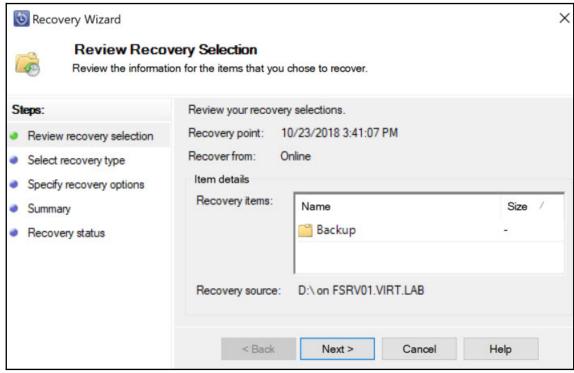

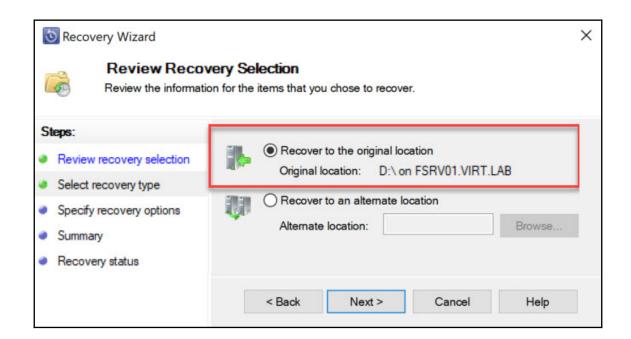

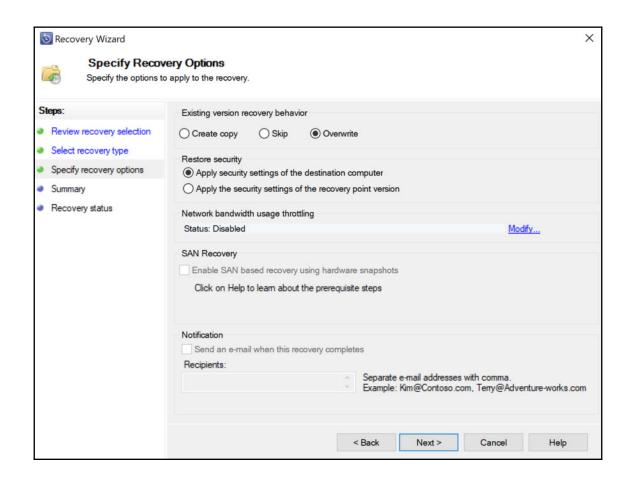

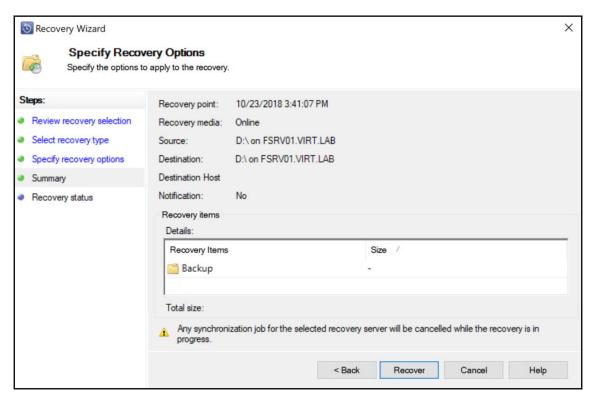

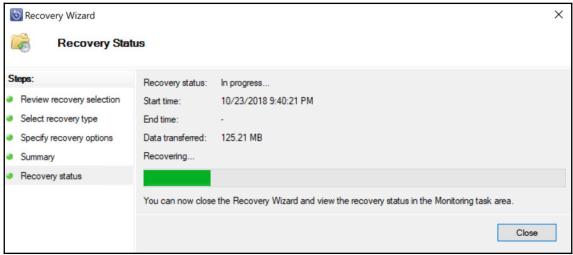

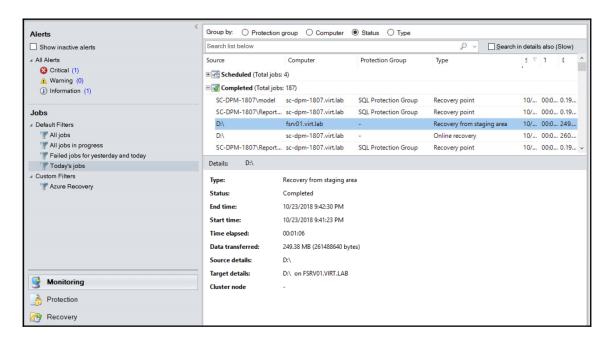

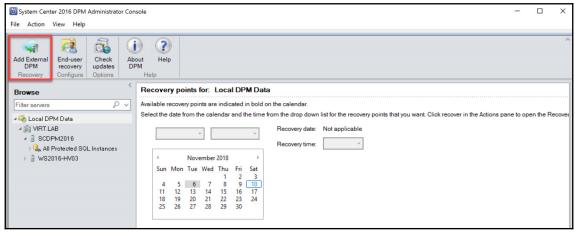

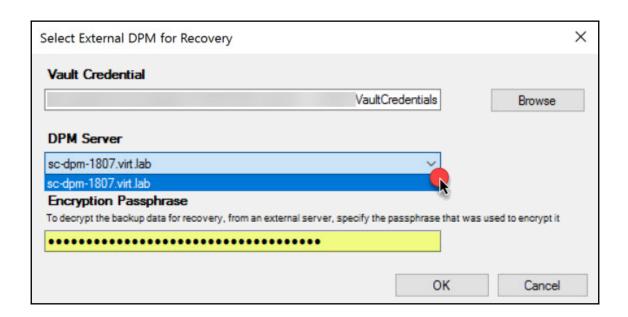

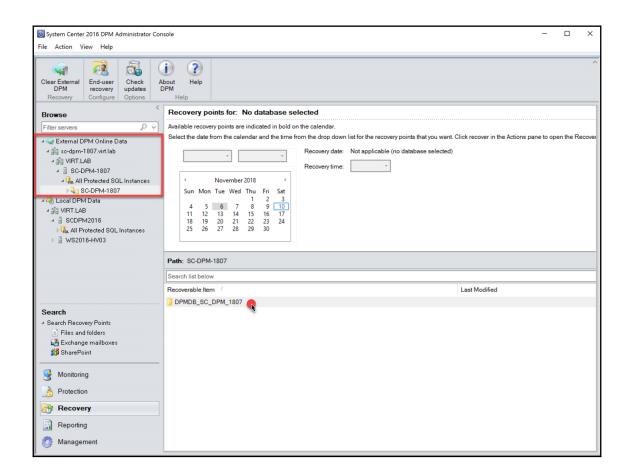

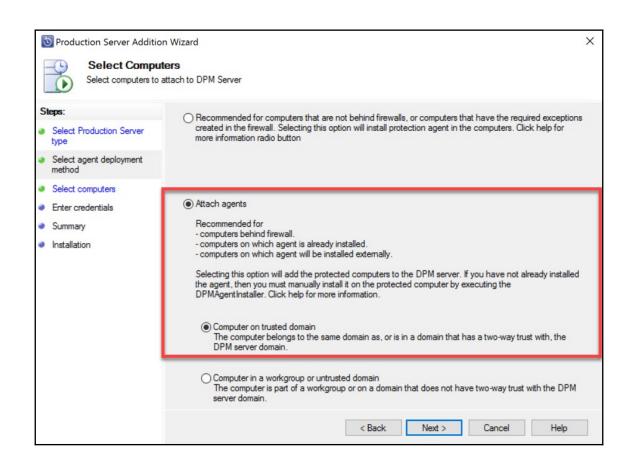

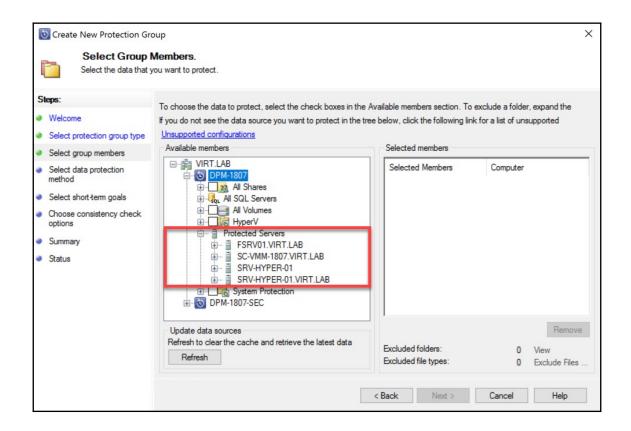

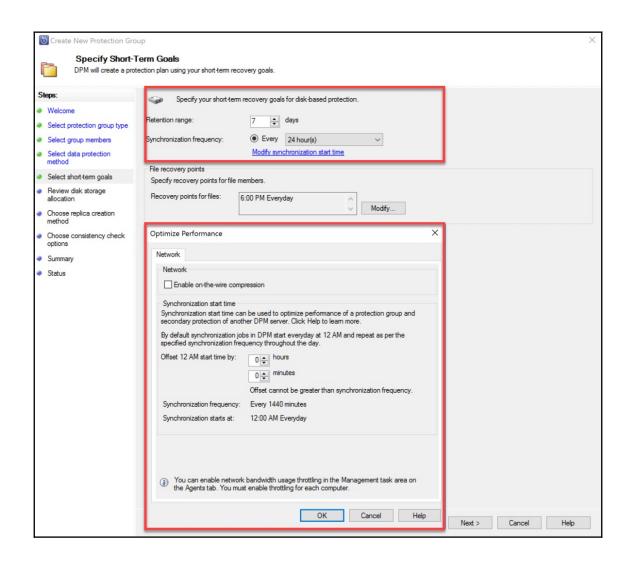

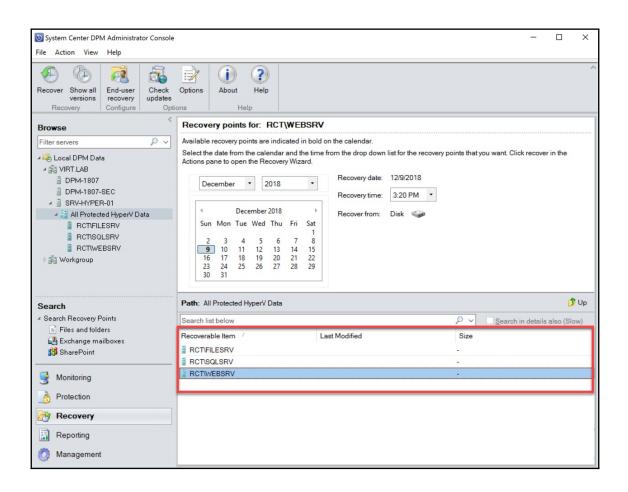

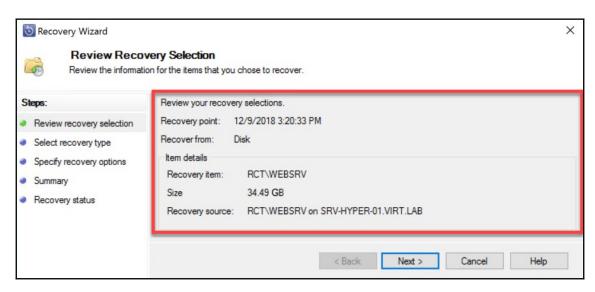

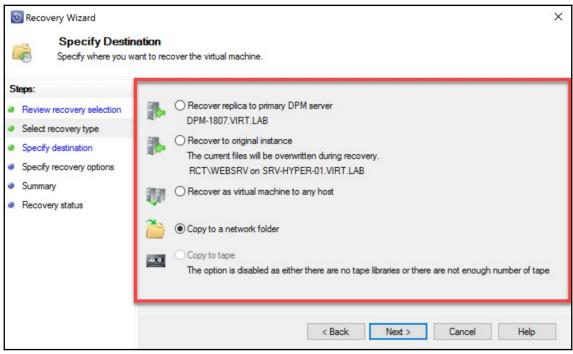

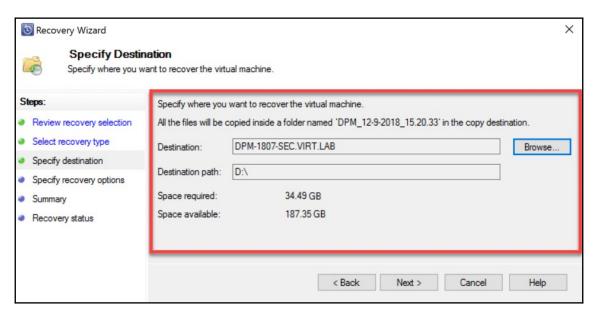

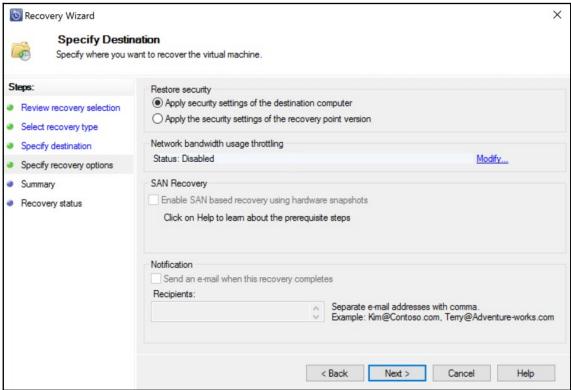

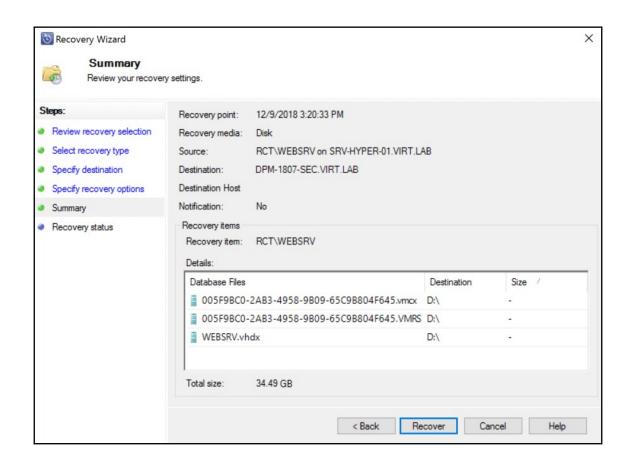

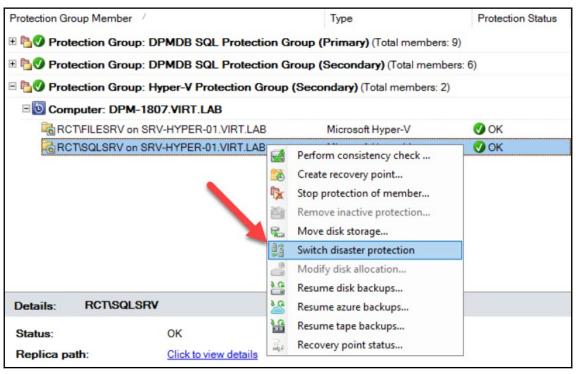

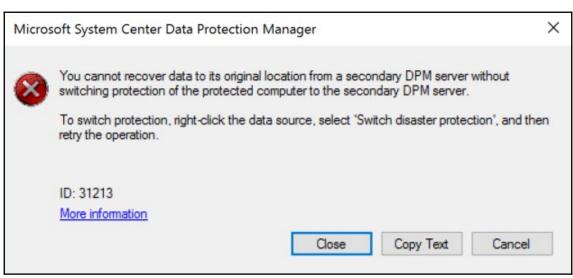

## **Chapter 10: Integrating DPM with Azure Backup**

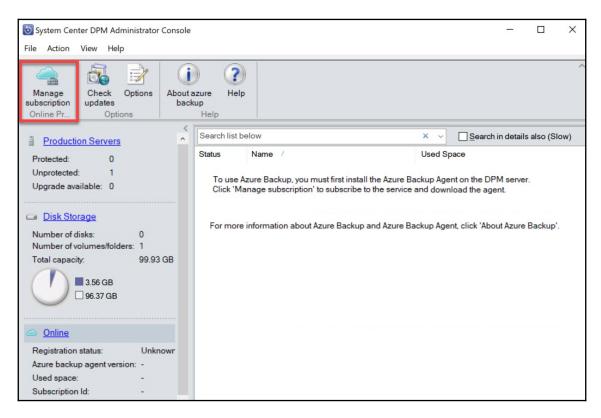

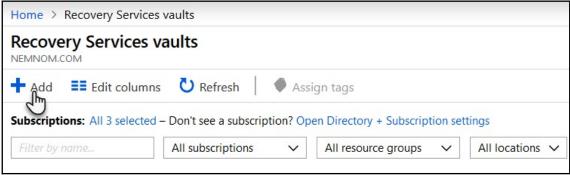

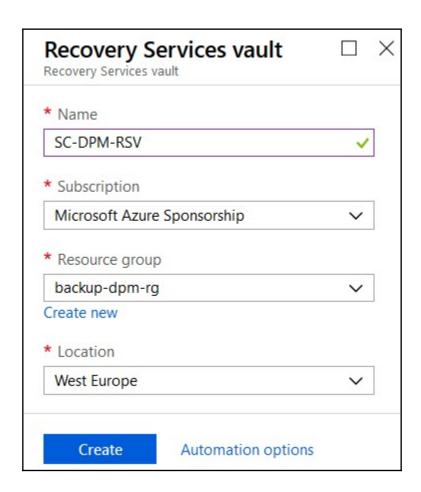

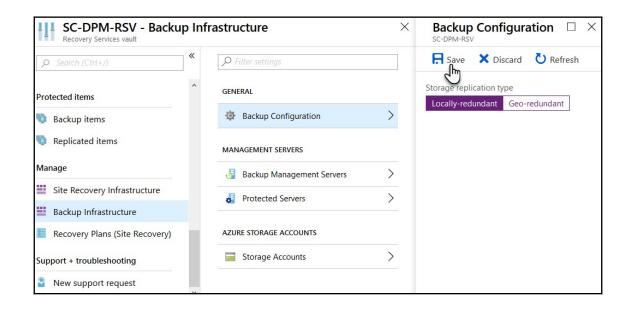

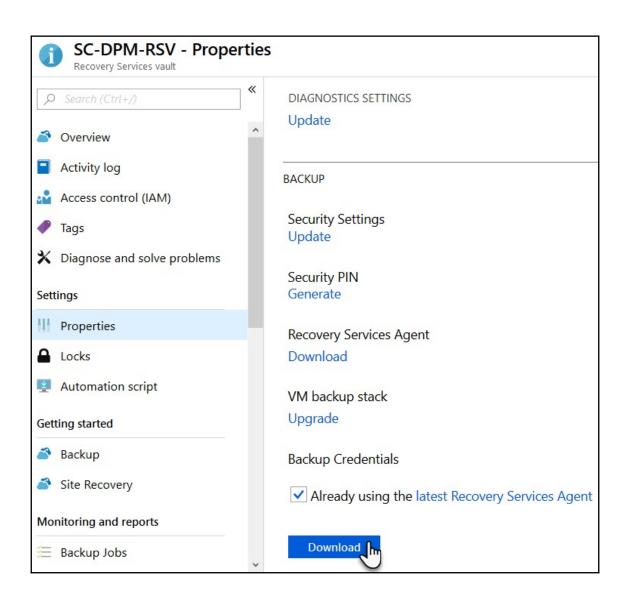

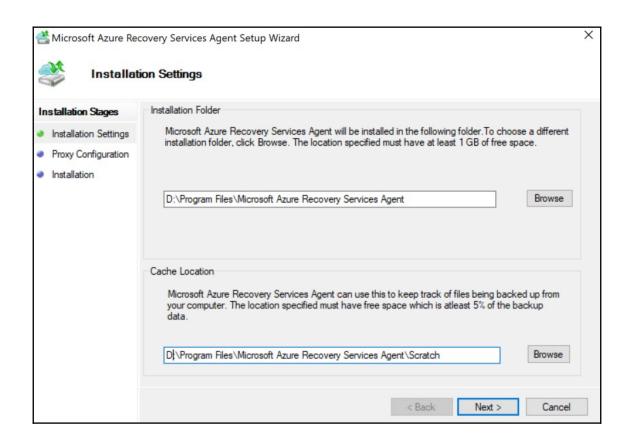

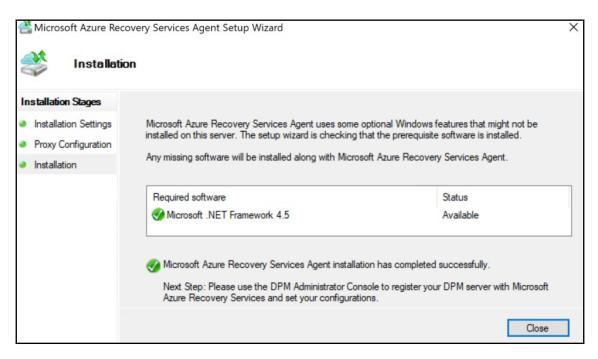

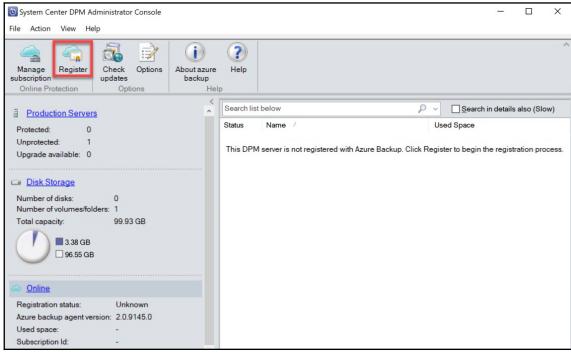

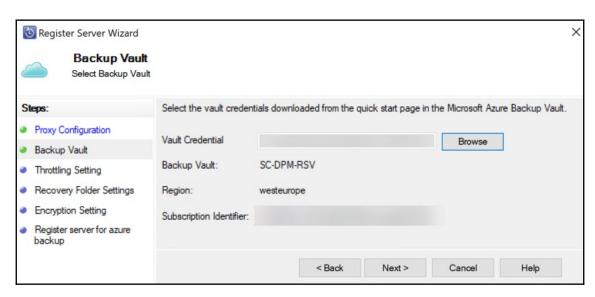

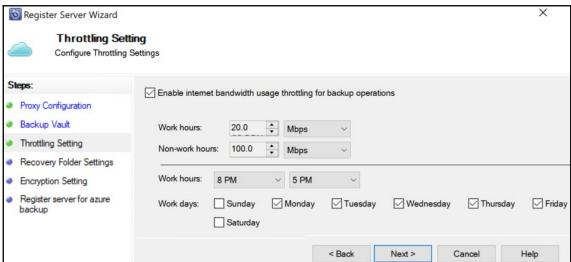

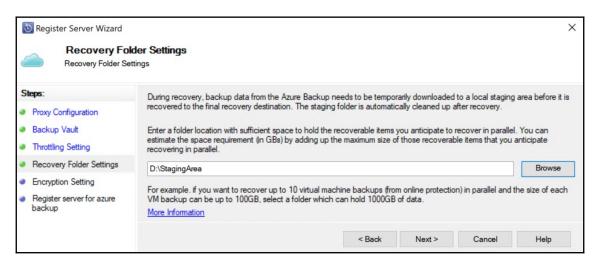

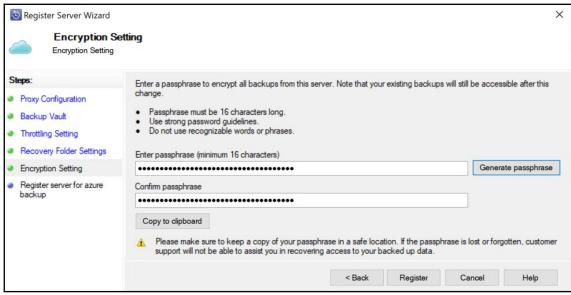

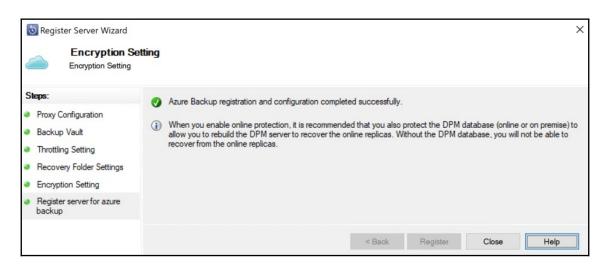

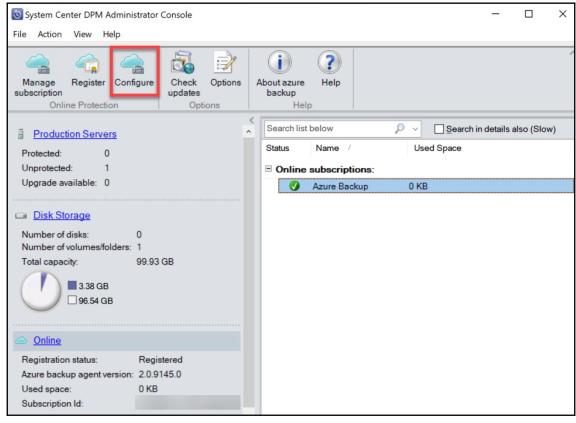

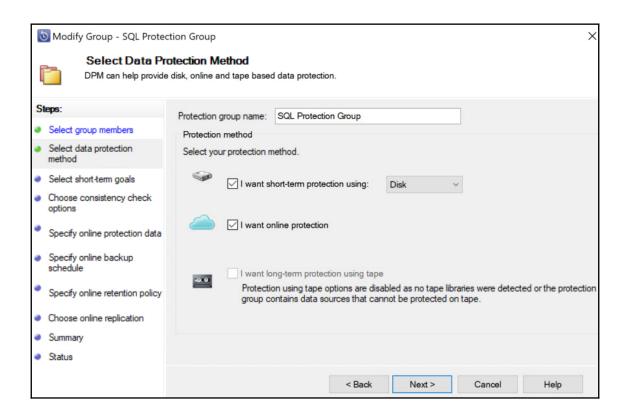

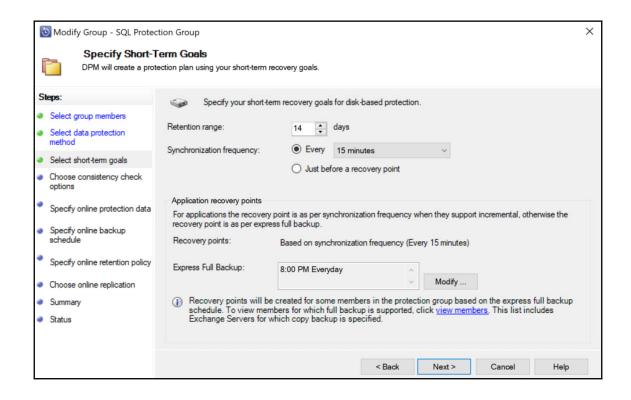

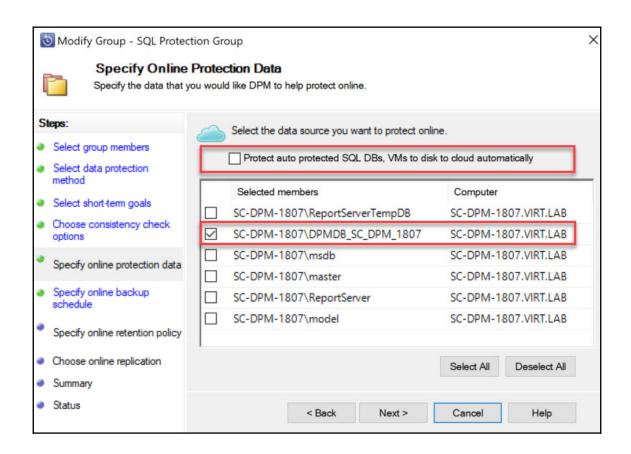

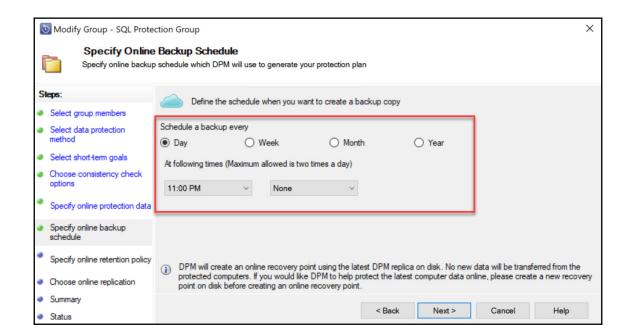

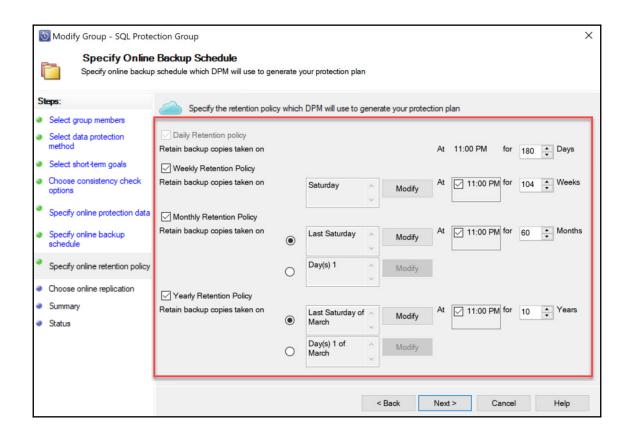

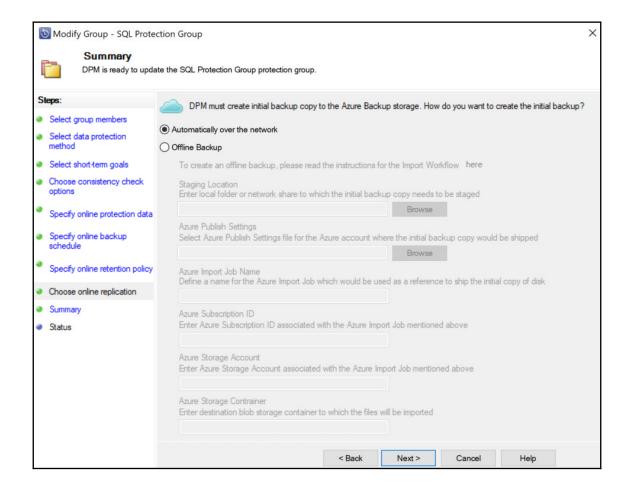

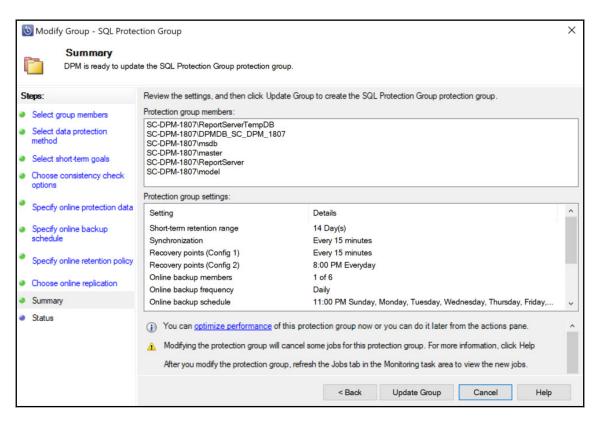

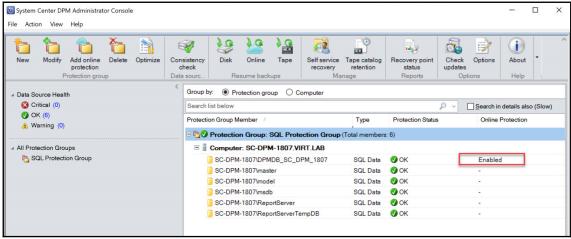

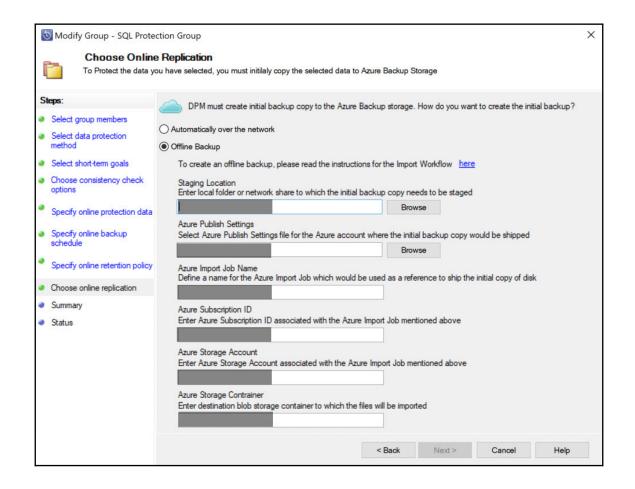

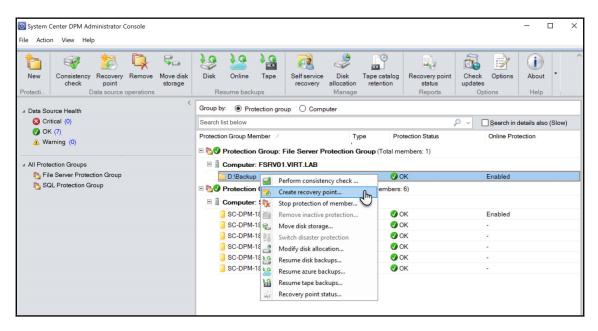

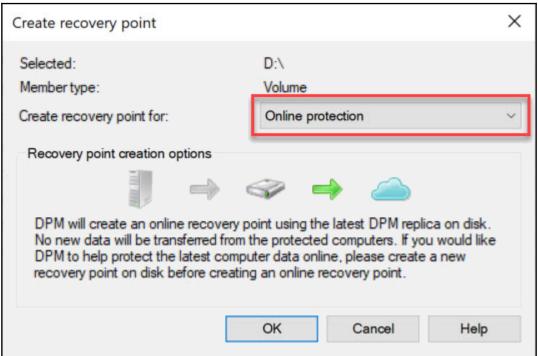

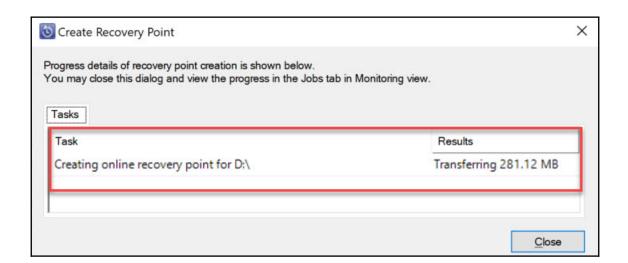

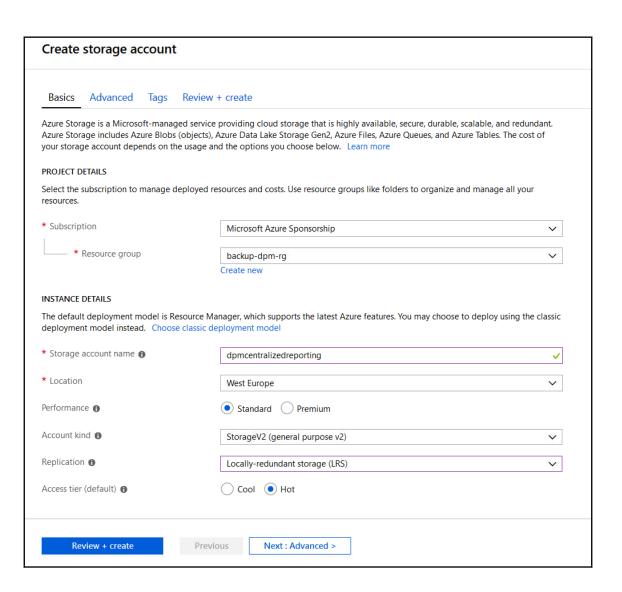

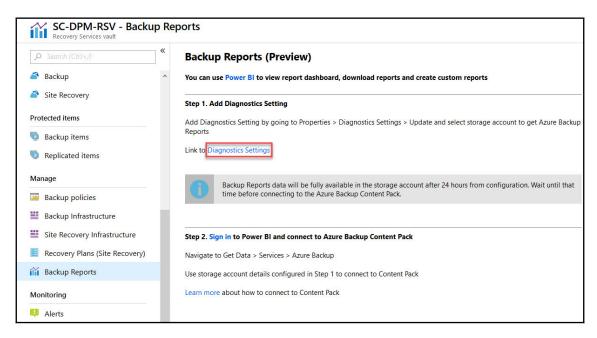

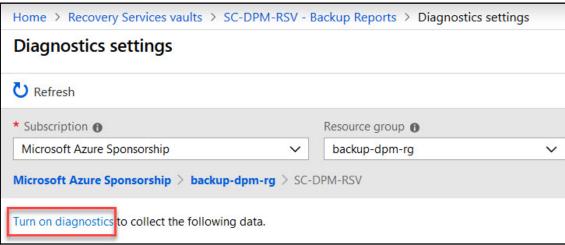

| Diagnostics settings                    |                                                                          |                                          |          |
|-----------------------------------------|--------------------------------------------------------------------------|------------------------------------------|----------|
| Save                                    | <b>X</b> Discard                                                         |                                          |          |
| 0                                       |                                                                          |                                          |          |
| 0                                       | You'll be charged normal data rates fo diagnostics to a storage account. | r storage and transactions when you send |          |
| * Name                                  |                                                                          |                                          | 800)     |
| DPM Backup Reports                      |                                                                          |                                          | <b>~</b> |
| ✓ Archive to a storage account          |                                                                          |                                          |          |
| Storage account dpmcentralizedreporting |                                                                          |                                          | >        |
| Stream to an event hub                  |                                                                          |                                          |          |
| Send to Log Analytics                   |                                                                          |                                          |          |
| LOG                                     |                                                                          |                                          |          |
| <b>✓</b> /                              | AzureBackupReport                                                        | Retention (days) 120                     |          |
|                                         | Azure Site Recovery Jobs                                                 | Retention (days)   0                     |          |
|                                         | AzureSiteRecoveryEvents                                                  | Retention (days) 10 0                    |          |

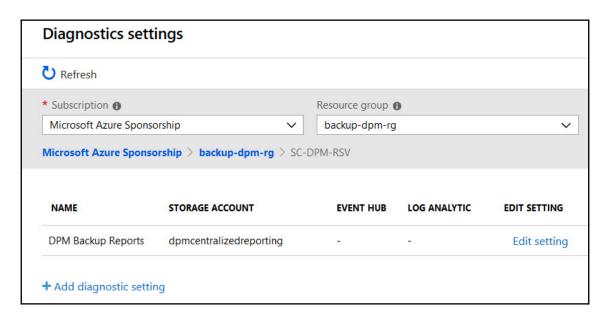

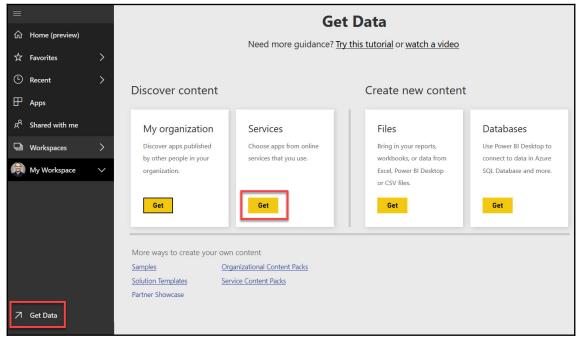

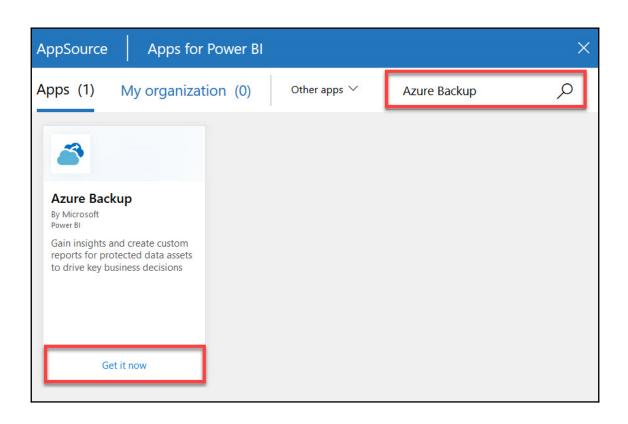

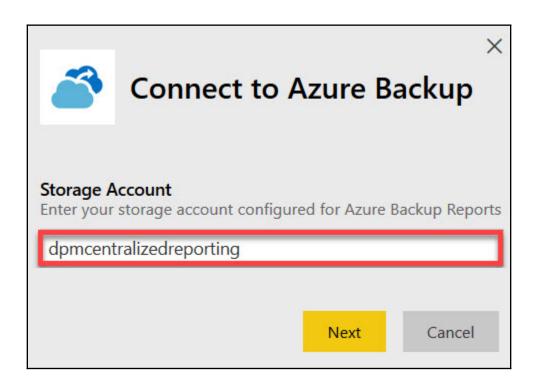

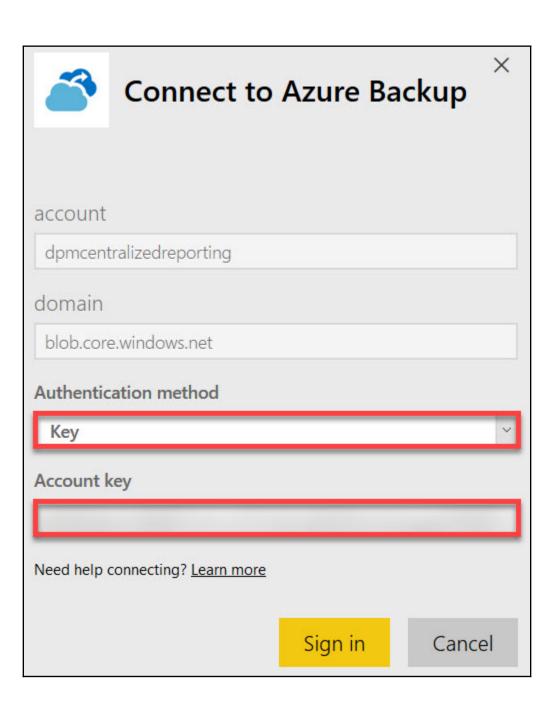

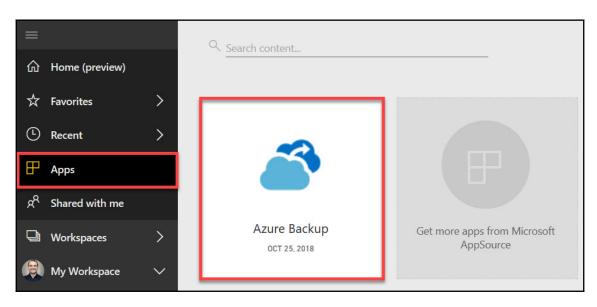

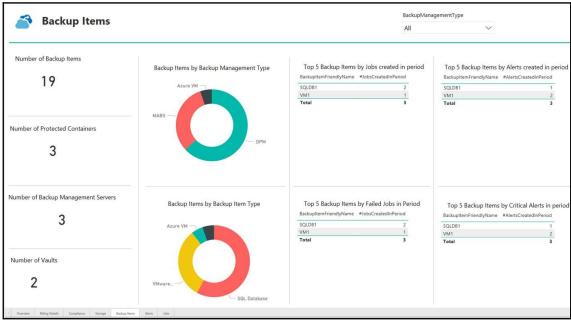

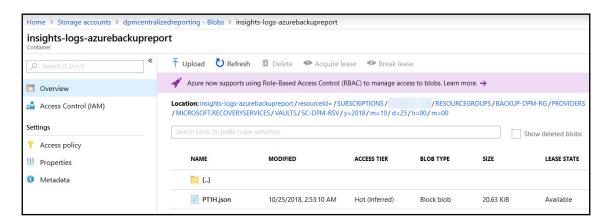

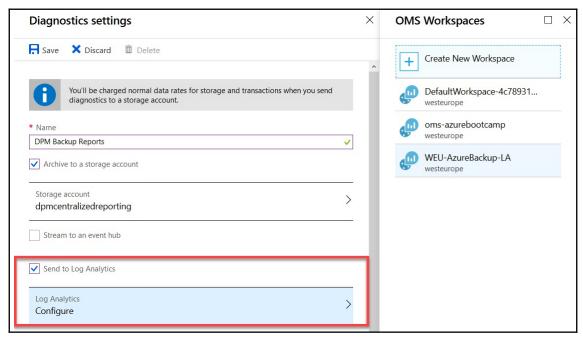

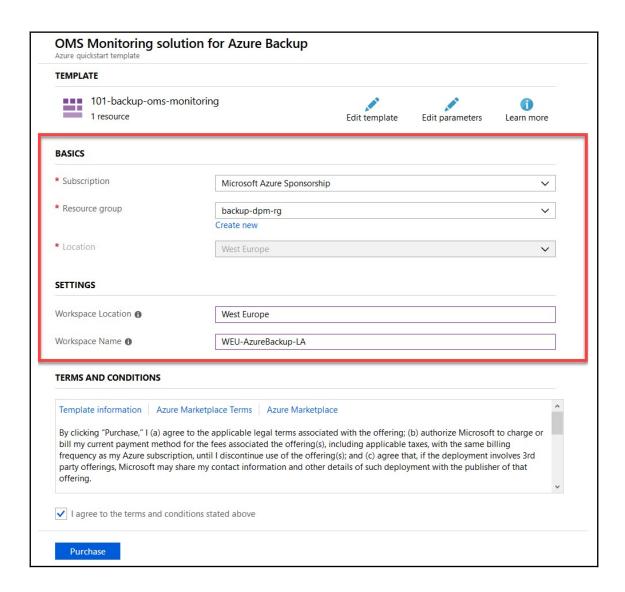

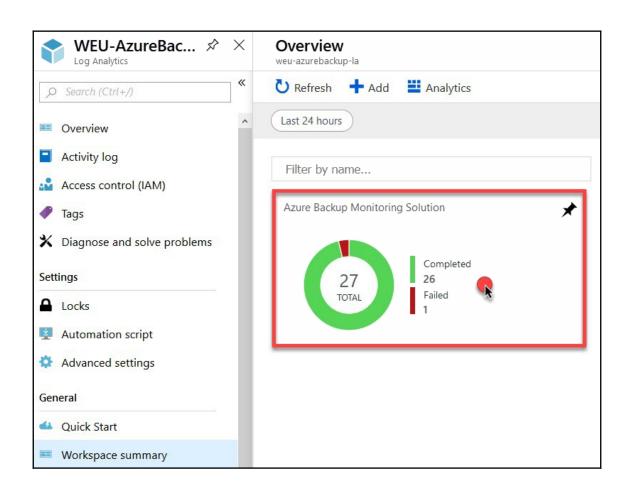

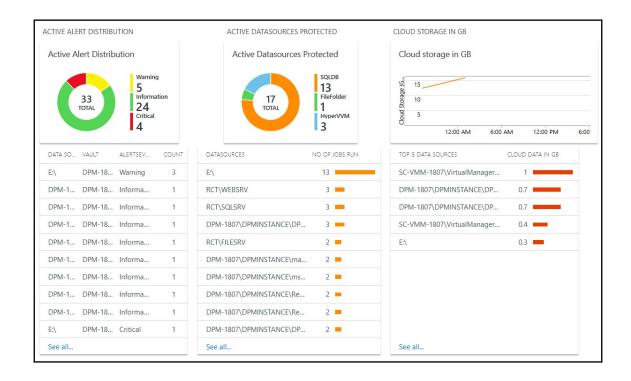